# CLAVES<br>PARA EL<br>ZX-SPECTRUM

Jean-Francois Sehan

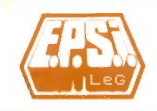

**EDICIONES ELISA** 

 $1250 -$ 

## Claves para el ZX-SPECTRUM

#### OTRAS OBRAS DEL FONDO EDITORIAL DE EDICIONES ELISA, S.A.

DICCIONARIO DEL BASIC, por D. A. Lien.

EL DESCUBRIMIENTO DEL COMMODORE 64, por D.-J. David. 102 PROGRAMAS PARA ZX81 Y SPECTRUM, por J. Deconchat. 102 PROGRAMAS PARA COMMODORE 84, por J. Deconchat. 102 PROGRAMAS PARA APPLE ll, por J. Deconchat. EL BASIC de la A a la Z, por J. Boisgontier. CLAVES PARA EL APPLE ll, APPLE ll PLUS y APPLE lle, por N. Breaud-Pouliquen. PASAPORTE PARA APPLESOFT, por C. Galais. EL APPLE Y SUS FICHEROS, por J. Boisgontier. CLAVES PARA EL COMMODORE 64, por D.-]. David.

# **CLAVES PARA EL ZX-SPECTRUM**

por

#### Jean-François Séhan

Versión castellana de

**VICENTA GARCÍA APARICIO** 

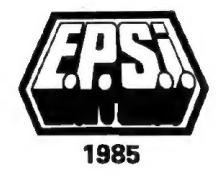

**EDICIONES ELISA, S.A.** 

#### Título original de la obra: CLEFS POUR LE ZX SPECTRUM ET TIMEX 2000

l,

O Editions du P.S.!. París.

(O para la edición española: Ediciones Elisa, S.A. Barcelona.

Primera edición: octubre 1985.

ISBN: 84-7622-010-3. Depósito legal: B. 33.126-1985.

Printed in Spain **Impreso en España** 

GRAFFING, S.A. - Arquímedes, 18 - HOSPITALET DE LLOBREGAT

Reservados todos los derechos. Ninguna parte de este libro puede reproducirse o transmitirse por ningún procedimiento electrónico o mecánico sin el previo y expreso permiso por escrito del editor.

#### PRESENTACIÓN

Este libro va destinado a los numerosos usuarios del ZX SPEC-TRUM, que se encuentran perdidos entre la vasta documentación de que disponen. Nada de cháchara inútil, mejor informaciones, ¡y aún más informaciones!

Este compendio permite acceder rápidamente a los datos técnicos que usted necesitará. En él encontrará la lista de las instrucciones Basic comentadas, los mnemónicos del Z80 y sus códigos objetos, los puntos de entradas de variables del sistema, así como sus códigosteclado y pantalla, los códigos de error y el patillaje de los circuitos integrados.

Una lista de trucos para utilizar mejor la pantalla, los cassettes y los programas en lenguaje máquina, completan esta obra.

Y, cuidando la eficacia, un índice, emplazado al final de la obra, le indica dónde puede encontrar tal instrucción Basic o cual variable de sistema.

5

#### **SUMARIO**

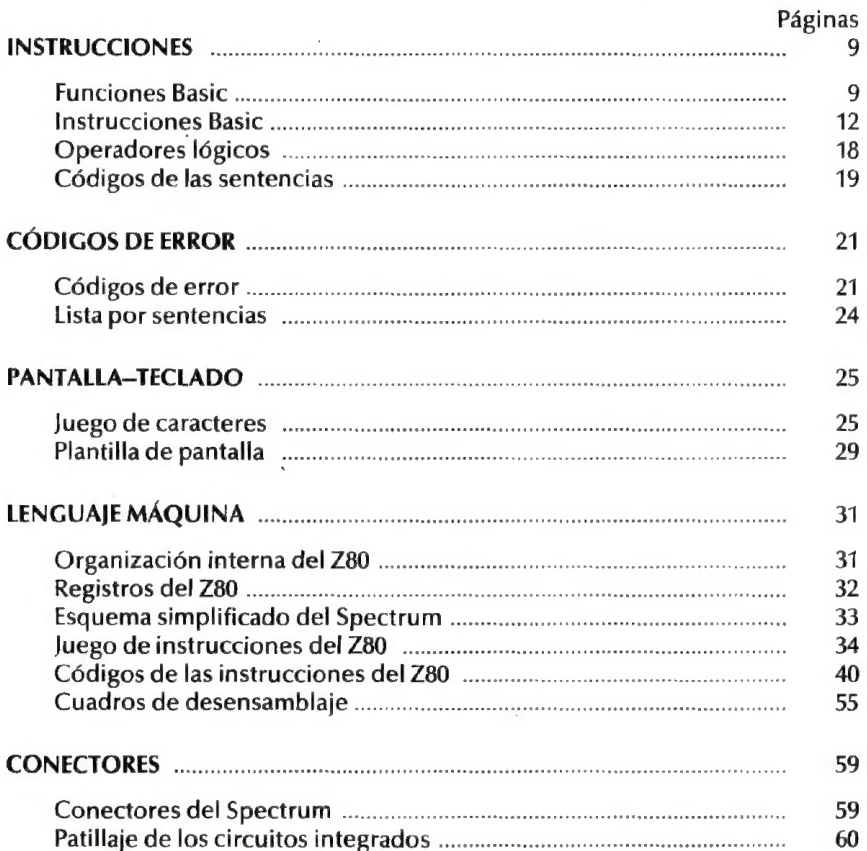

#### **CLAVES PARA EL ZX-SPECTRUM**

 $\overline{7}$ 

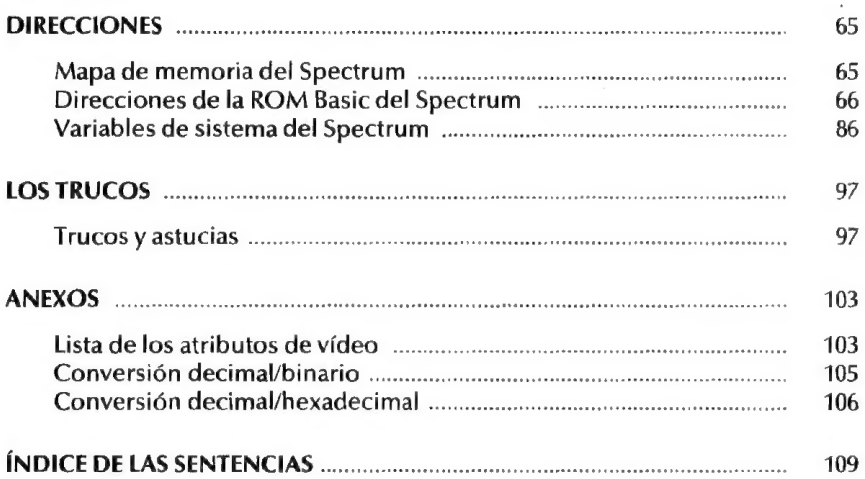

## INSTRUCCIONES

#### FUNCIONES BASIC

#### Funciones matemáticas

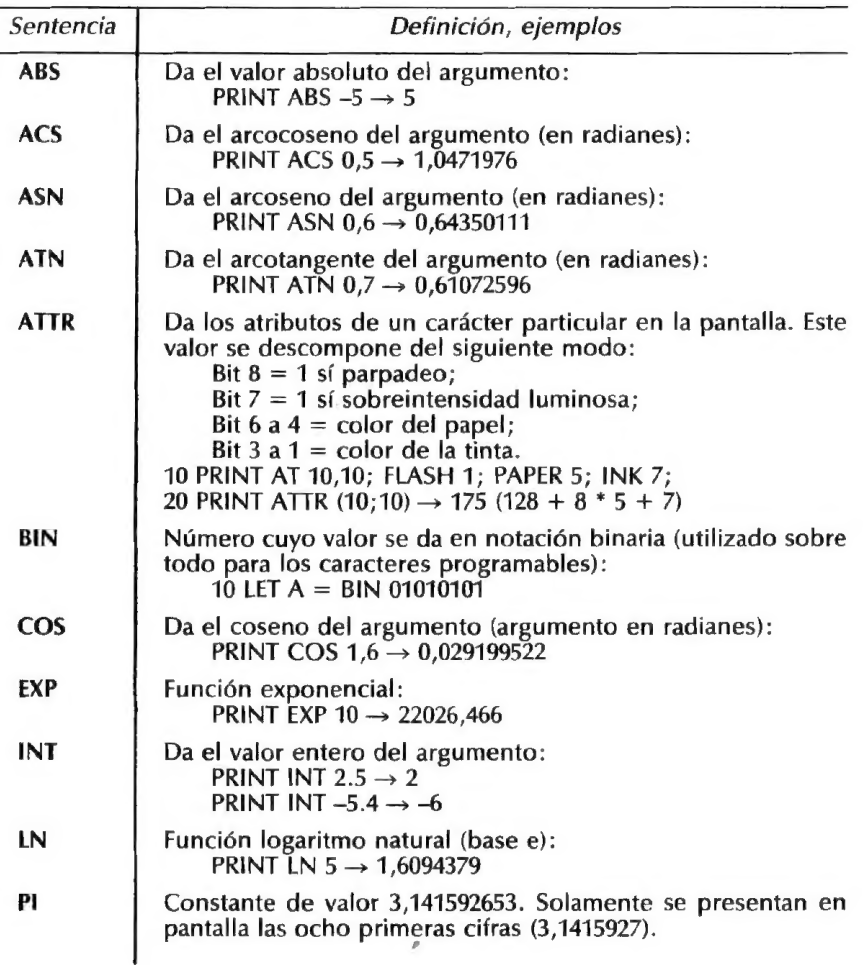

I V STRUCCIO N E<sub>S</sub>

CLAVES PARA El ZX-SPECTRUM

#### FUNCIONES BASIC

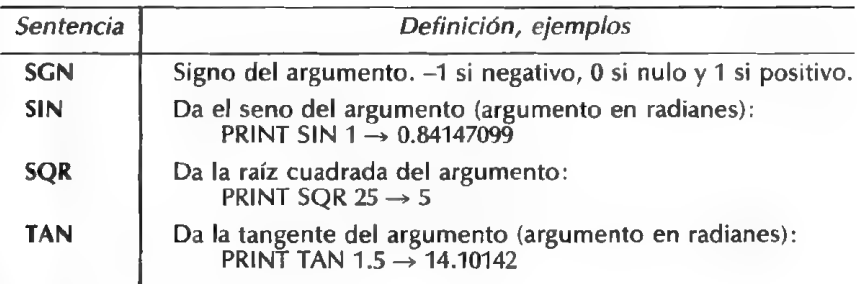

#### Funciones cadenas de caracteres

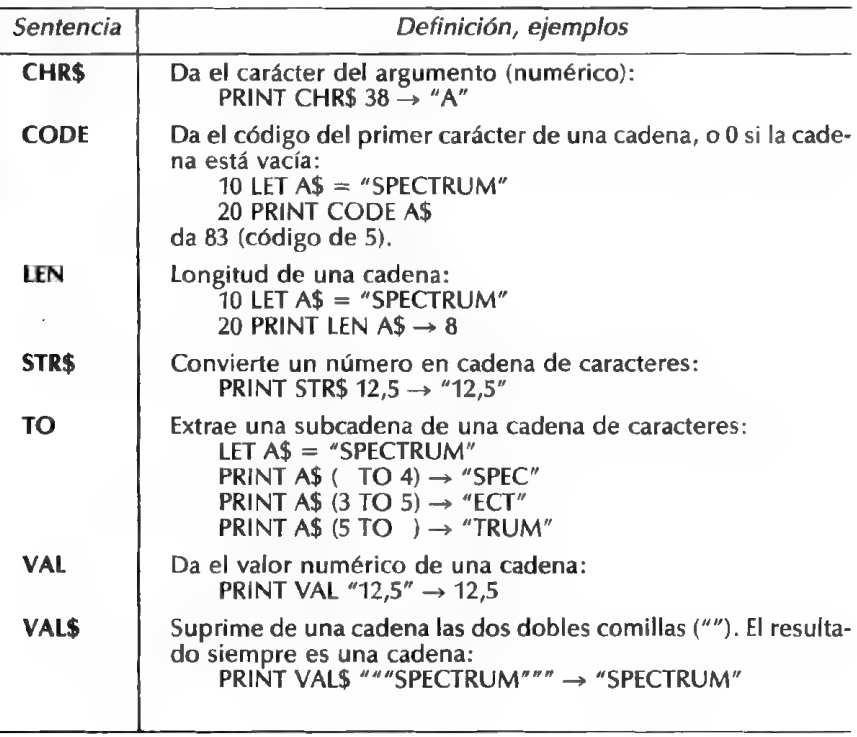

#### FUNCIONES BASIC

#### Funciones lenguaje máquina

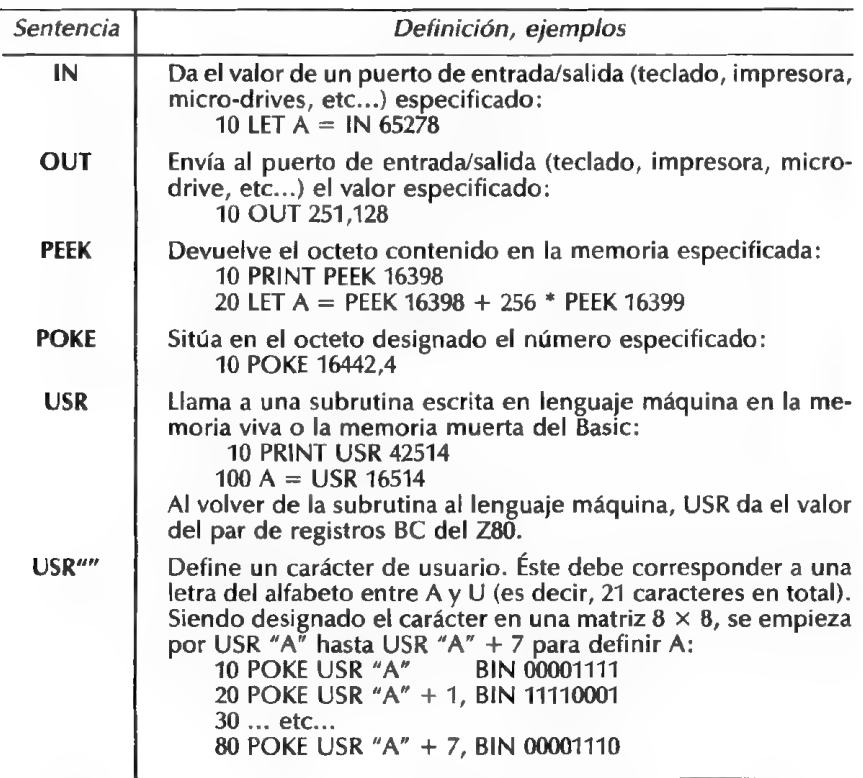

#### D: instrucción utilizable solamente en modo directo. P: instrucción utilizable solamente en un programa.

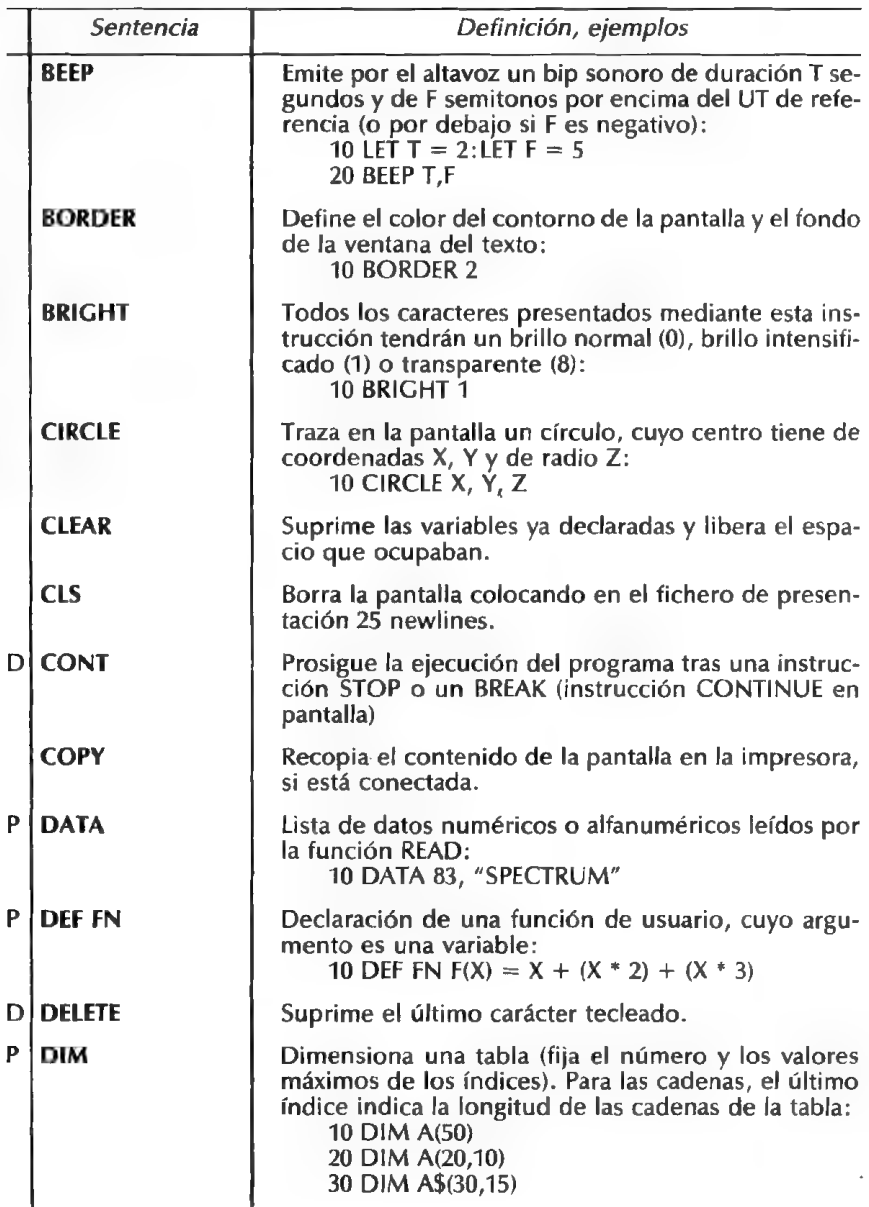

#### CLAVES PARA EL ZX-SPECTRUM

 $\mathbf{I}$ N

S T

RUCC10

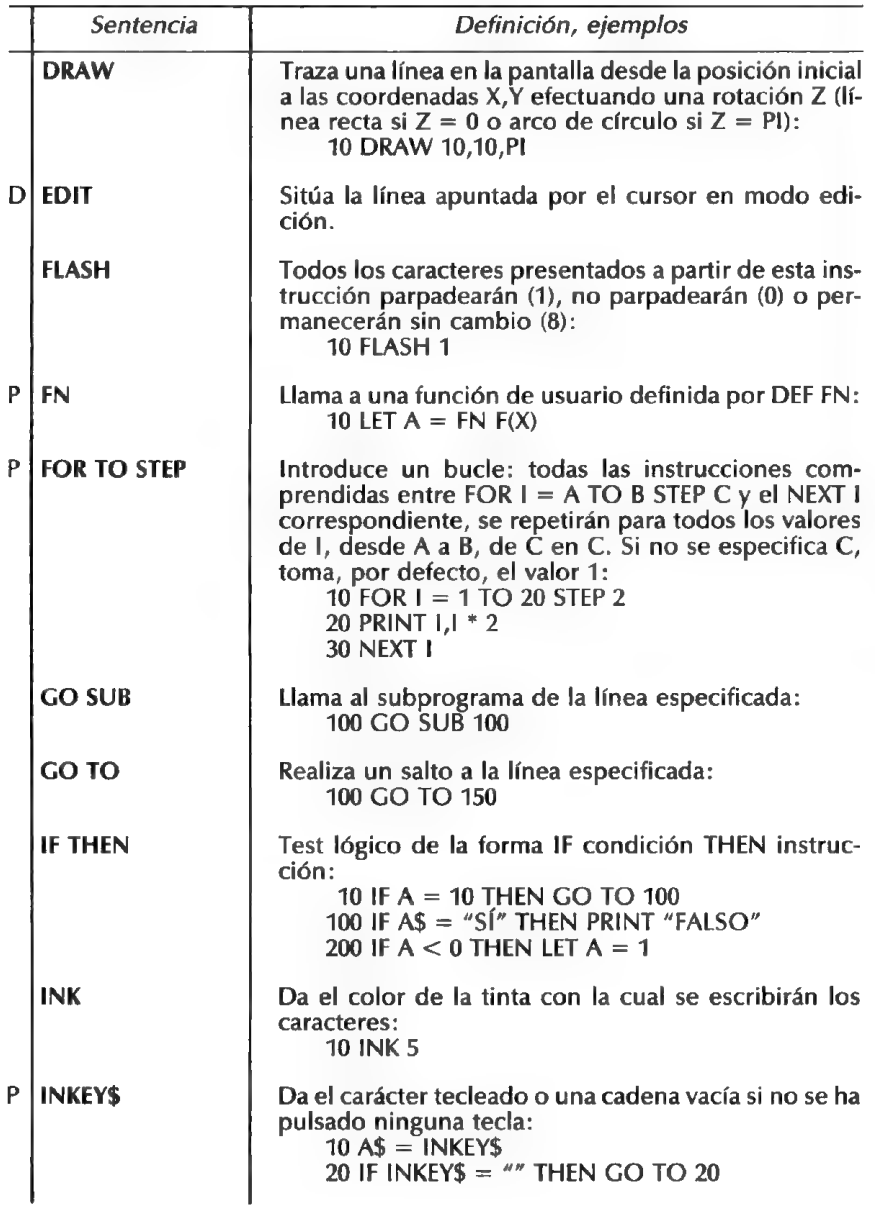

 $\overline{s}$ 

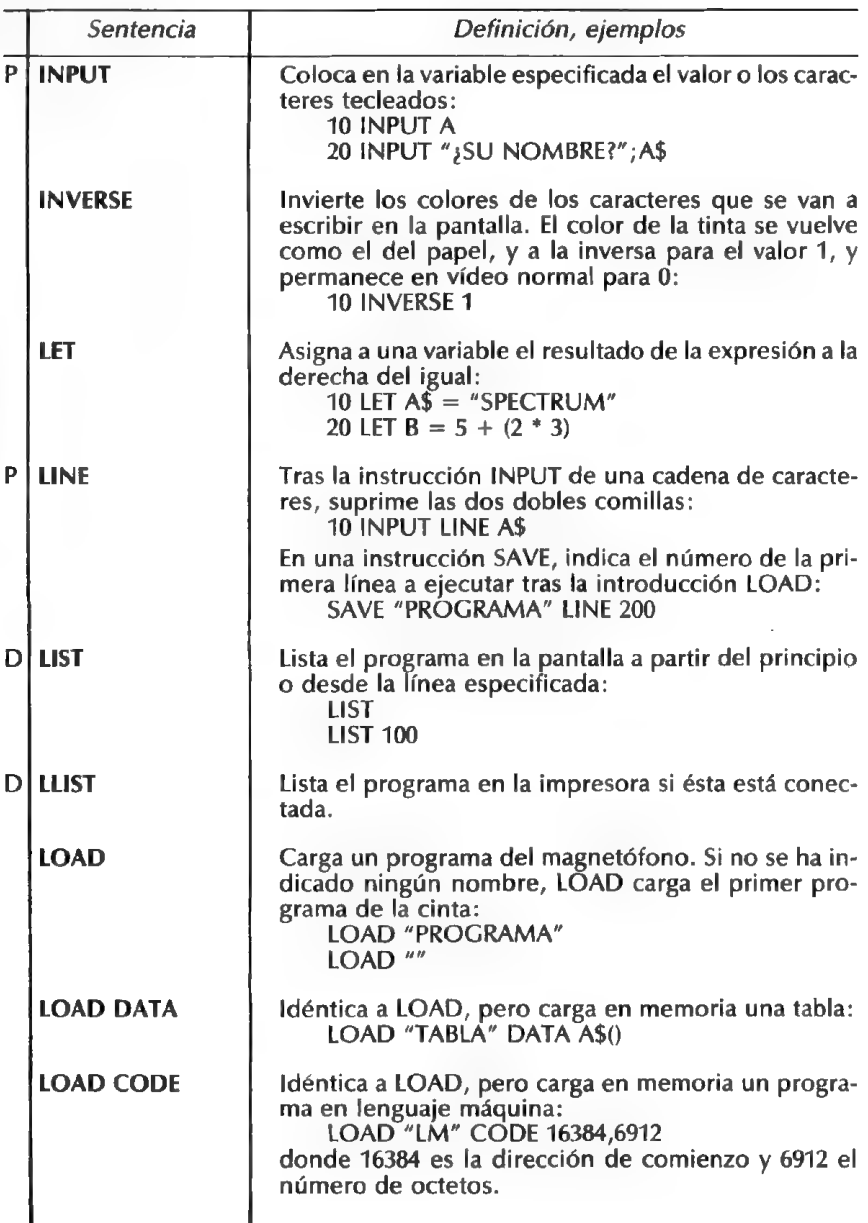

I

NSTRUCCIO

N

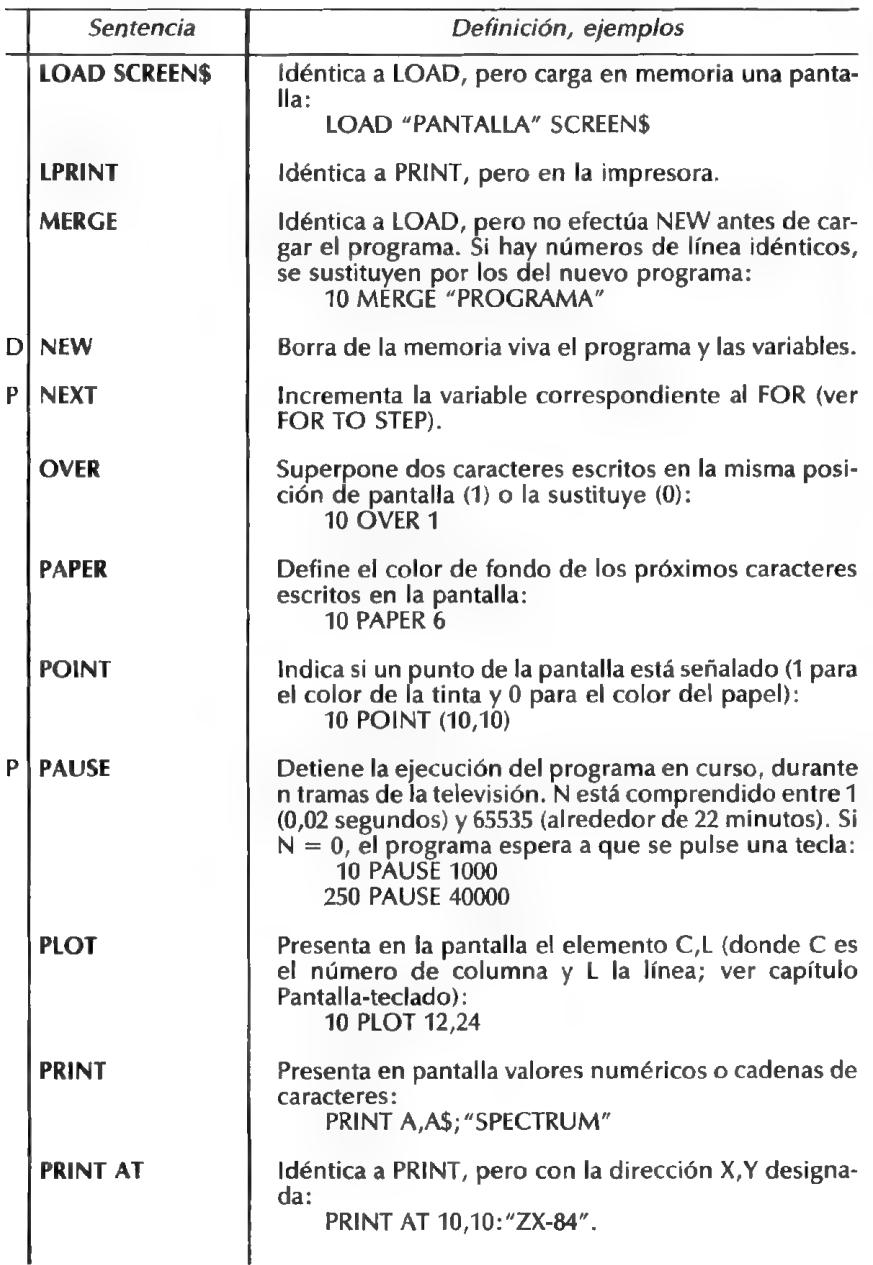

 $\frac{E}{S}$ 

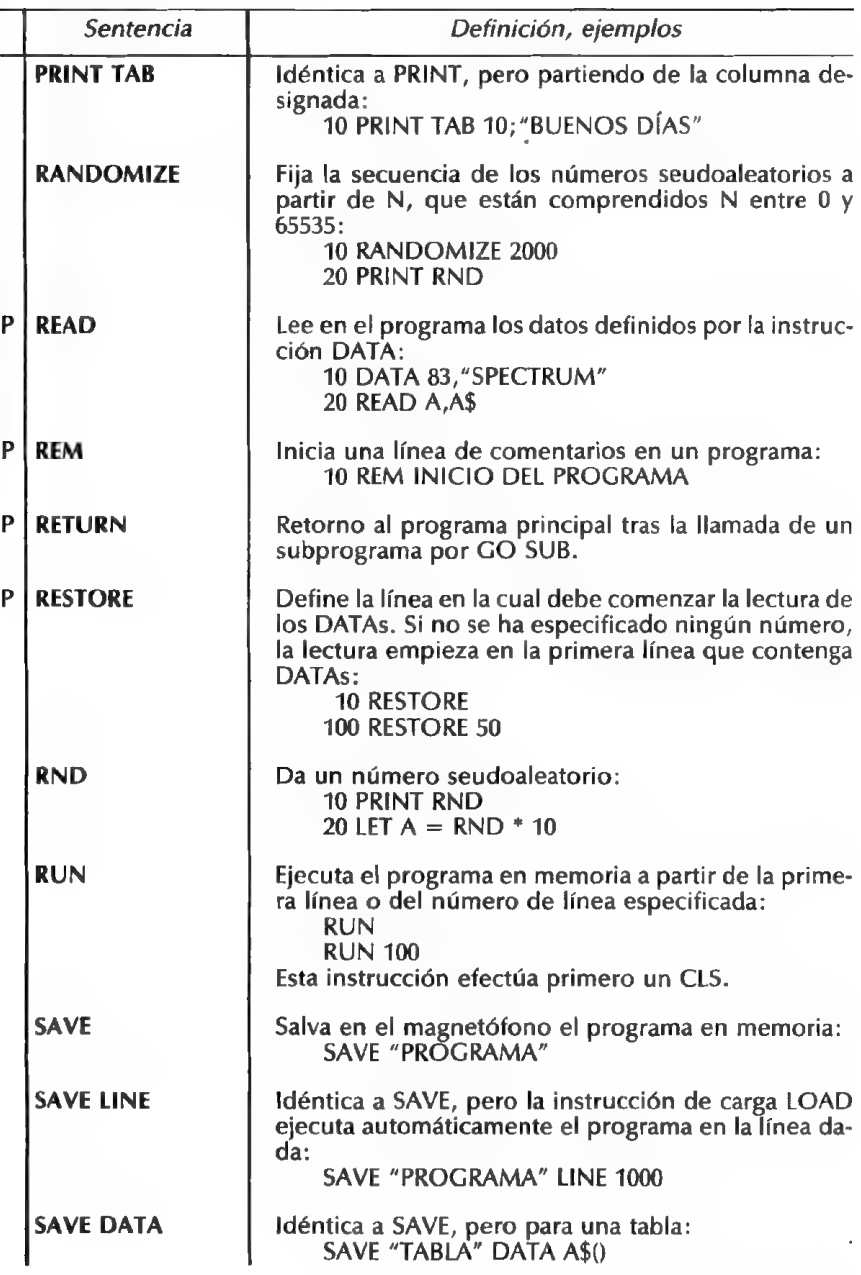

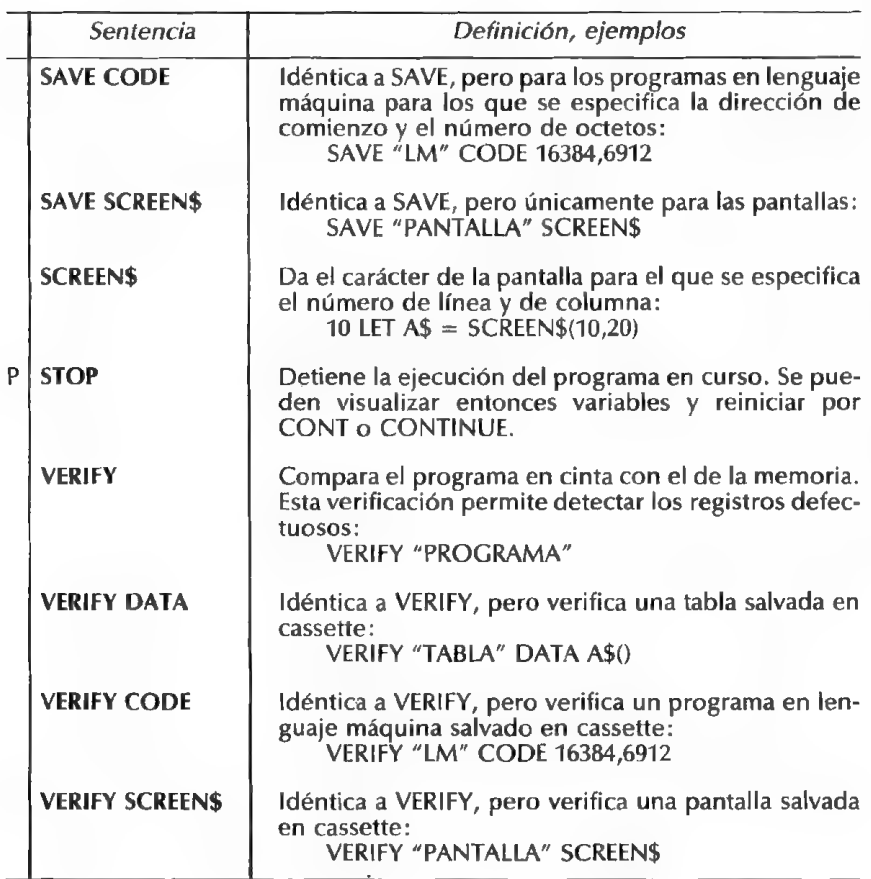

#### OPERADORES LÓGICOS

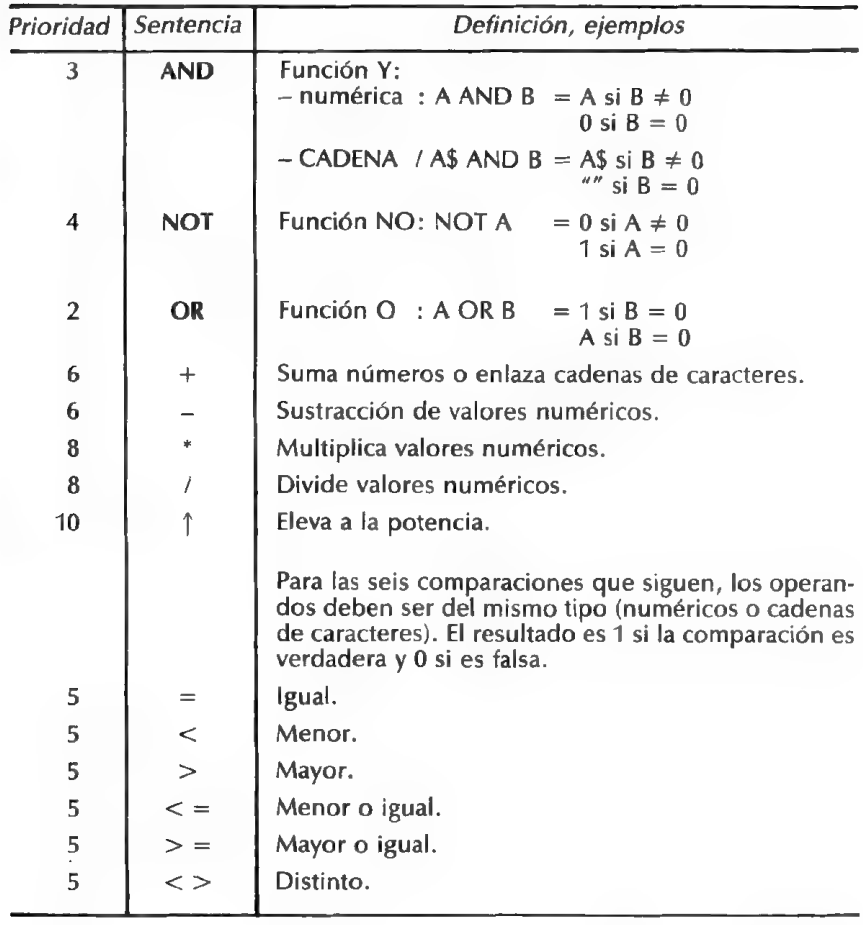

### **LISTA DE LAS SENTENCIAS (PALABRAS RESERVADAS)<br>POR ORDEN DE CÓDIGO**

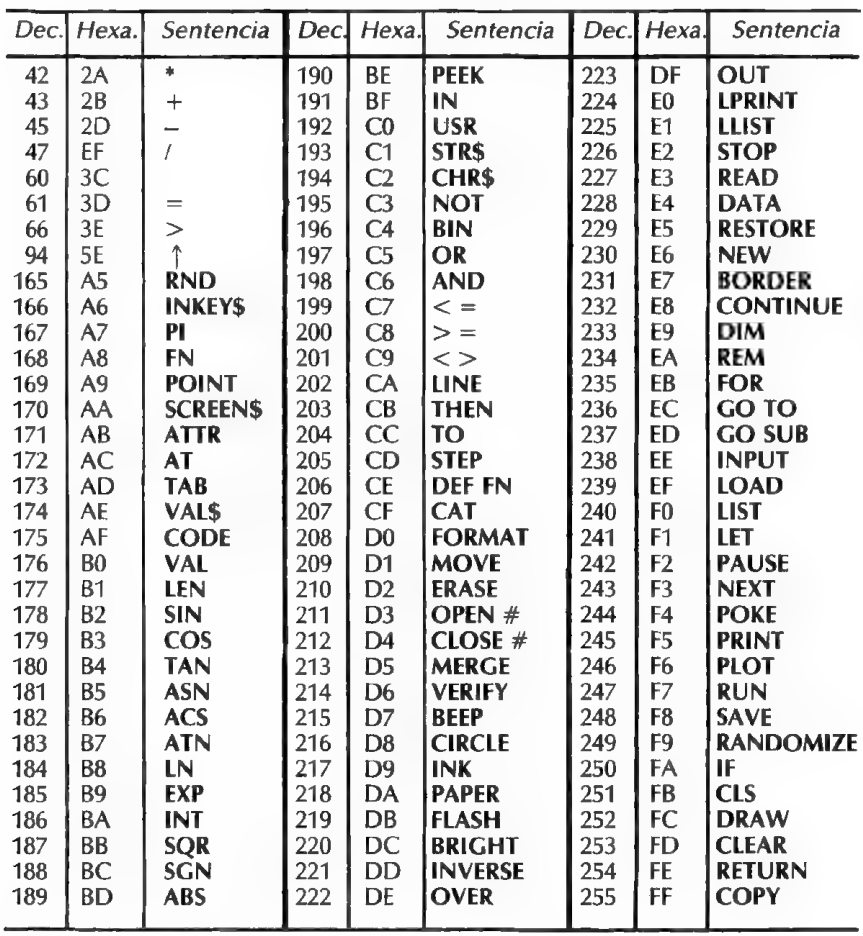

# CÓDIGOS DE ERROR

#### LISTA DE LOS CÓDIGOS DE ERROR

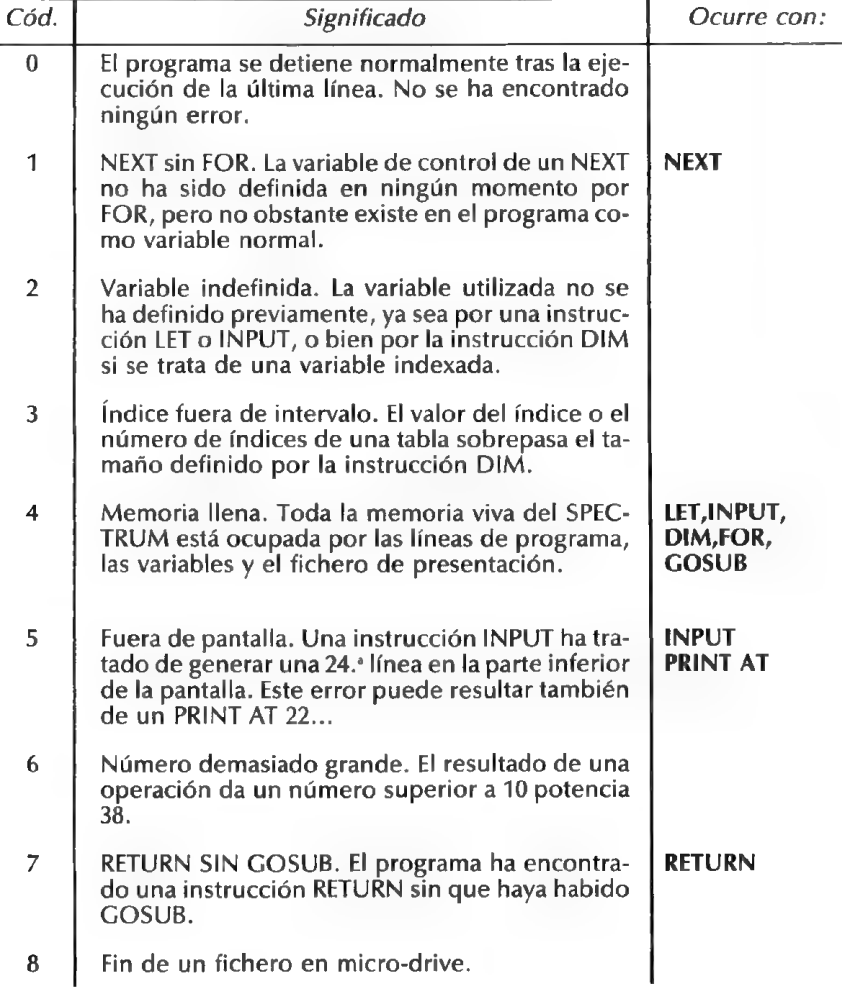

#### CLAVES PARA El ZX-SPECTRUM

#### LISTA DE LOS CÓDIGOS DE ERROR

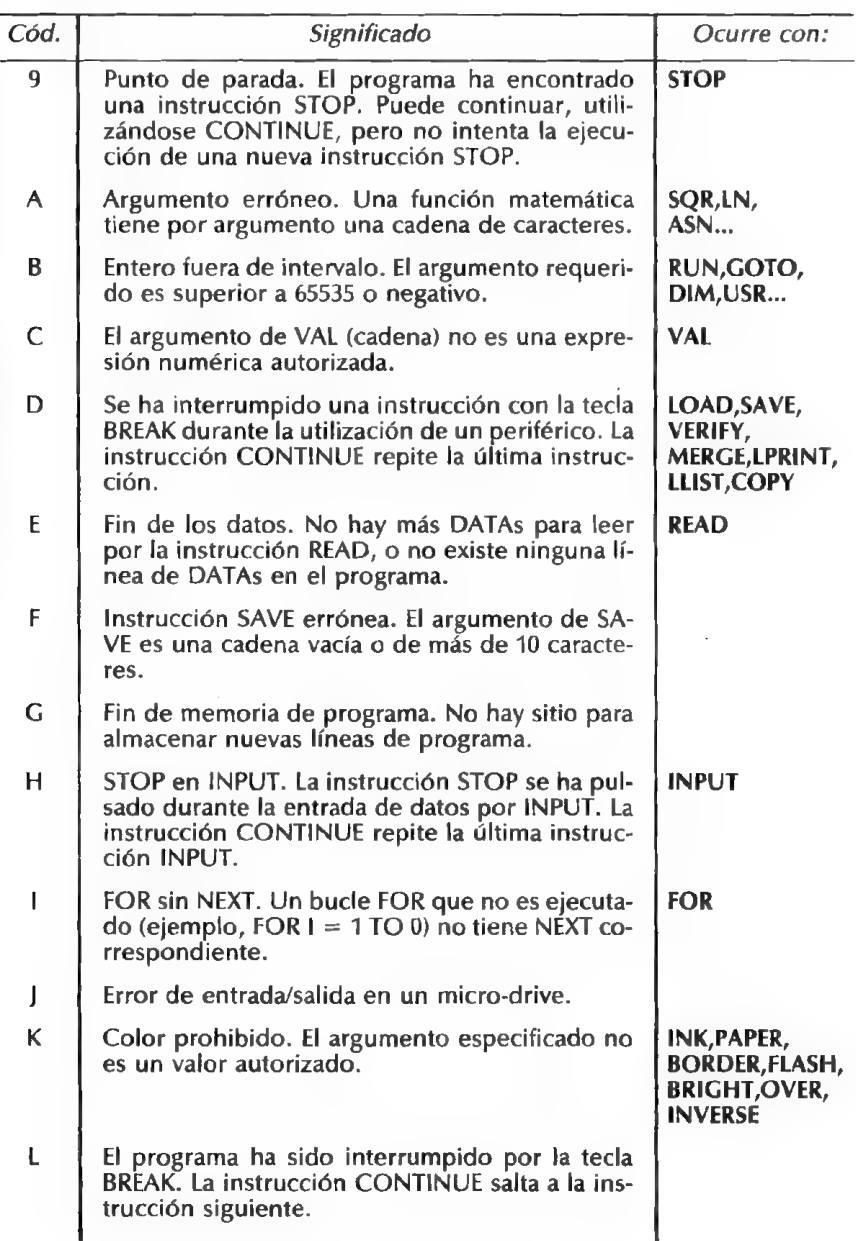

#### LISTA DE LOS CÓDIGOS DE ERROR

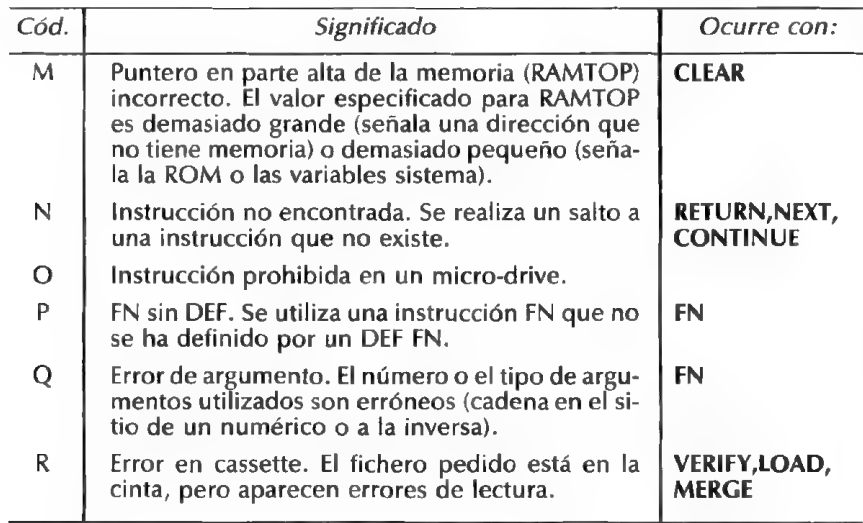

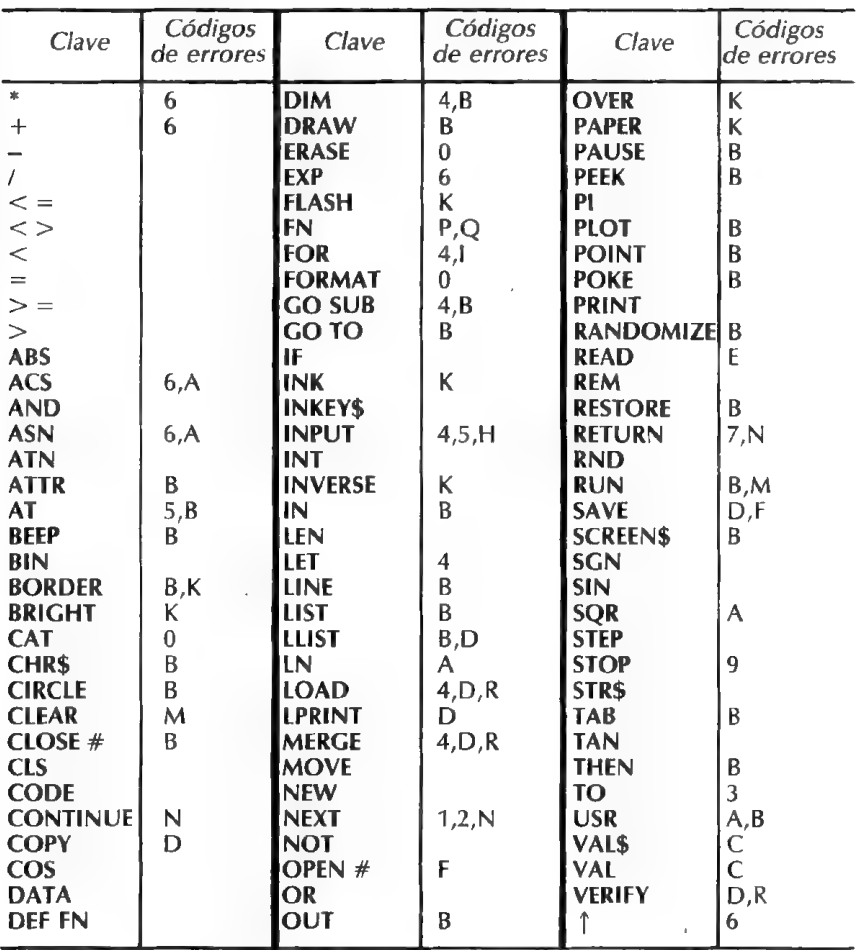

#### **LISTA DE LOS ERRORES POR SENTENCIAS**

Observación: Todas las expresiones que utilizan una o varias variables no definidas, dan un código de error 2.

## PANTALLA—TECLADO

#### JUEGO DE CARACTERES

Todos los caracteres de esta tabla se pueden presentar en pantalla (incluso las instrucciones), a excepción de las instrucciones como EDIT o GRAPHICS. Se pueden obtener por el programa siguiente:

10 FOR | = 32 TO 255 20 PRINT CHR\$ 1:" ":

30 NEXT |

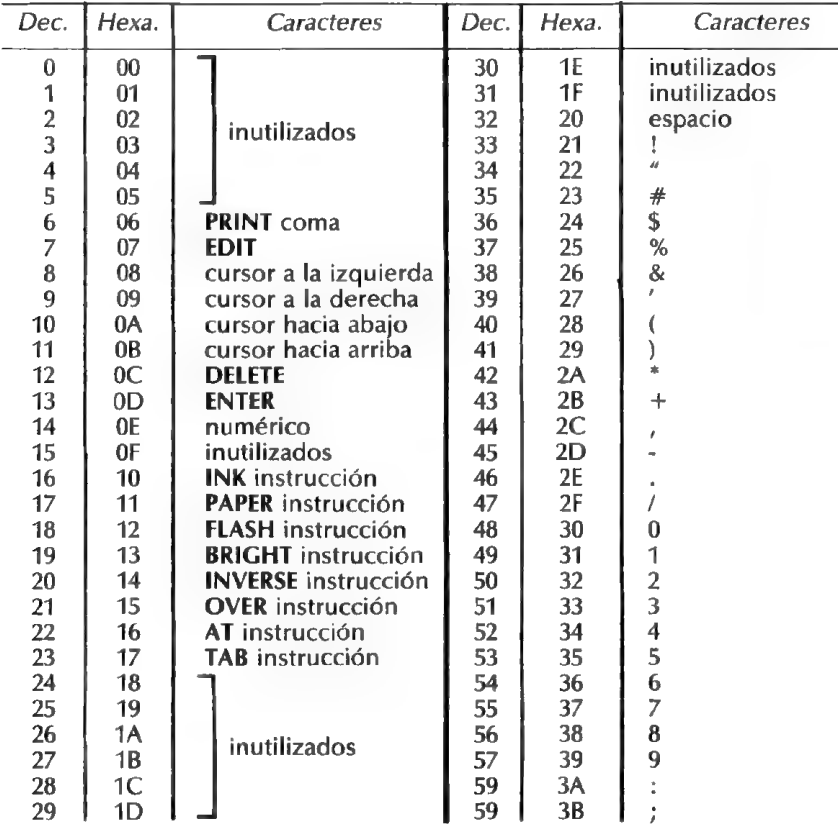

#### CLAVES PARA EL ZX-SPECTRUM

#### **JUEGO DE CARACTERES**

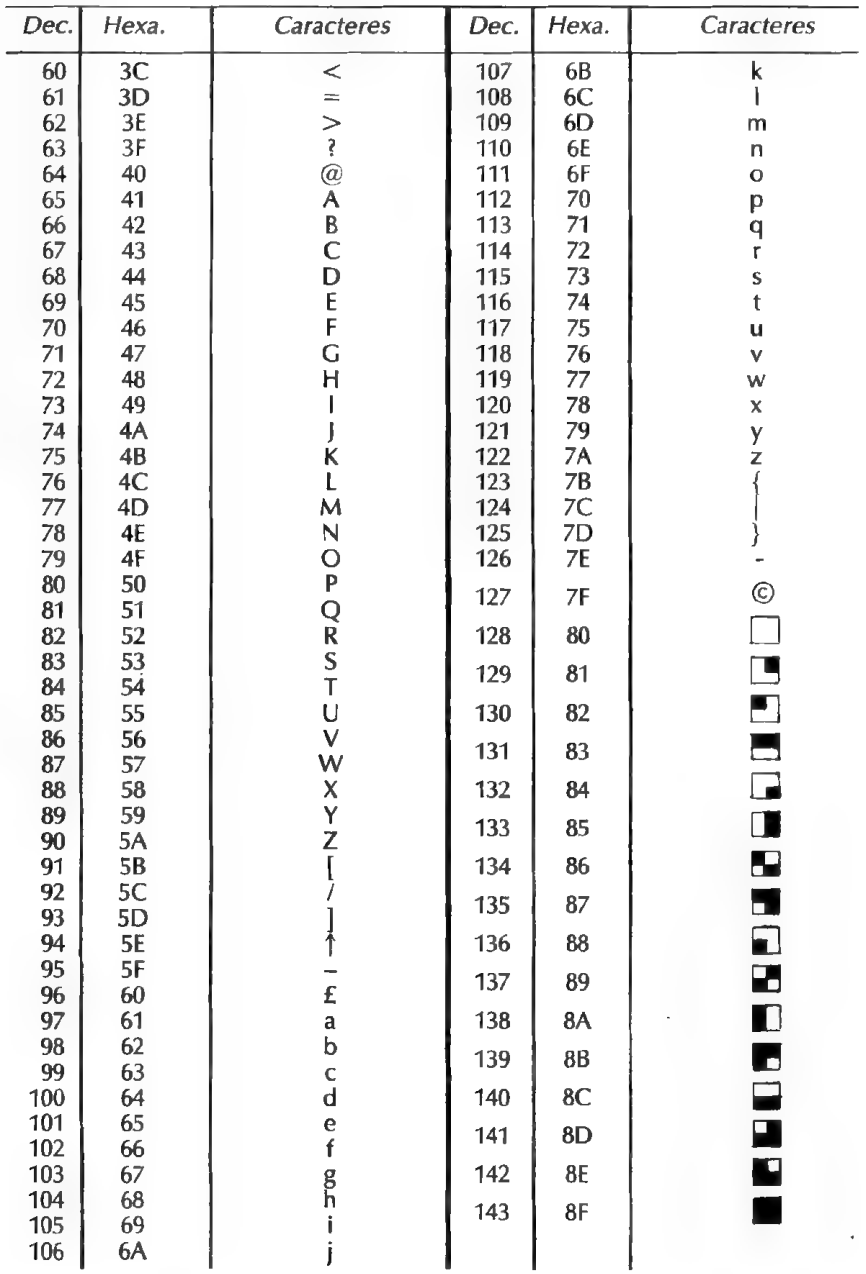

**CLAVES PARA EL ZX-SPECTRUM** 

#### **JUEGO DE CARACTERES**

P

Ā

N<br>T

A L  $\overline{\mathsf{L}}$ 

A

T E C L A D 0

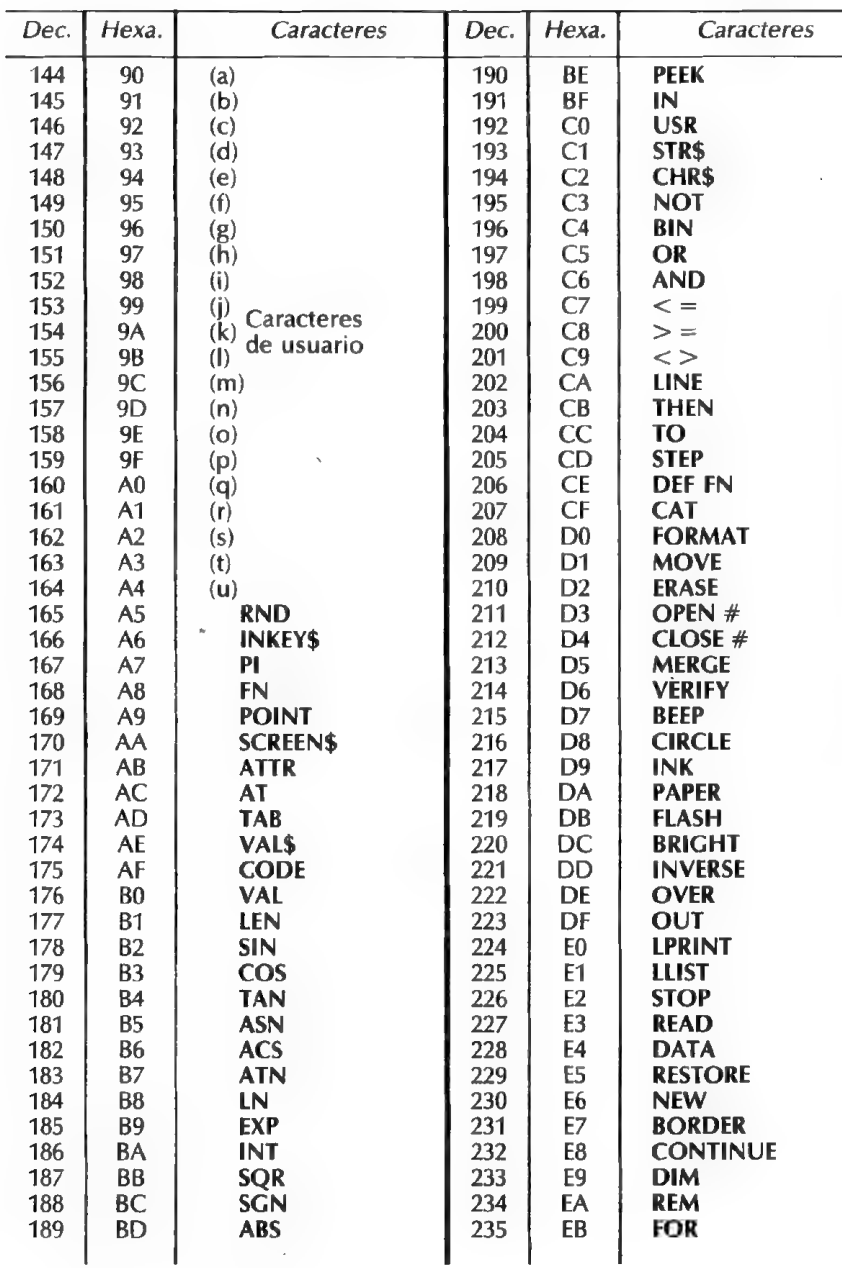

27

#### JUEGO DE CARACTERES

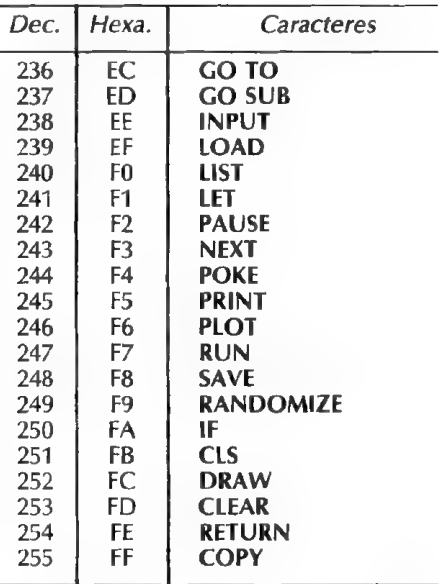

CLAVES PARA EL ZX-SPECTRUM

#### **PLANTILLA DE PANTALLA**

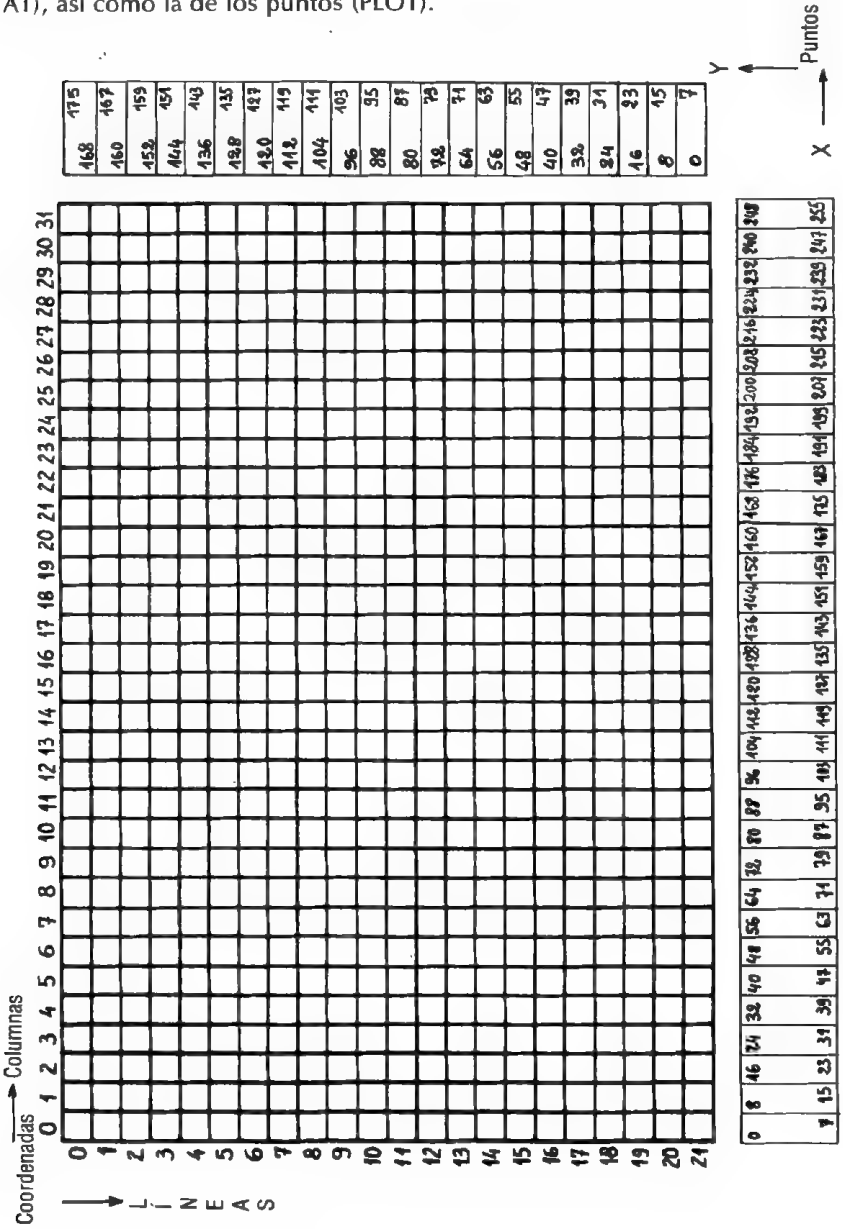

La plantilla de abajo le da la posición de los caracteres en la pantalla (PRINT AT), así como la de los puntos (PLOT).

**LENGUAJE MÁQUINA** 

ORGANIZACIÓN **INTERNA DEL Z80** 

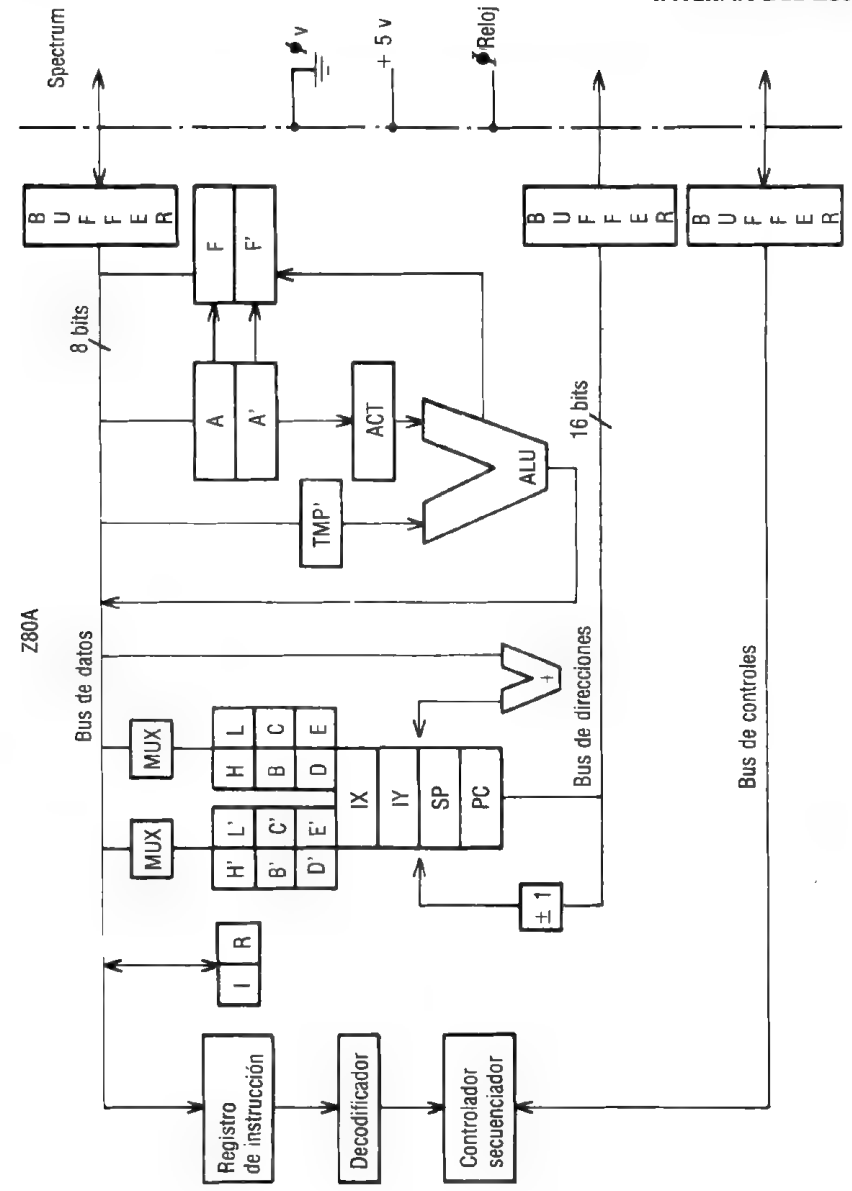

**CLAVES PARA EL ZX-SPECTRUM** 

LENGUA  $\frac{J}{E}$ MÁQUINA

#### REGISTROS DEL Z80

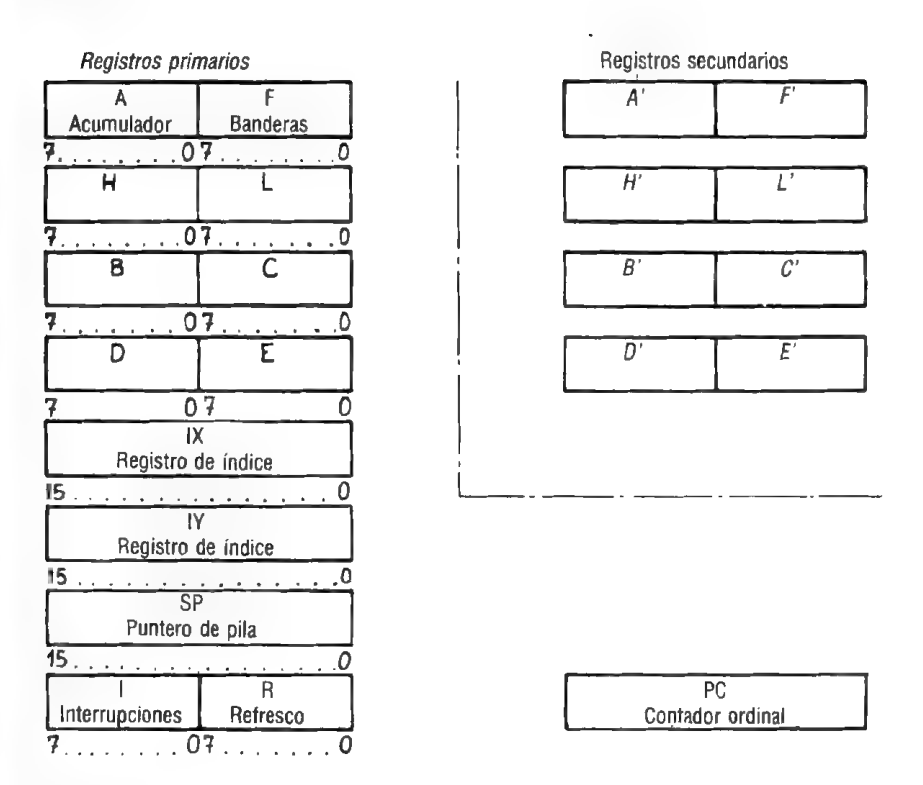

Pormenores de registro  $F$  (flag = bandera)

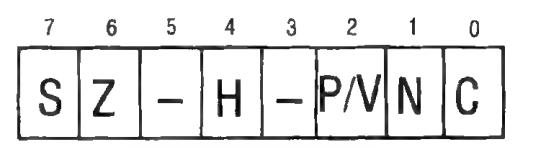

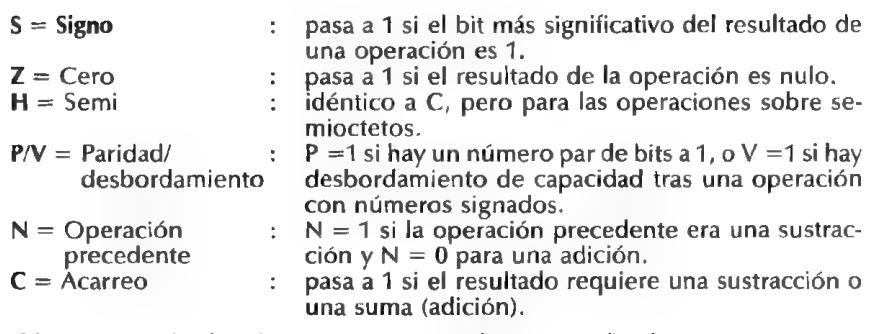

Observación: las banderas H y N no pueden ser verificadas.

#### CLAVES PARA El ZX-SPECTRUM

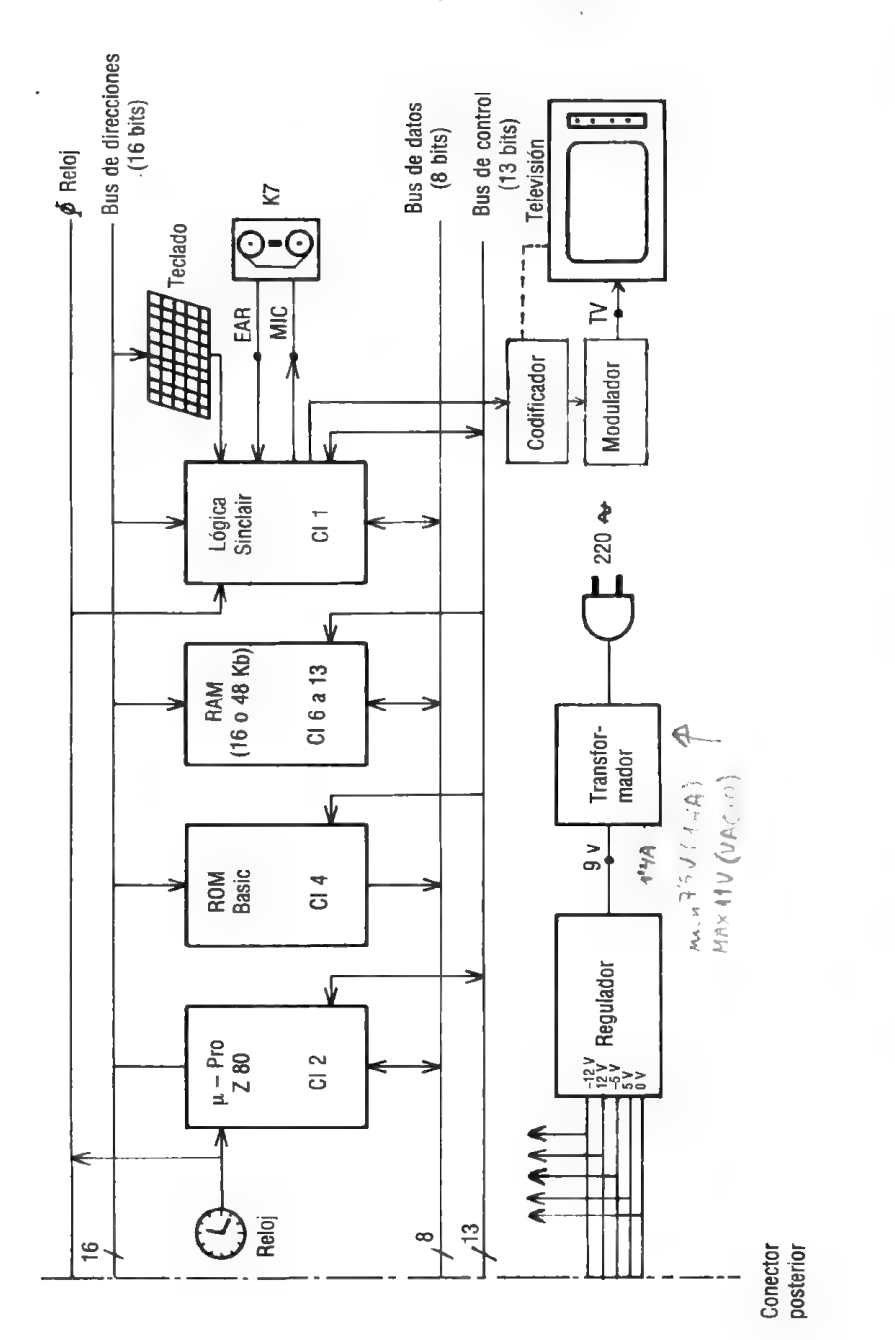

#### ESQUEMA SIMPLIFICADO DEL SPECTRUM

33

ENGUAJE

MÁ<br>QU<br>J

N<br>A

#### JUEGO DE INSTRUCCIONES DEL Z80

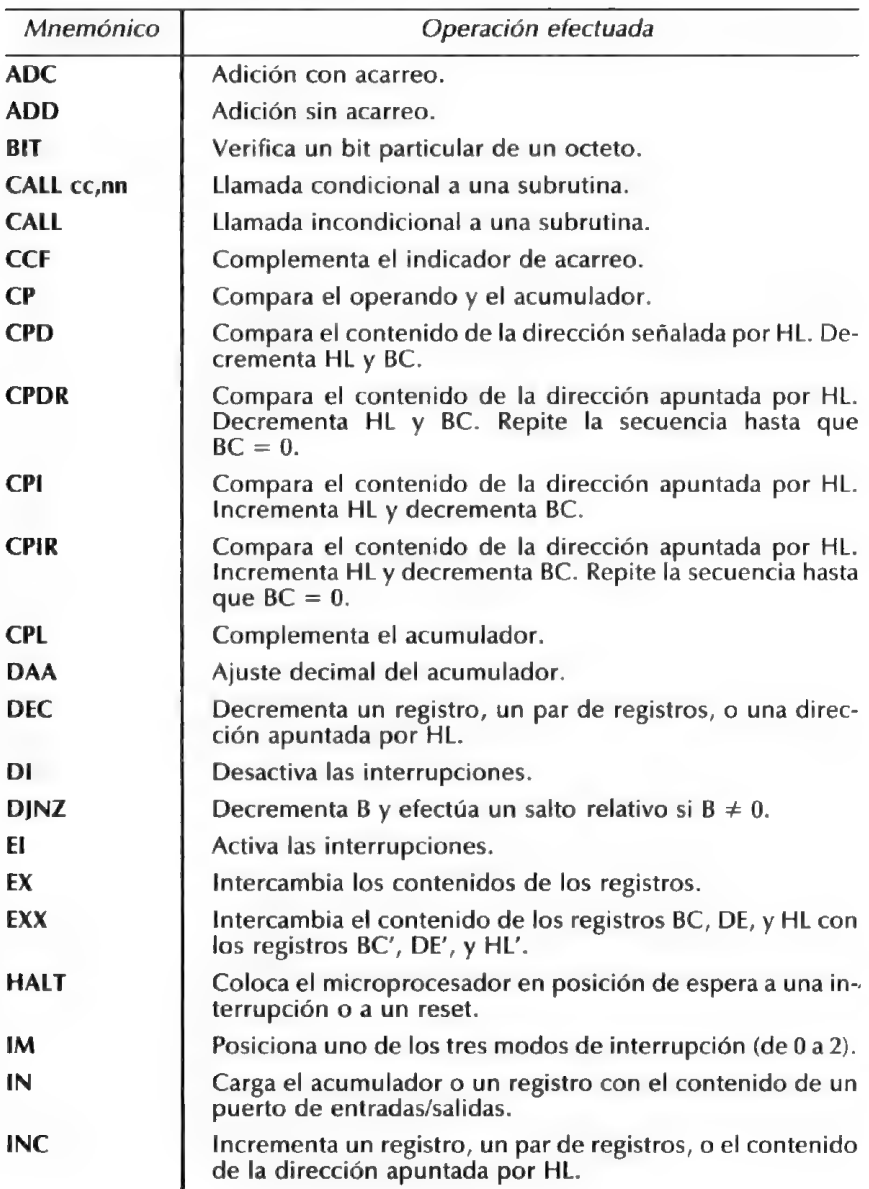

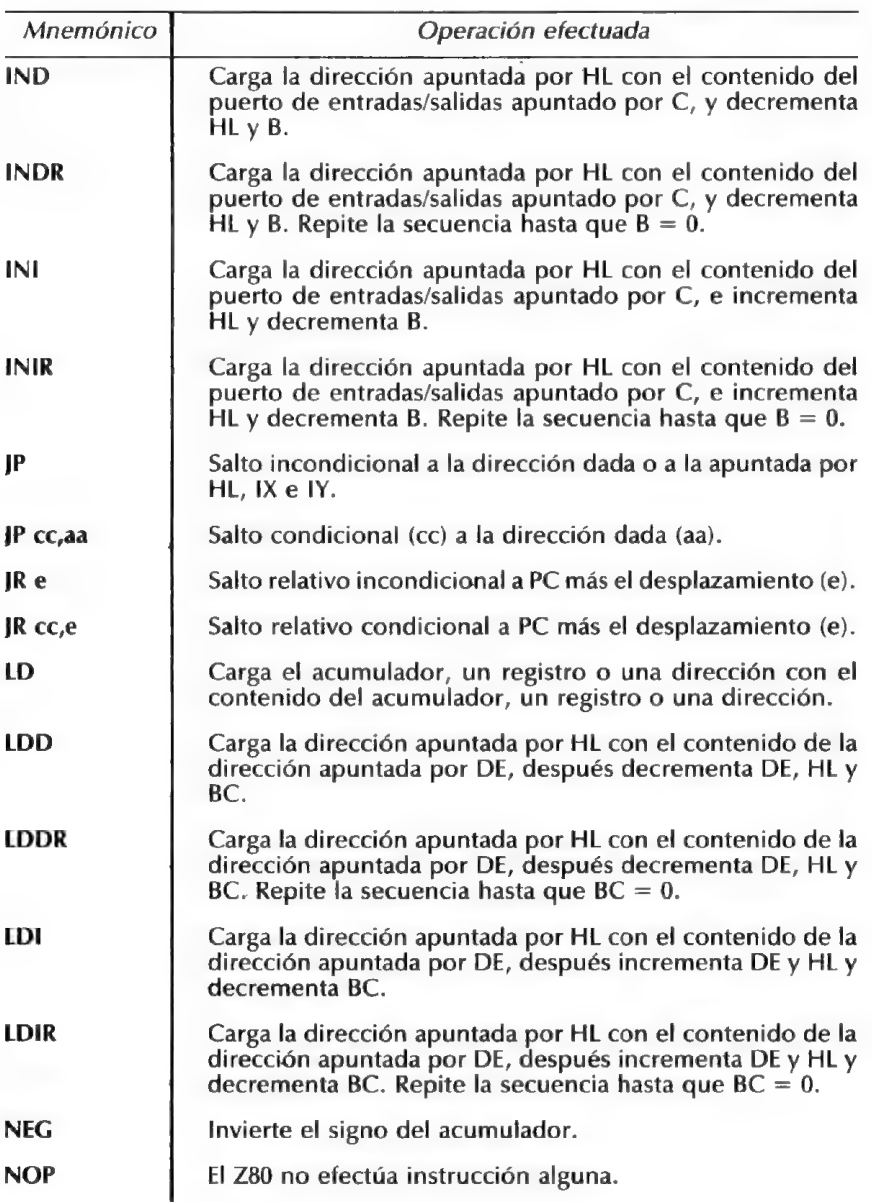

L E N G  $\overline{\mathbf{U}}$ A

J<br>E

M Á

 $\mathbf{u}$ 

 $\frac{N}{A}$
#### JUEGO DE INSTRUCCIONES DEL Z80

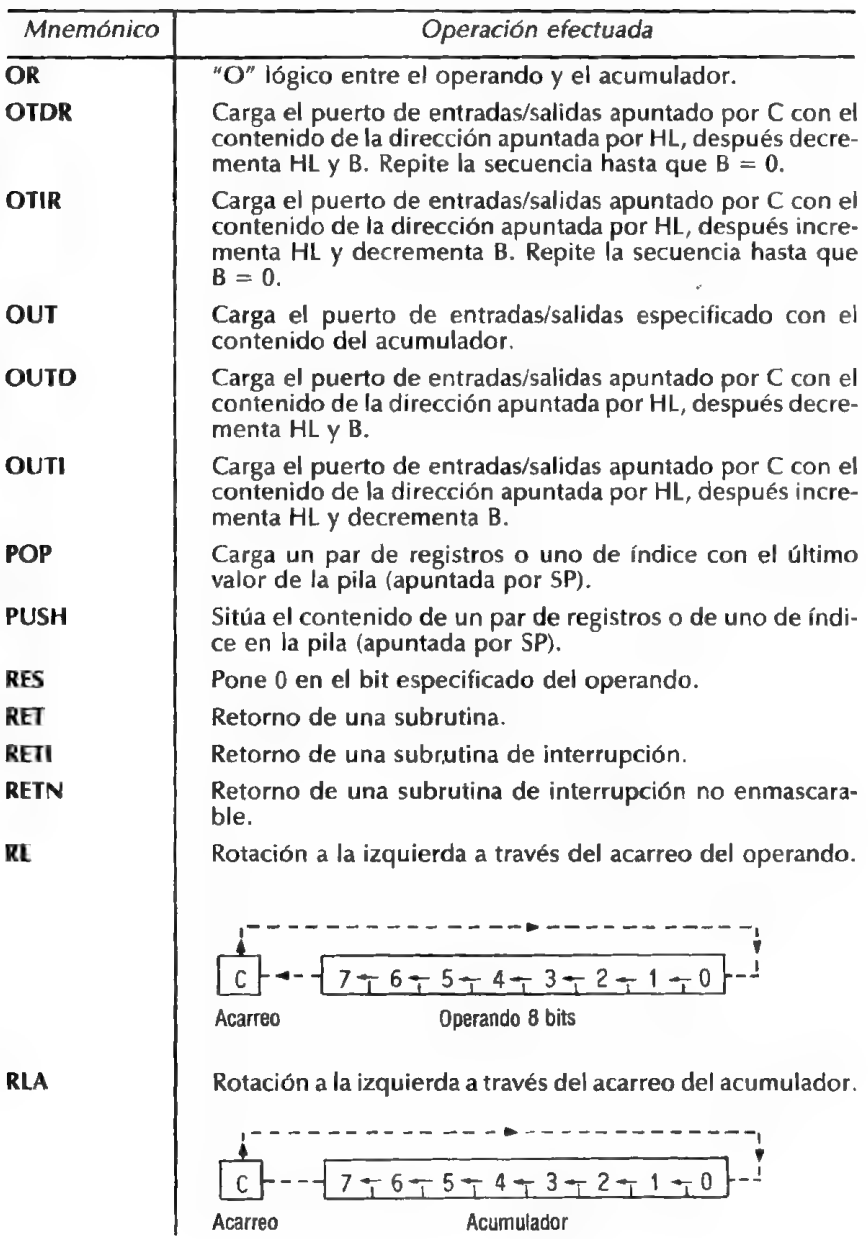

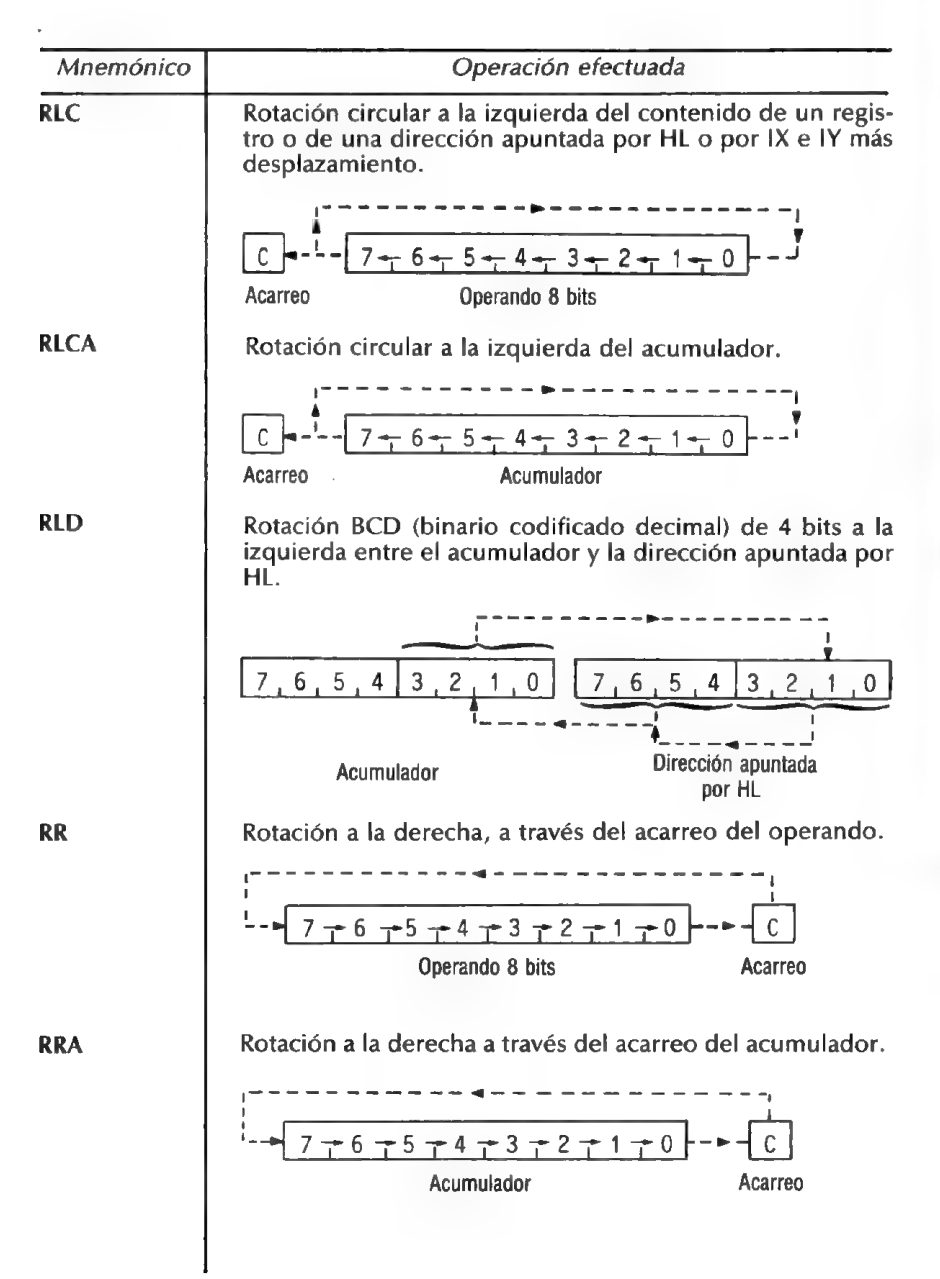

CLAVES PARA El ZX-SPECTRUM 37

E

F

M 0

#### JUEGO DE INSTRUCCIONES DEL Z80

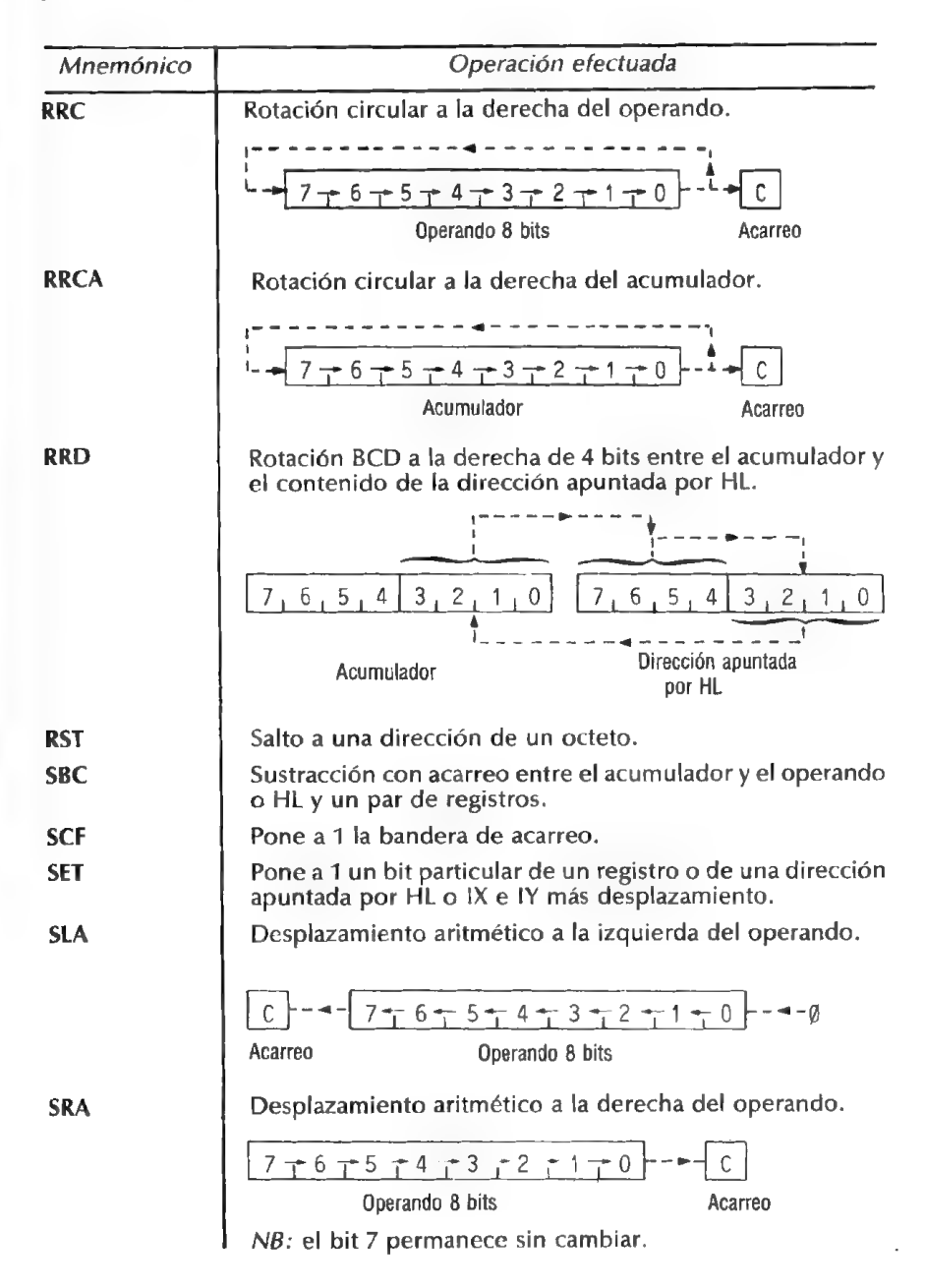

#### JUEGO DE INSTRUCCIONES DEL Z80

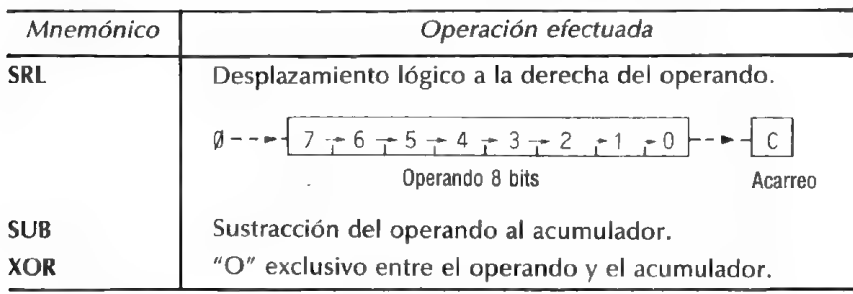

 $-d =$  dato de 8 bits  $-d =$  bandera modificada

 $-dd = data de 16 bits - 0 = bandera a 0.$ 

 $-aa =$  dirección de 16 bits  $-1 =$  bandera a 1.

- 
- 

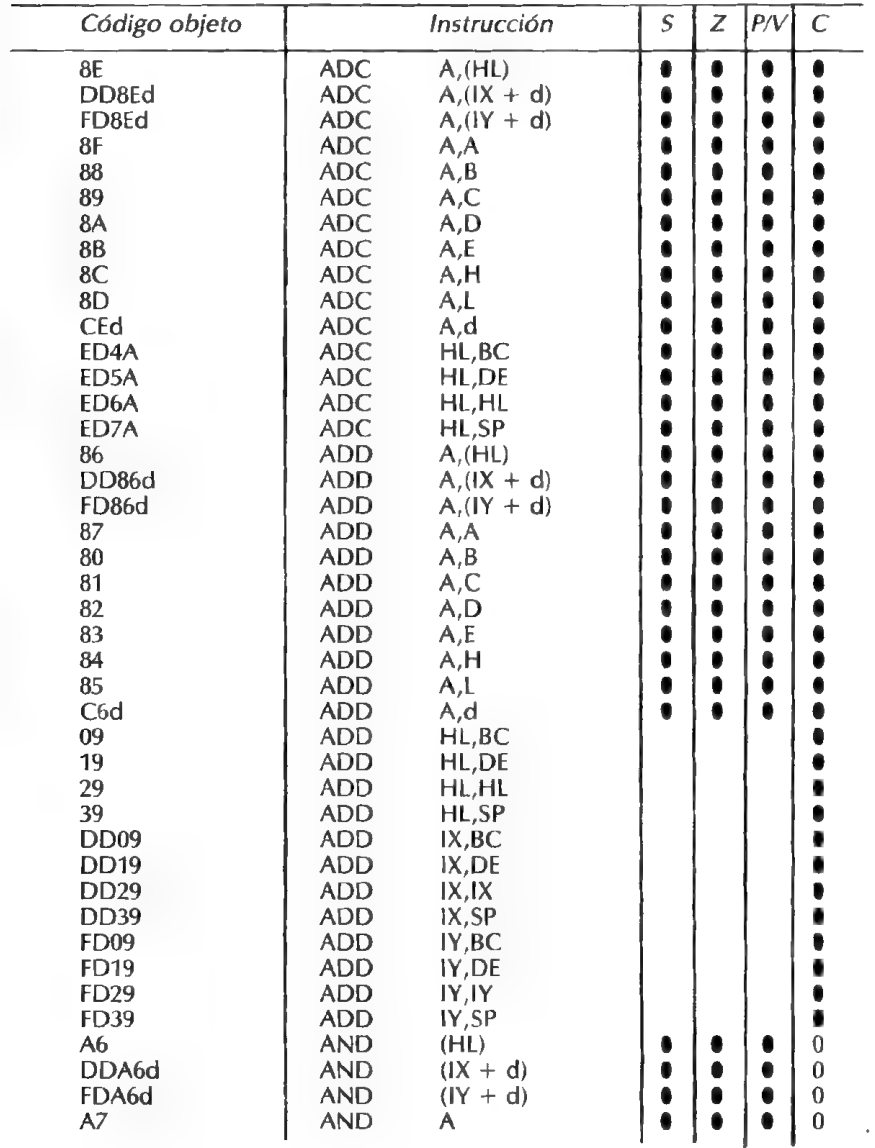

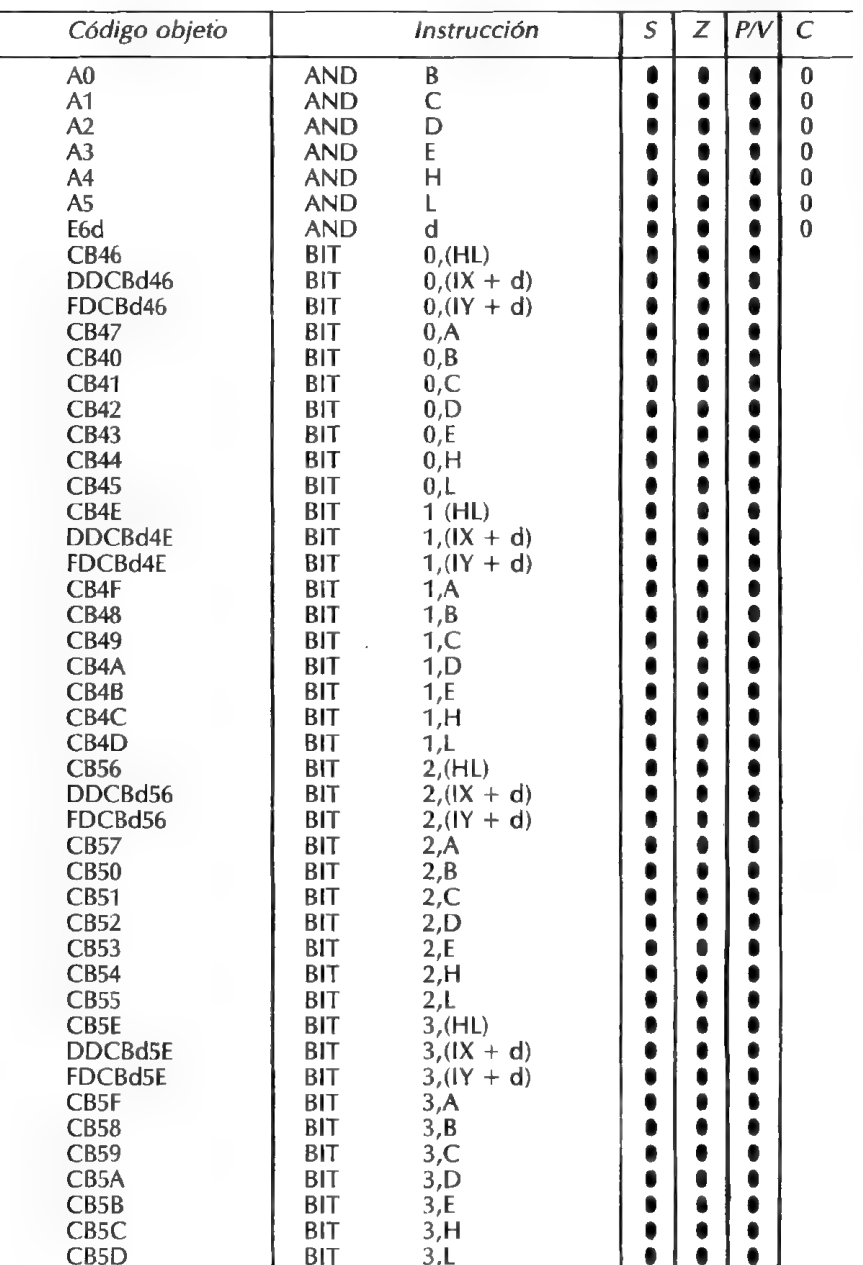

#### CLAVES PARA EL ZX-SPECTRUM

41

n<br>A

L E N G Ū Ā J E

M Á

Q U

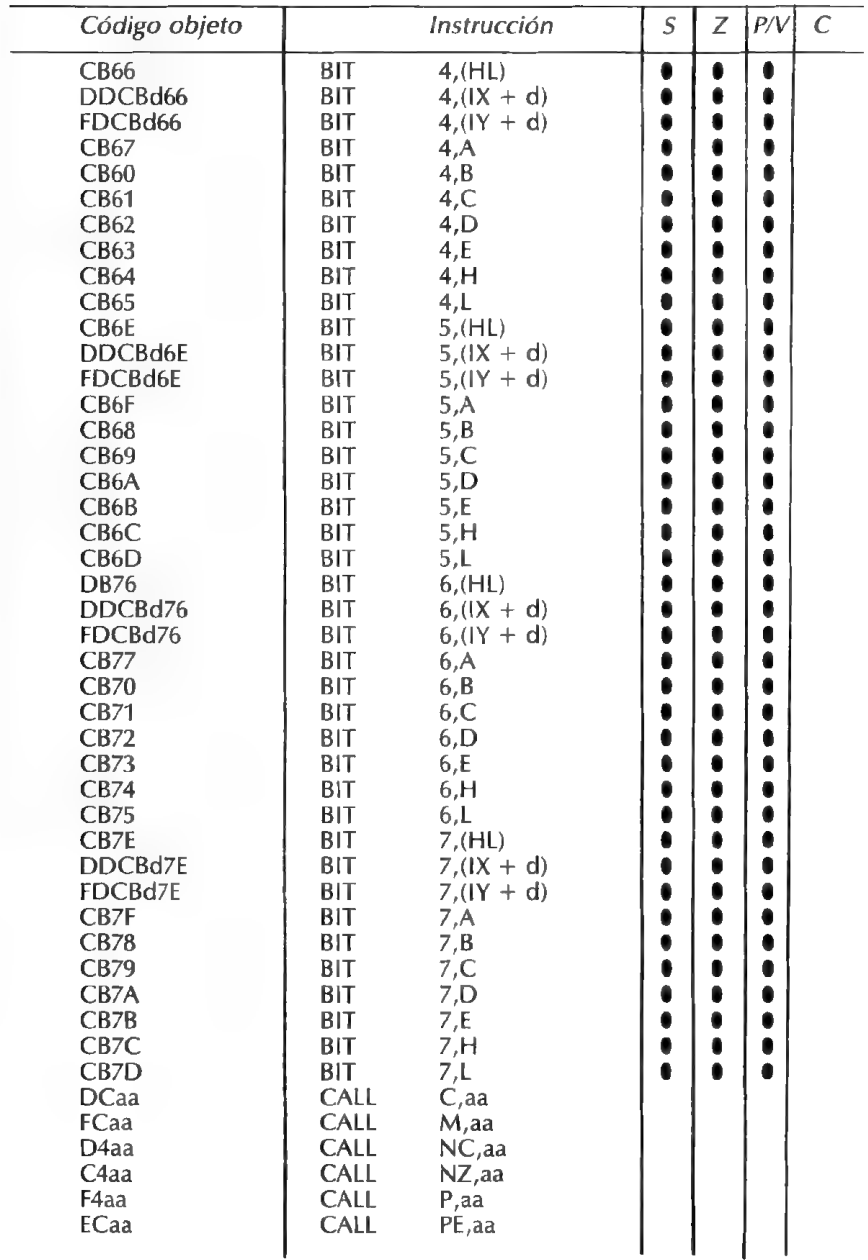

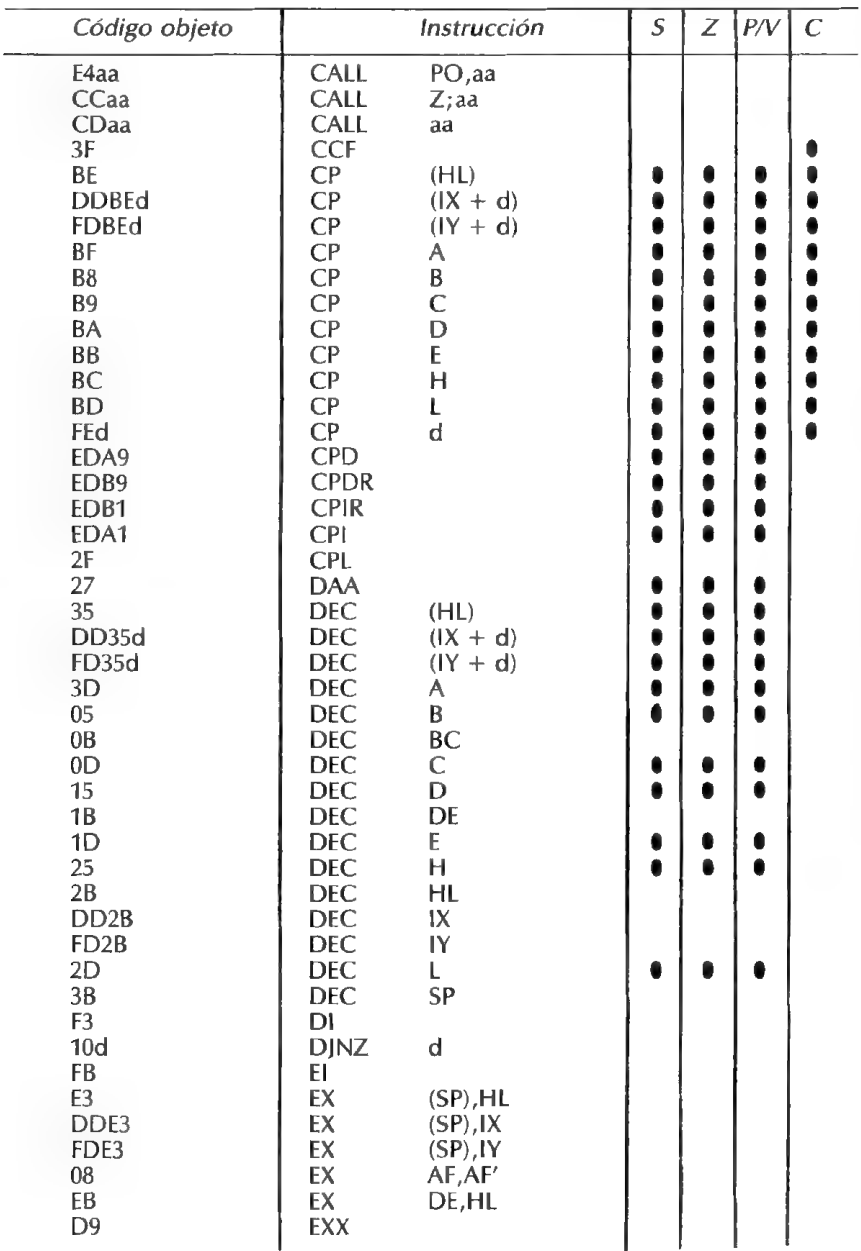

43

G U Ā J E M Á Q Ū

Д

E N

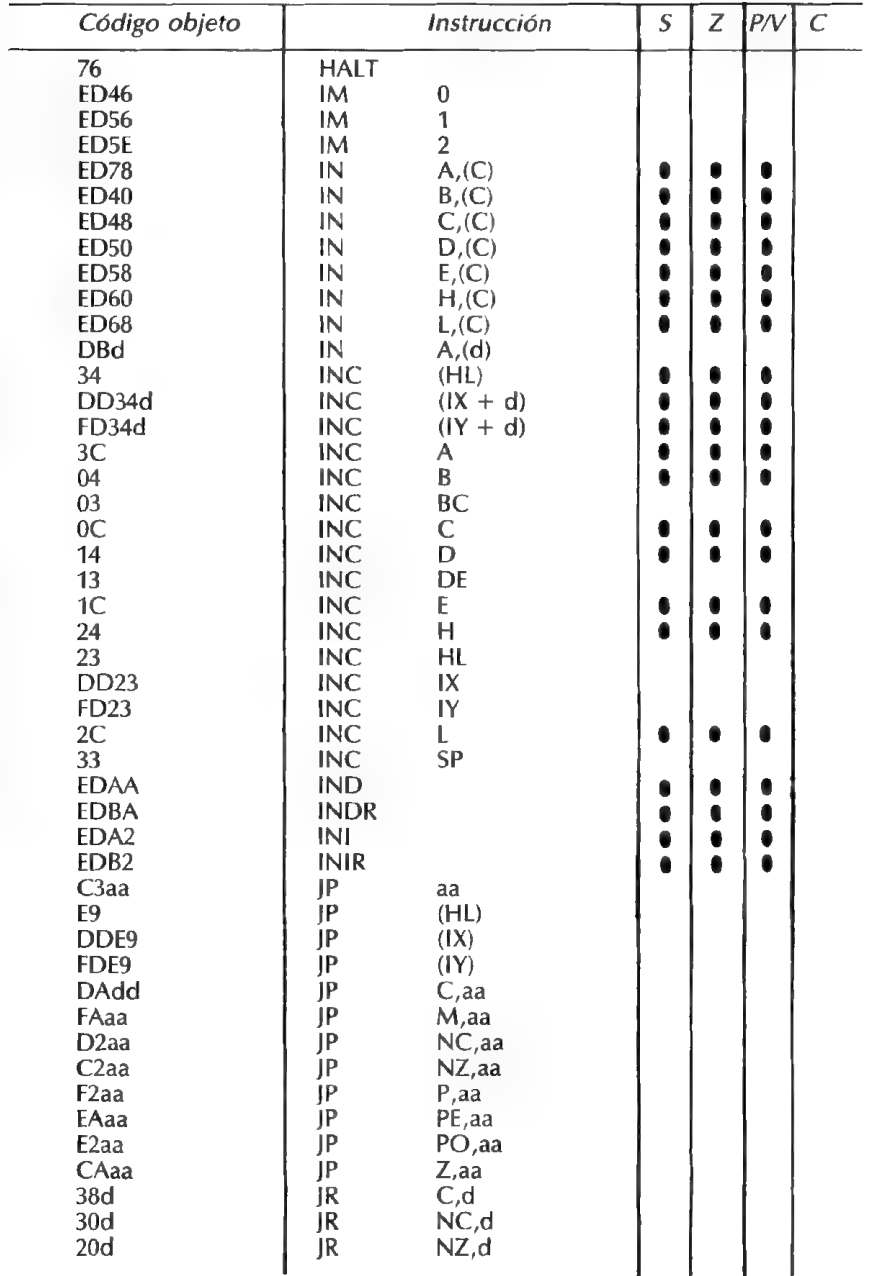

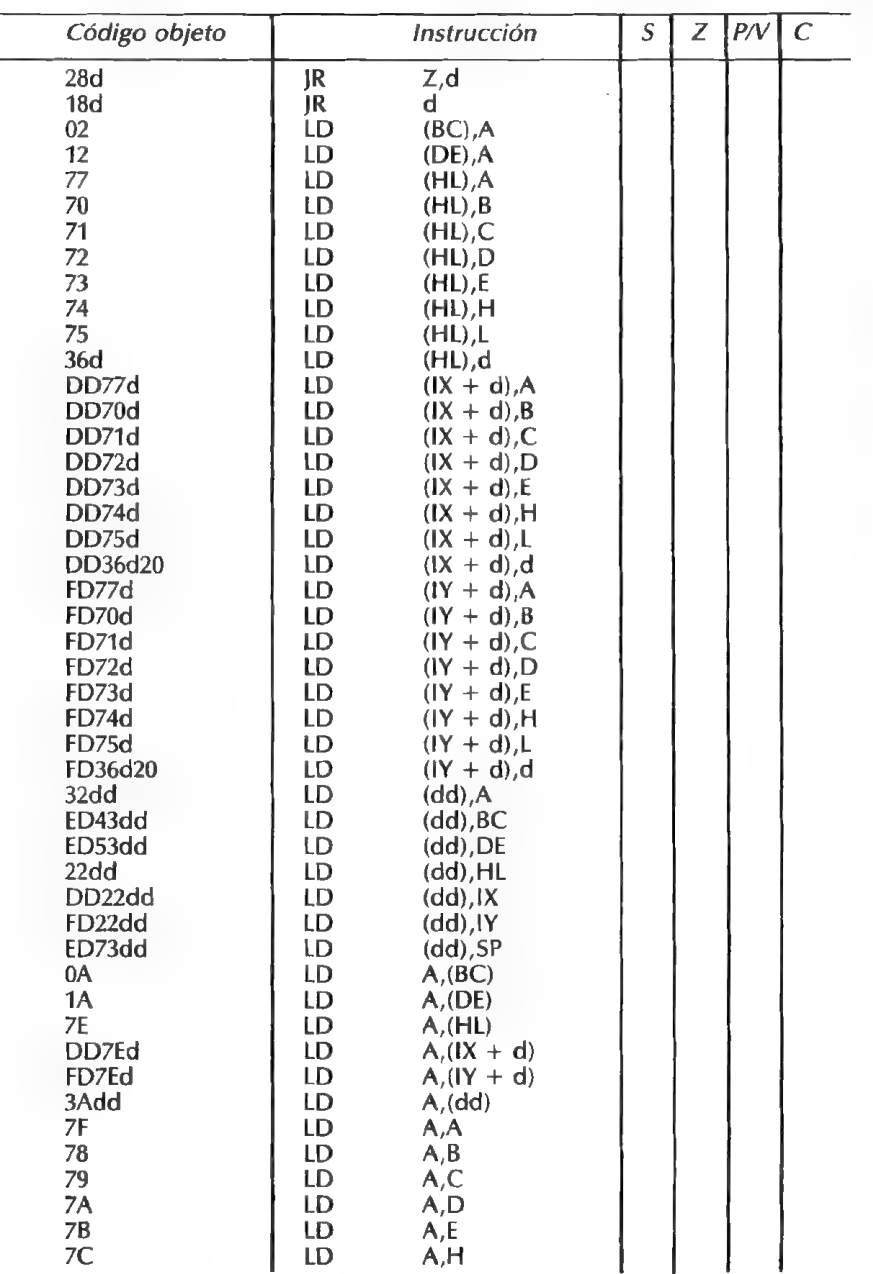

#### **CLAVES PARA EL ZX-SPECTRUM**

E N G Ū

A J Ē

М À

Q U

A

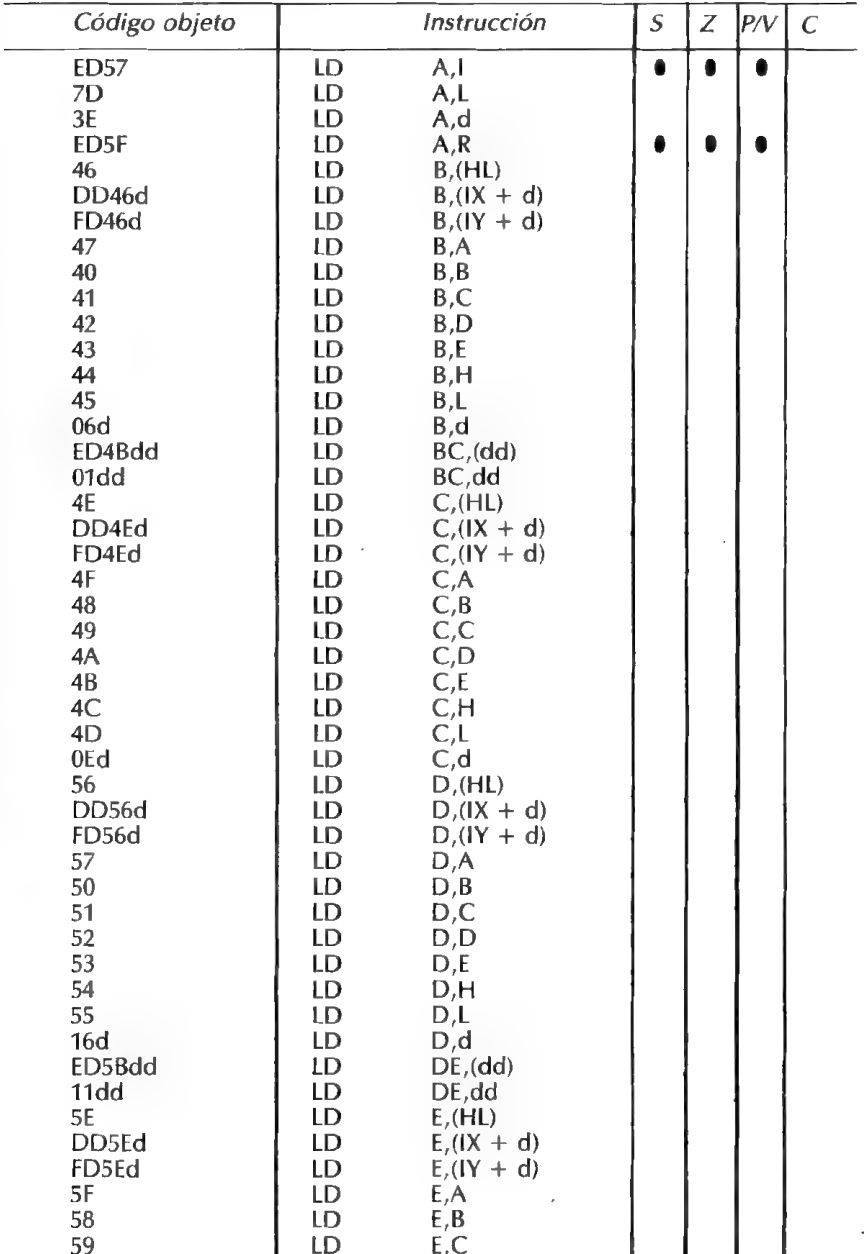

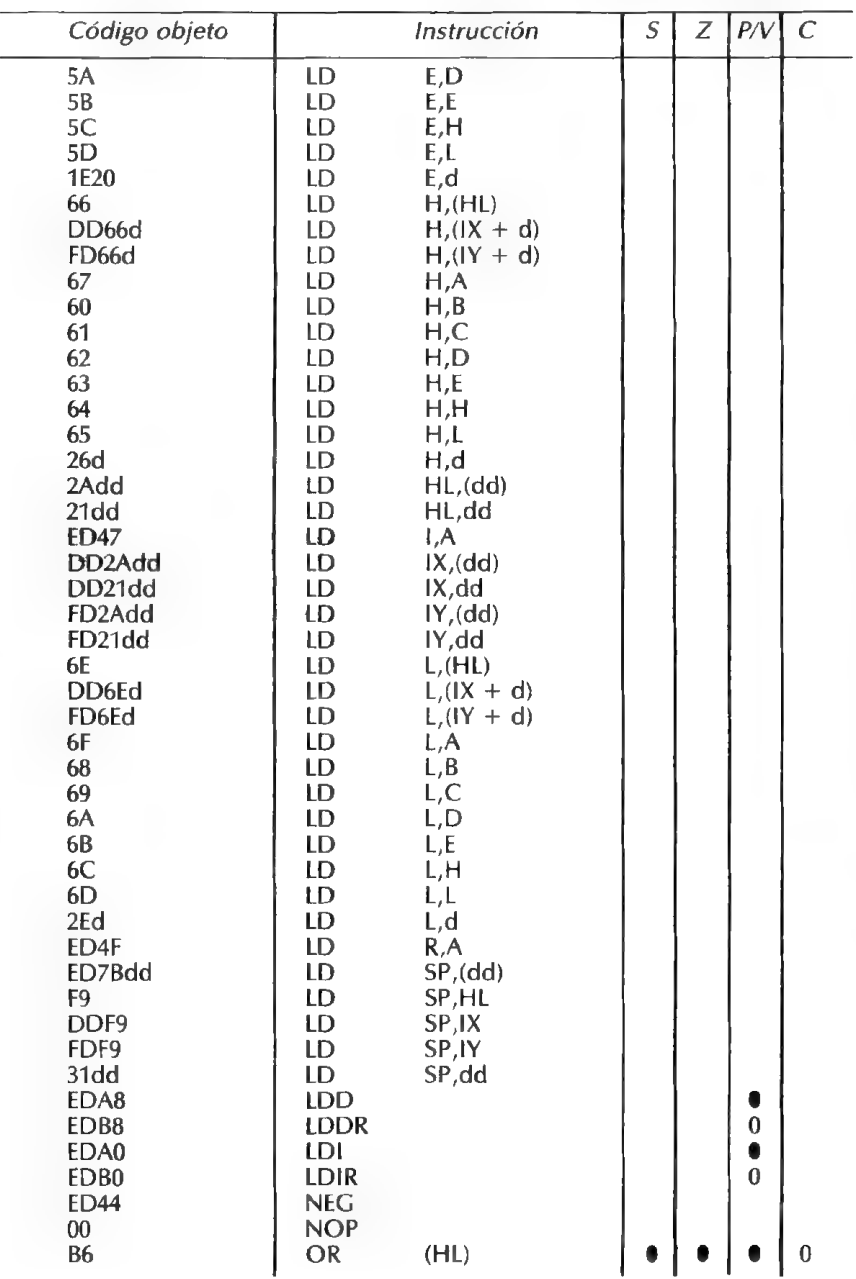

#### **CLAVES PARA EL ZX-SPECTRUM**

÷.

Ē

N G U Ā

> J Ē

M Á

 $\mathbf{Q}$ 

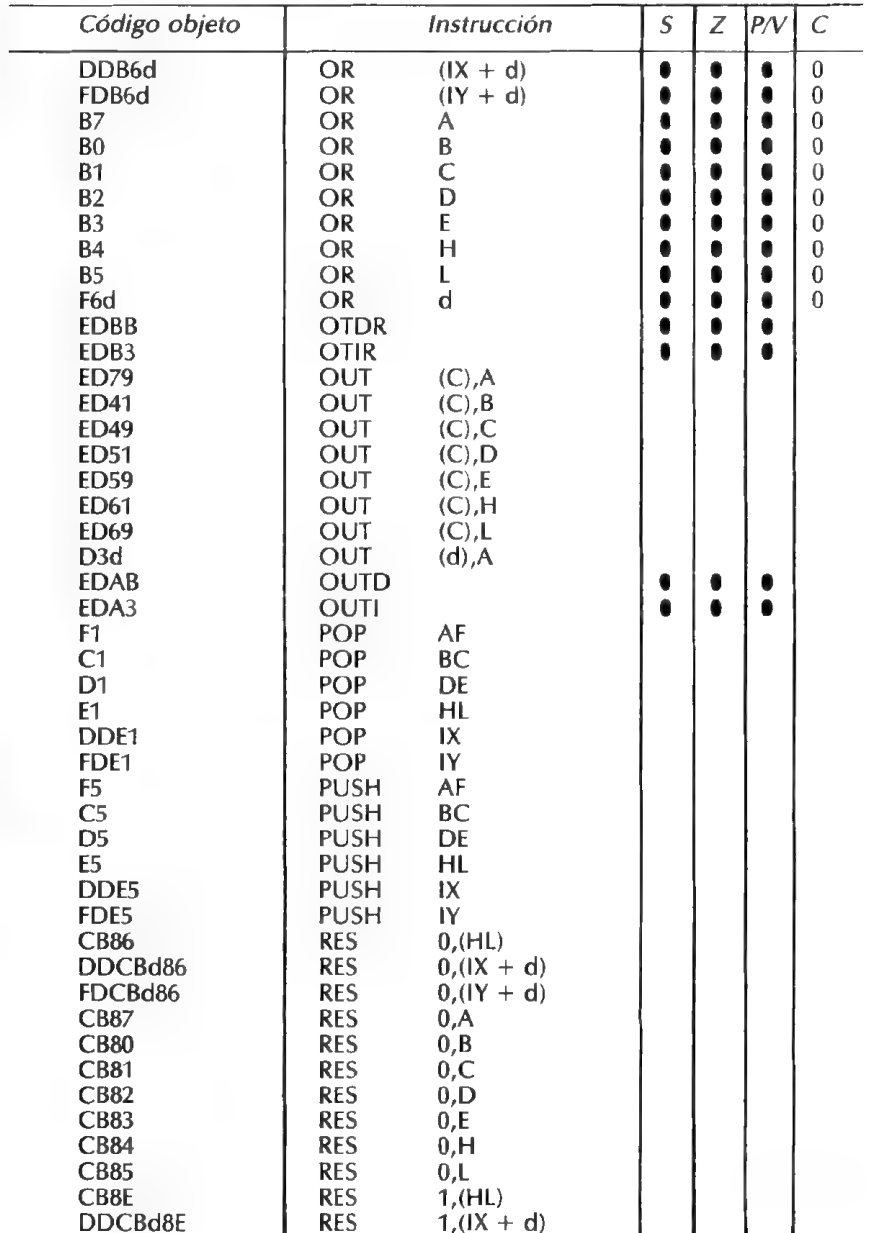

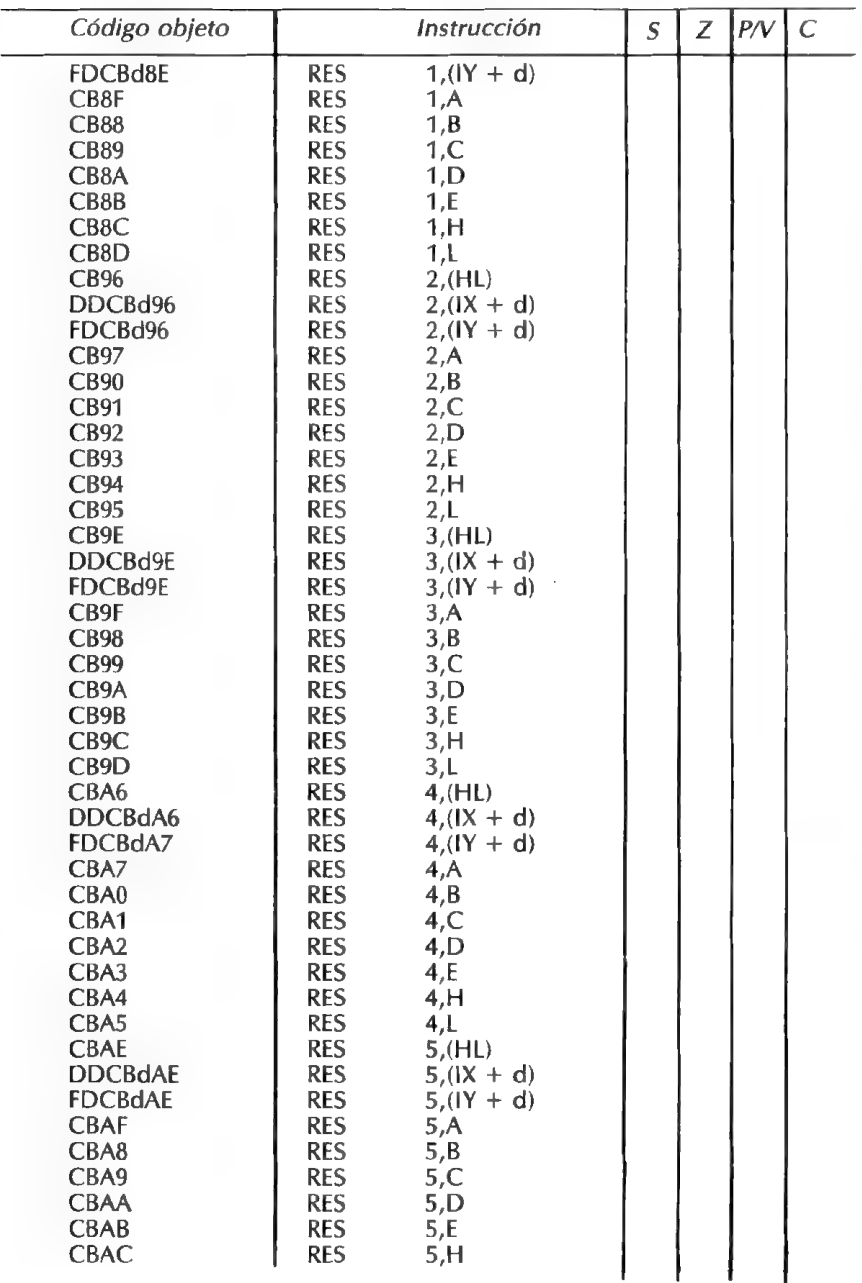

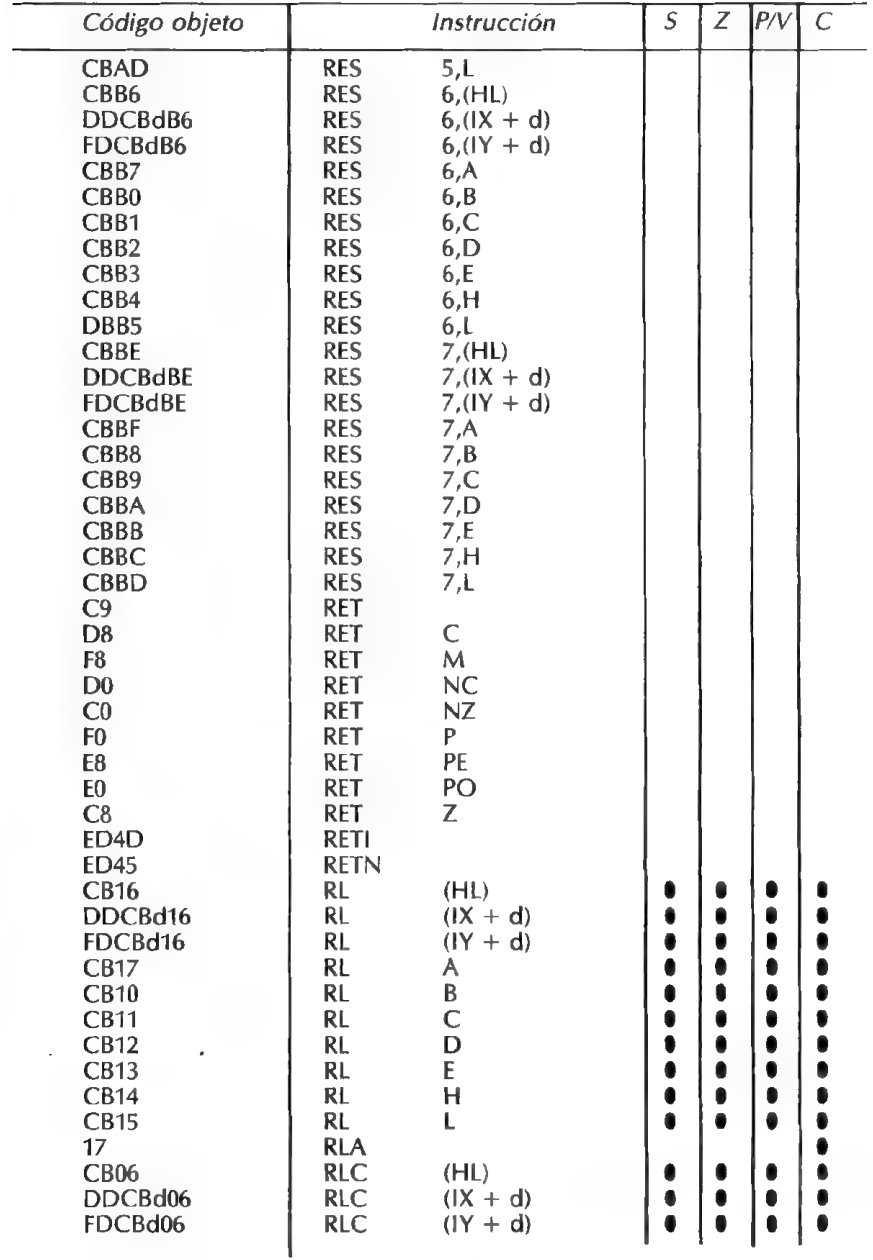

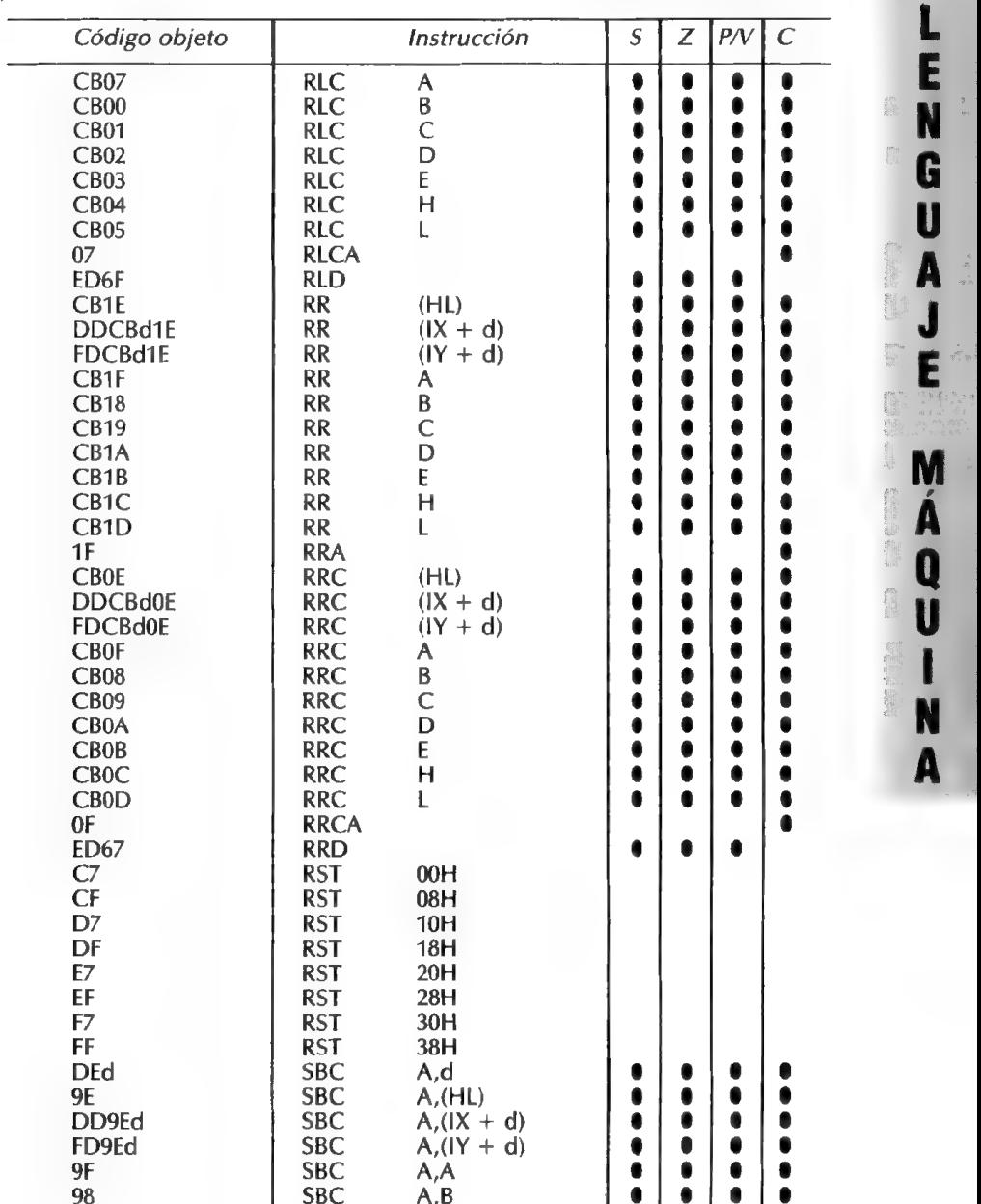

#### CLAVES PARA EL ZX-SPECTRUM 51

.

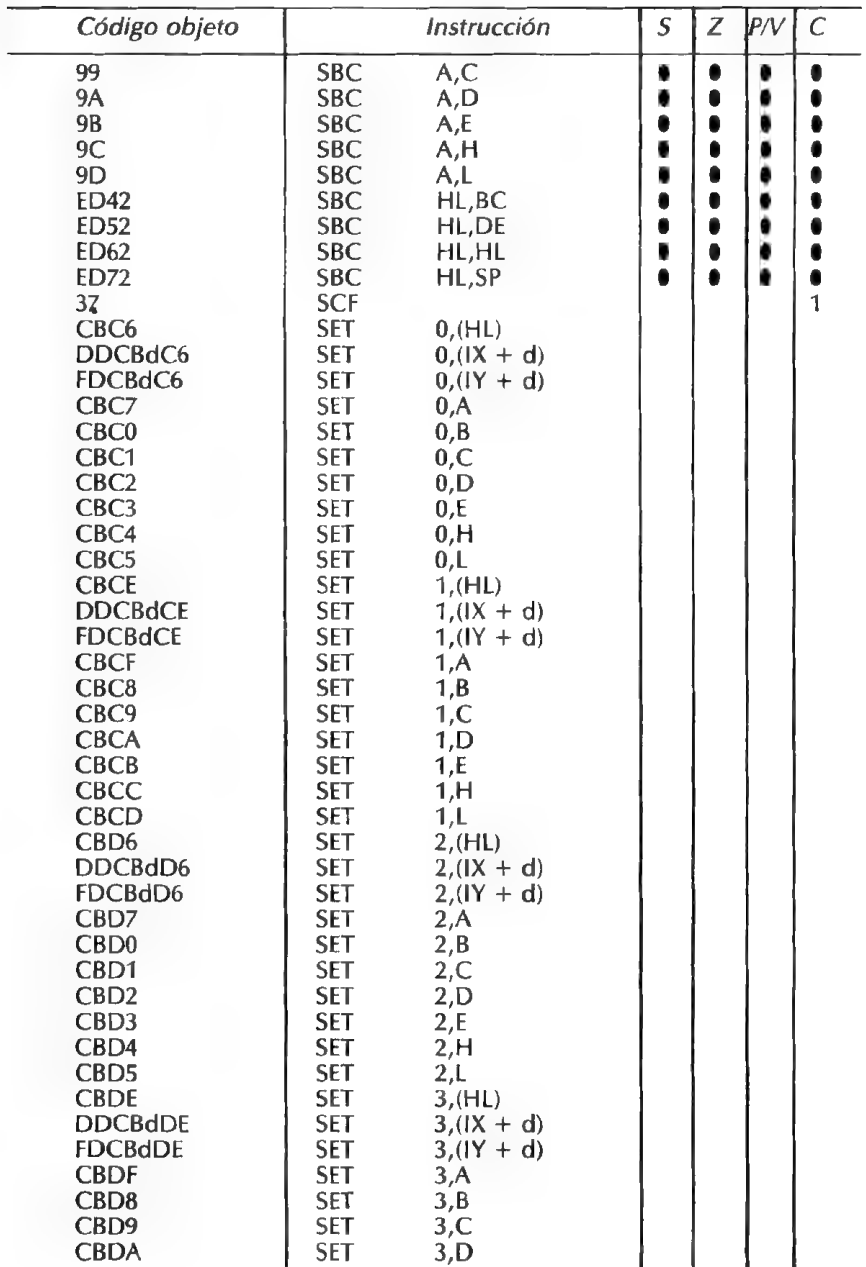

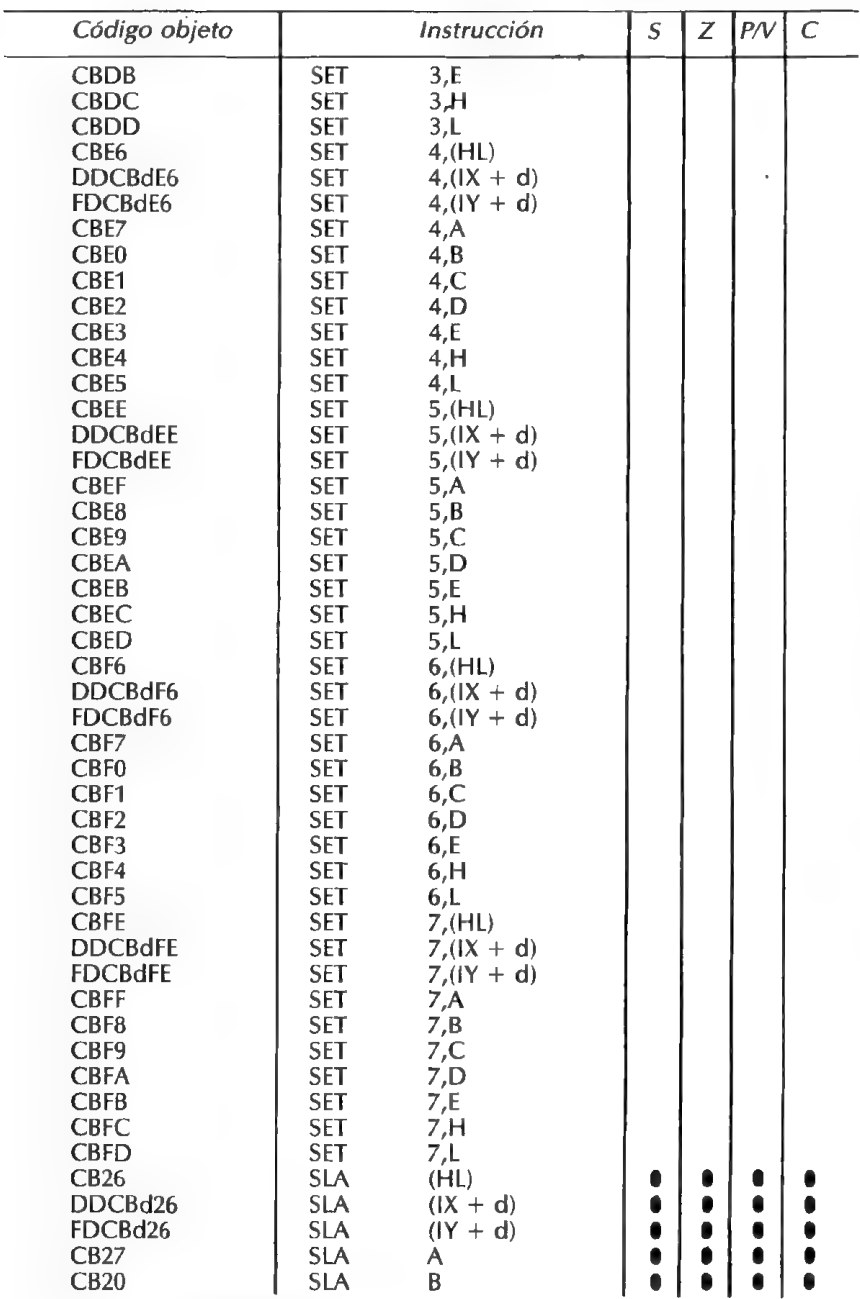

**CLAVES PARA EL ZX-SPECTRUM** 

53

L E N G Ū Â  $\mathbf{J}$ E

M Á

 $\overline{\mathbf{Q}}$ Ū ı N A

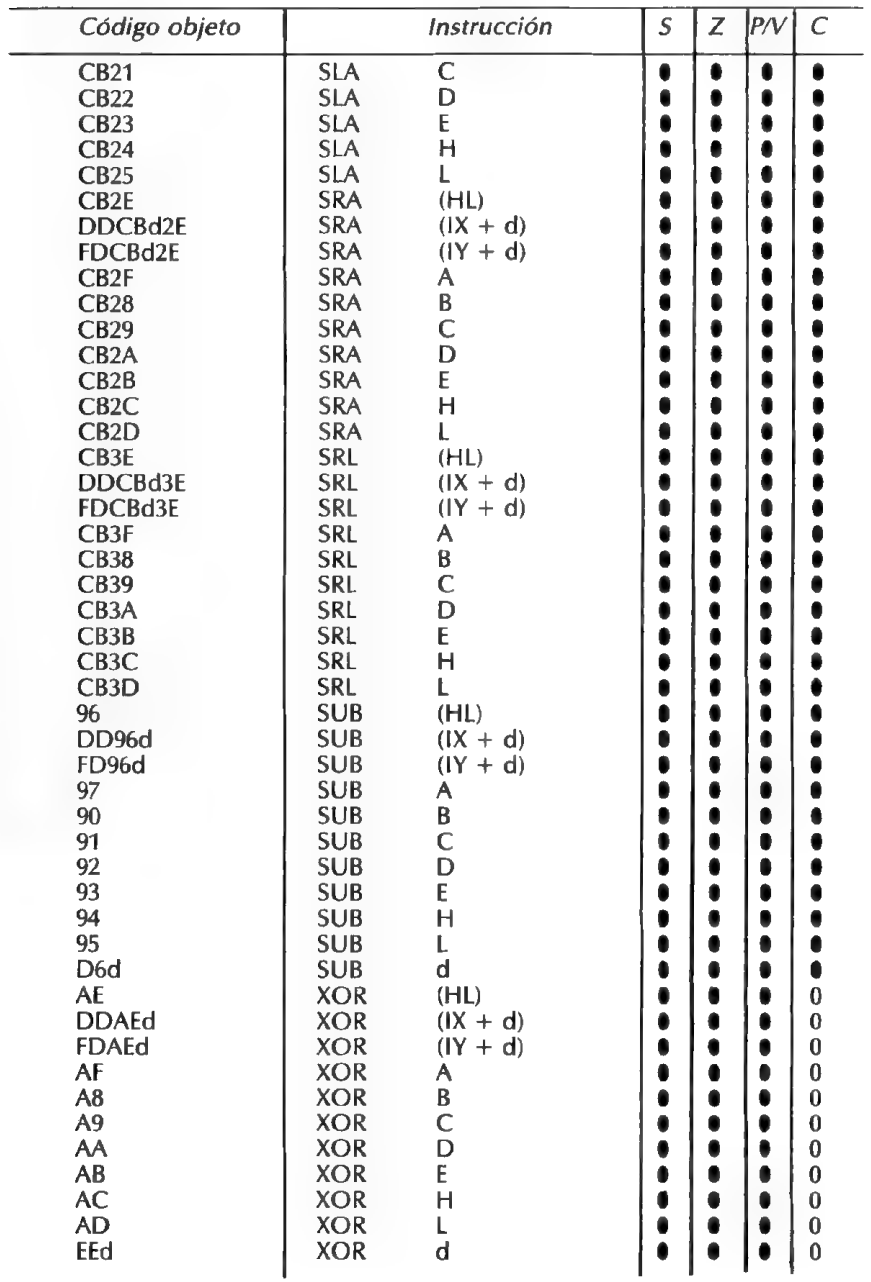

#### **TABLAS DE DESENSAMBLAJE**

L

E

N G Ū Ã J E

M A  $\overline{\mathbf{Q}}$ Ũ

A

#### Instrucciones sin prefijos

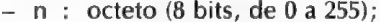

- 
- nn : doble octeto (16 bits, de 0 a 65535);<br>- d : desplazamiento para el direccionamiento relativo (8 bits).

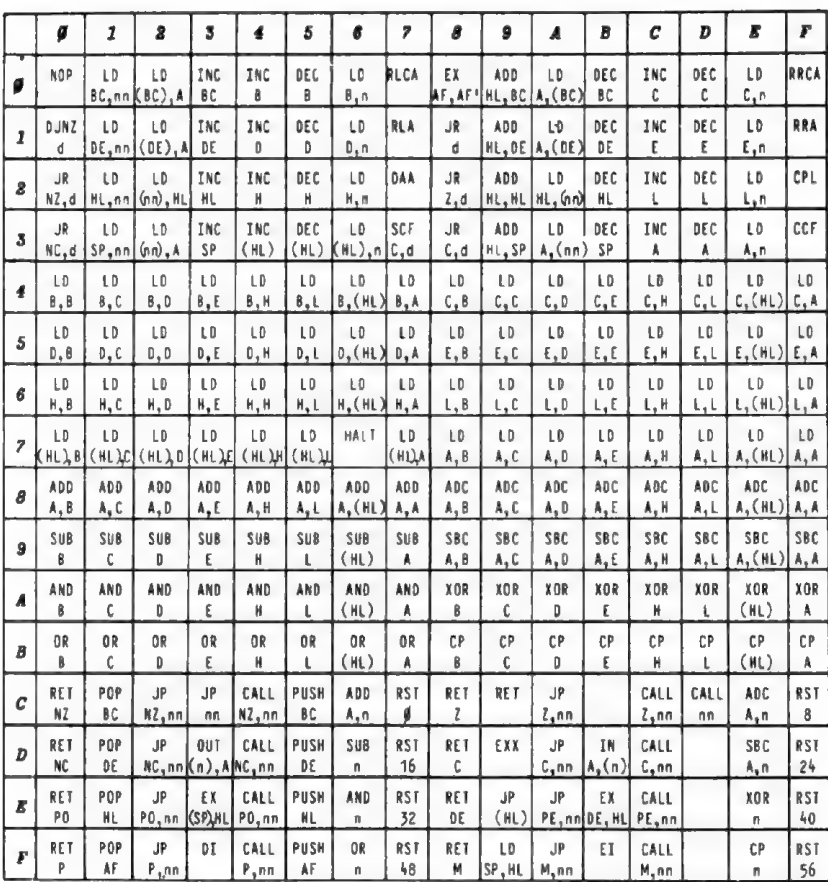

#### TABLAS DE DESENSAMBLAJE

#### Instrucciones con el prefijo CB

Todas las instrucciones de esta tabla deben ir precedidas por el prefijo CB.

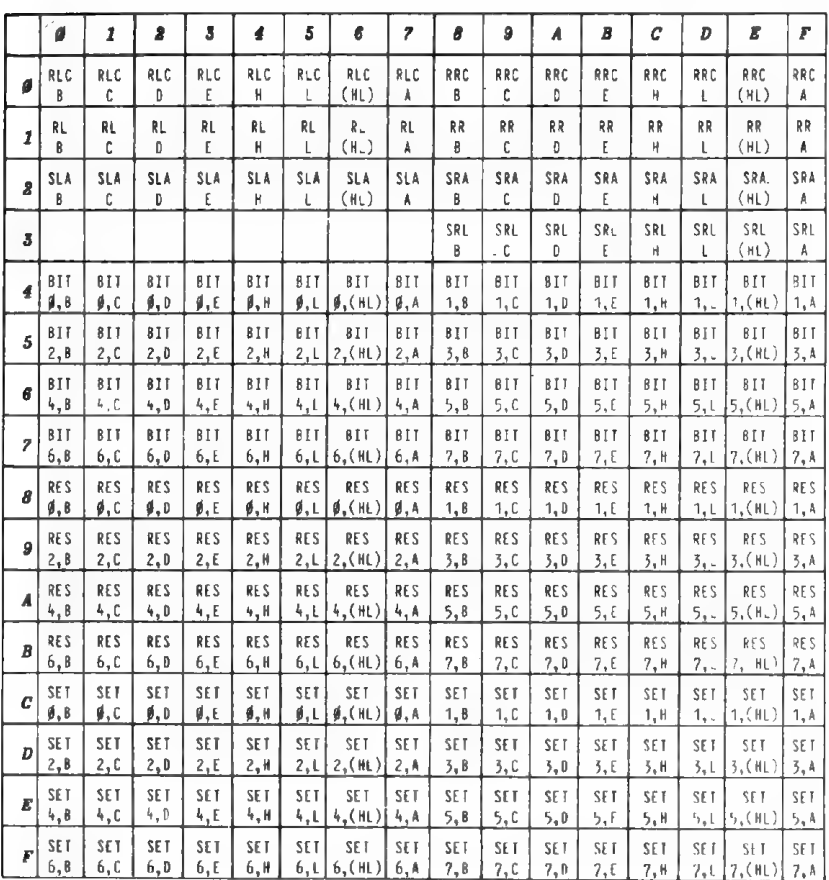

#### Instrucciones con prefijo ED

Todas las instrucciones de esta tabla deben ir precedidas por el prefijo ED.

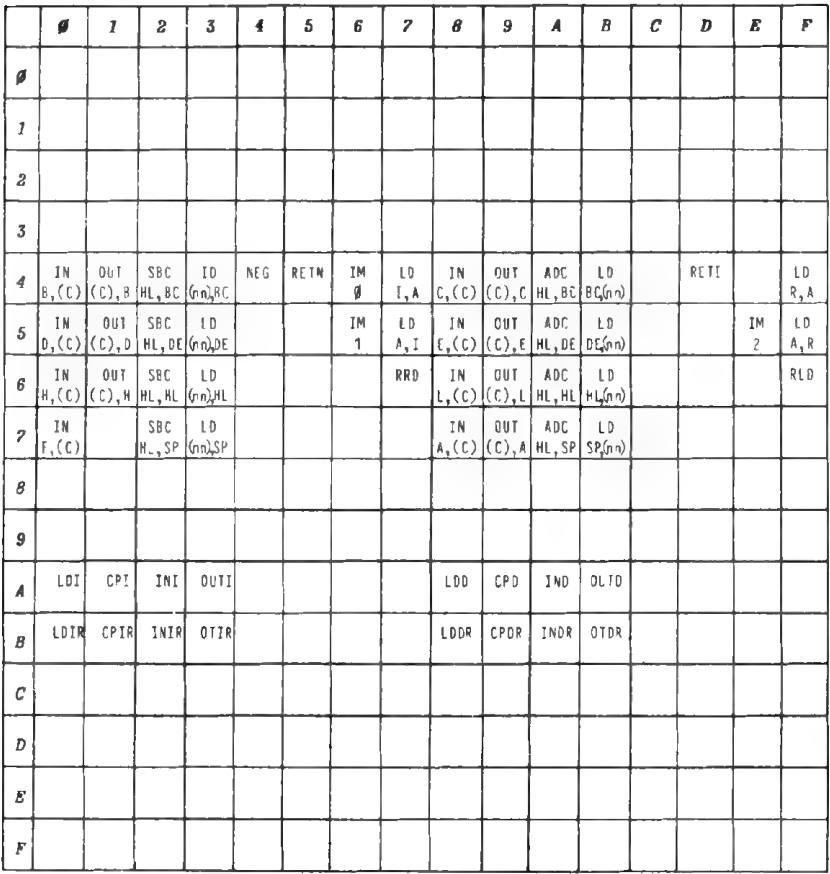

#### TABLAS DE DESENSAMBLAJE

#### Instrucciones indexadas

Todas las instrucciones de esta tabla deben ir precedidas por el prefijo DD, en el caso del registro de índice IX, y por FD para el registro 1Y (se formaría otra tabla igual, poniendo IY en donde pone IX).

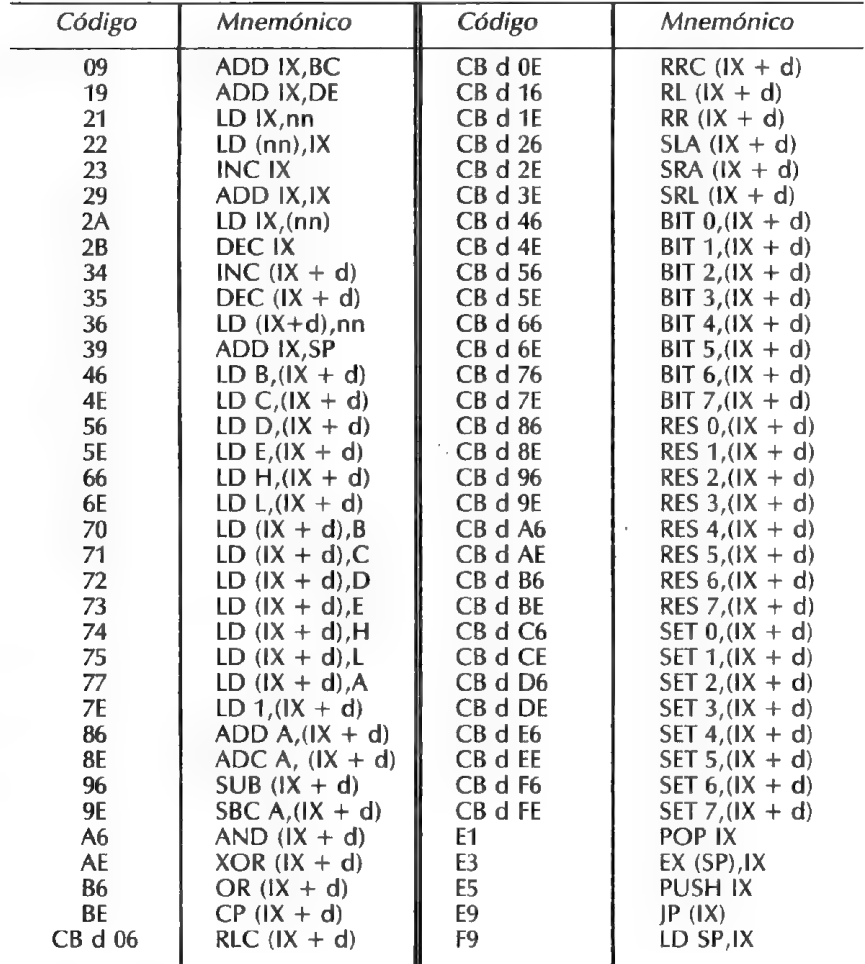

# CONECTORES

#### CONECTOR POSTERIOR DEL SPECTRUM

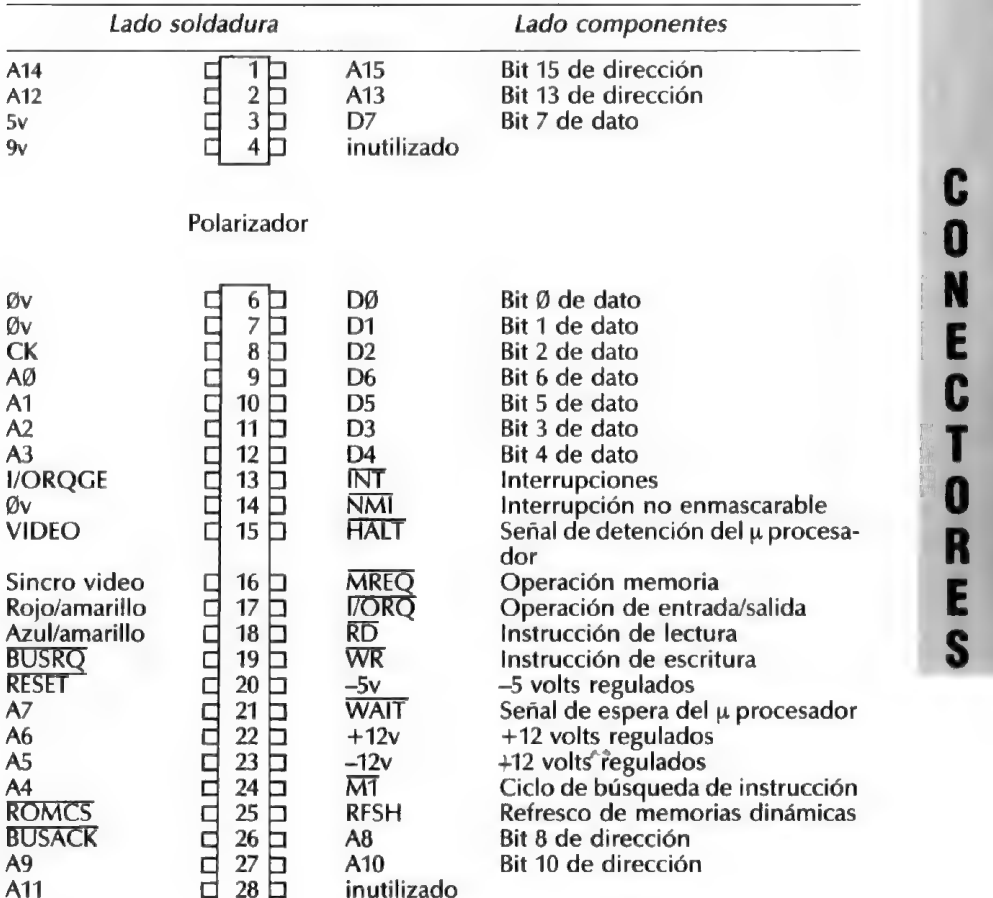

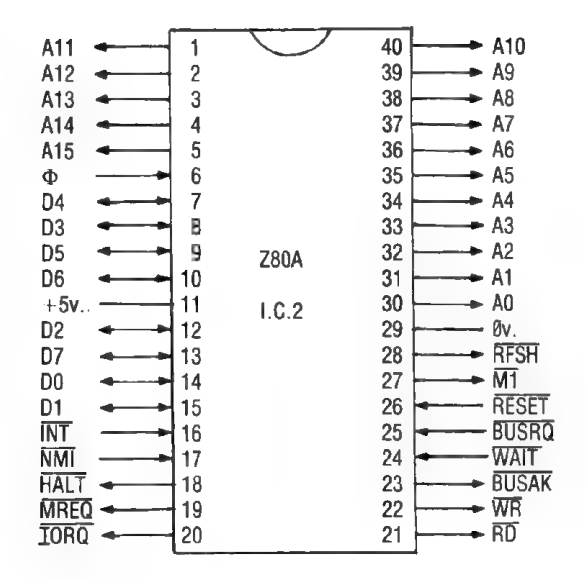

- 1-Bit de dirección 11
- 2-Bit de dirección 12
- 3-Bit de dirección 13
- 4-Bit de dirección 14
- 5-Bit de dirección 15
- 6-Reloj
- 7-Bit de dato 4
- 8-Bit de dato 3
- 9-Bit de dato 5
- 10-Bit de dato 6
- 11—Tensión de 5 voltios regulados
- 12-Bit de dato 2
- 13-Bit de dato 7
- 14-Bit de dato Ø
- 15-Bit de dato 1
- 16-Interrupciones enmascarables
- 17-Interrupciones no enmascarables
- 18-Señal de detención del microprocesador
- 19-Petición de operación de memoria
- 20-Petición de entradas/salidas
- 21-Control de lectura
- 22—Control de escritura
- 23-Aceptación de cesión de buses
- 24—Petición de espera al microprocesador
- 25—Petición de cesión de buses
- 26-Inicialización del microprocesador
- 27-Ciclo de búsqueda de instrucción
- 28-—Refresco de las memorias dinámicas
- 29-Tensión Ø volt masa eléctrica
- 30-Bit de dirección Q
- 31-Bit de dirección 1
- 32-Bit de dirección 2
- 33-Bit de dirección 3
- 34-Bit de dirección 4
- 35-Bit de dirección 5
- 36-Bit de dirección 6
- 37-Bit de dirección 7
- 38-Bit de dirección 8
- 39-Bit de dirección 9
- 40-Bit de dirección 19

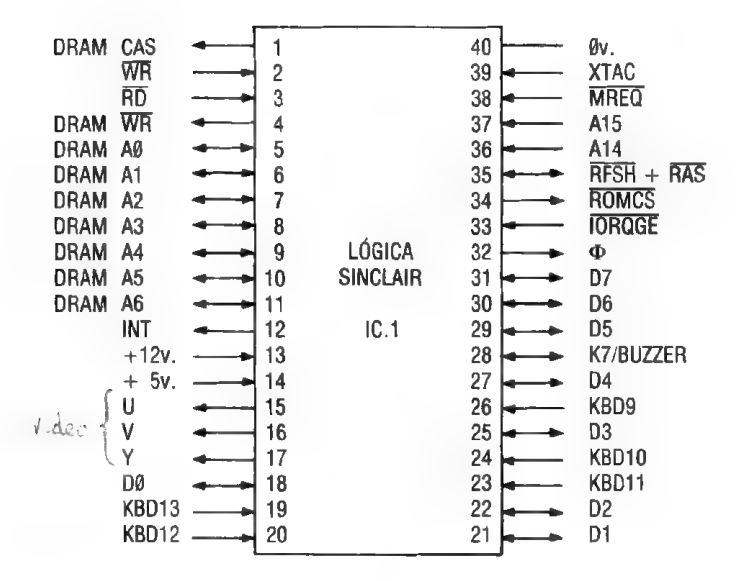

- 1-Strobe de dirección columna de las RAM dinámicas
- 2-Control de escritura
- 3-Control de lectura
- 4-Control de escritura memorias dinámicas
- 5
- 
- 
- $\begin{array}{c} 6- \\ 7- \\ 8 \end{array}$  Bits de dirección Ø a 6 de las RAM 8-<br>8- | dinámicas. Las direcciones de 9- | las RAM están multiplexadas.
- 
- 10-
- $11 -$
- 12-Interrupciones enmascarables
- $13$ -Tensión + 12 volts regulados
- 14 Tensión + 5 volts regulados
- 15-Salida vídeo azul/amarillo
- 16-Salida vídeo rojo/amarillo
- 17-Señal de sincro y luminosidad de vídeo
- 18-Bit de dato Ø
- 19-Bit de dato 13 del teclado (columna)
- 20-Bit de dato 12 del teclado (columna)

21-Bit de dato 1

- 22-Bit de dato 2
- 23-Bit de dato 11 del teclado (columna)
- 24-Bit de dato 10 del teclado (columna)
- 25-Bit de dato 3
- 26-Bit de dato 9 de teclado (columna)
- 27-Bit de dato 4
- 28-Entrada/salida K7 y Buzzer
- 29-Bit de dato 5
- 30-Bit de dato 6
- 31-Bit de dato 7
- 32-Reloi
- 33-Petición de entradas/salidas
- 34 Selección del circuito de memorias muertas
- 35-Strobe de dirección de línea de las RAM dinámicas
- 36-Bit de dirección 14
- 37-Bit de dirección 15
- 38-Petición de acceso a memoria
- 39-Cristal de cuarzo
- 40-Tensión Ø volt

#### Memoria muerta

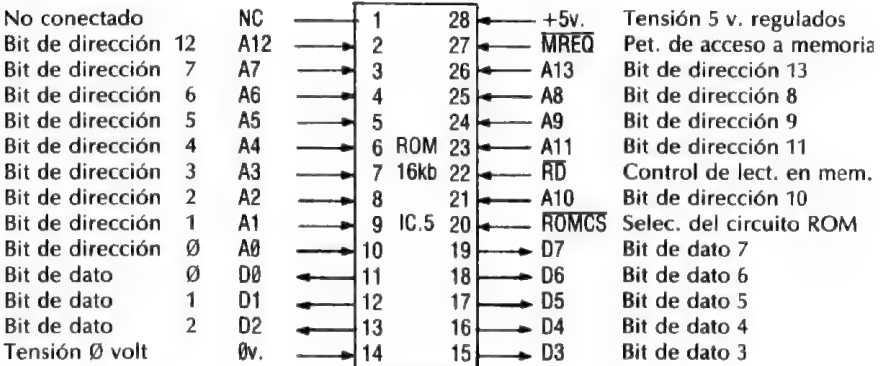

#### Memoria viva 16 kb

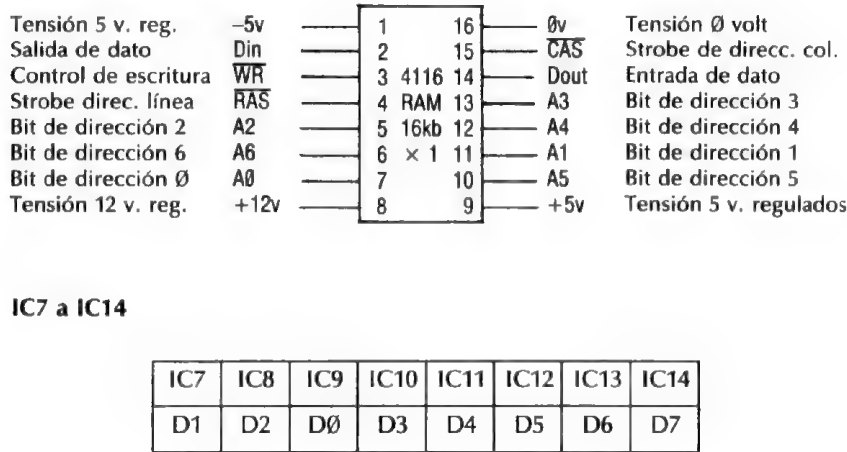

#### 1C7 a 1C14

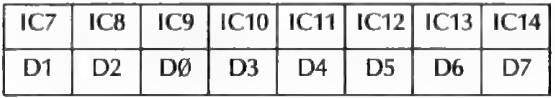

Repartición de los bits de datos

#### Memoria viva 32 kb

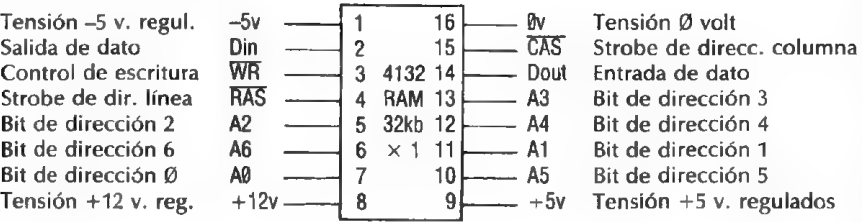

#### 1C3 a IC10

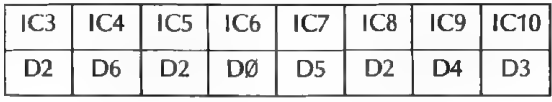

Repartición de los bits de datos

## DIRECCIONES

MAPA DE MEMORIA

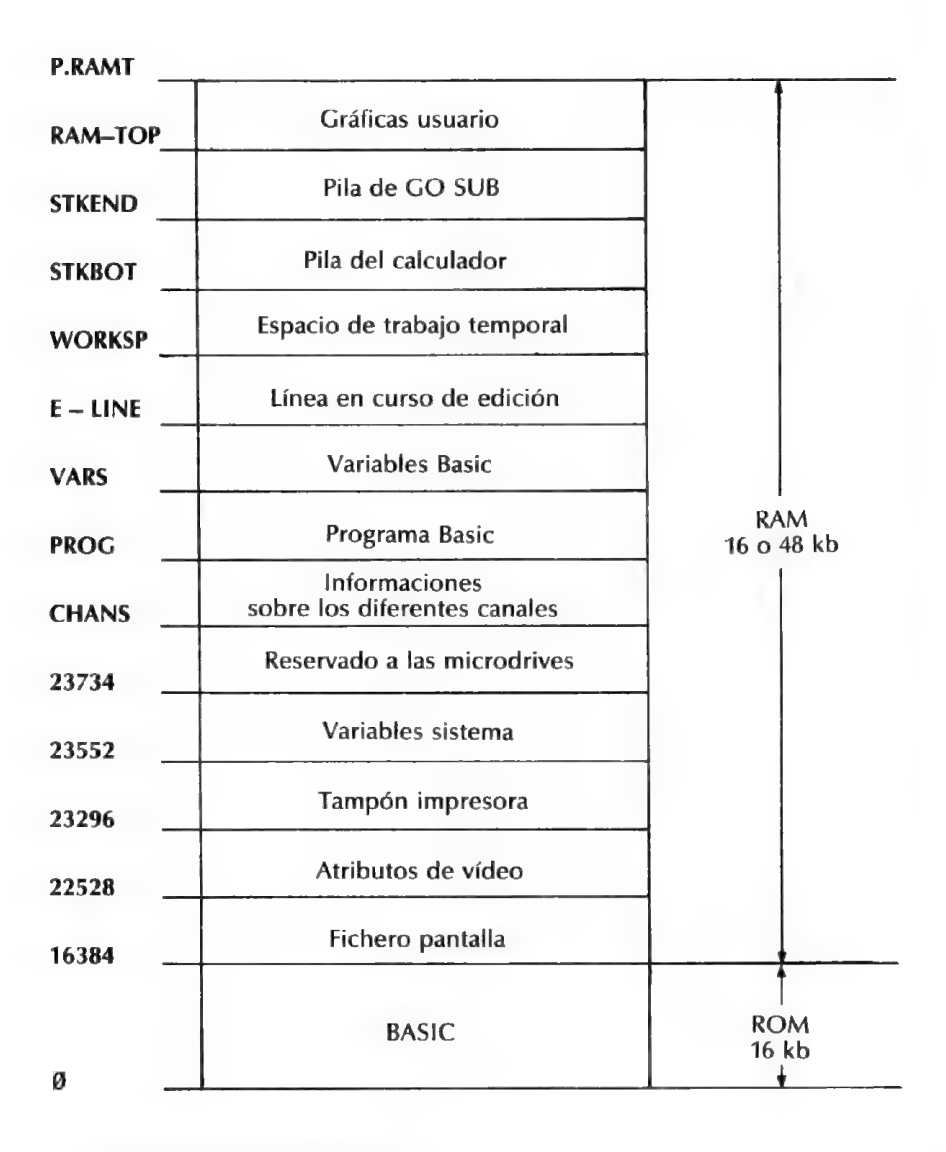

CLAVES PARA El ZX-SPECTRUM

D E C C Ī 0 N E S

Estos espacios de memoria son puntos de entrada que pueden ser utilizados por sus programas en lenguaje máquina.

#### Rutina RST

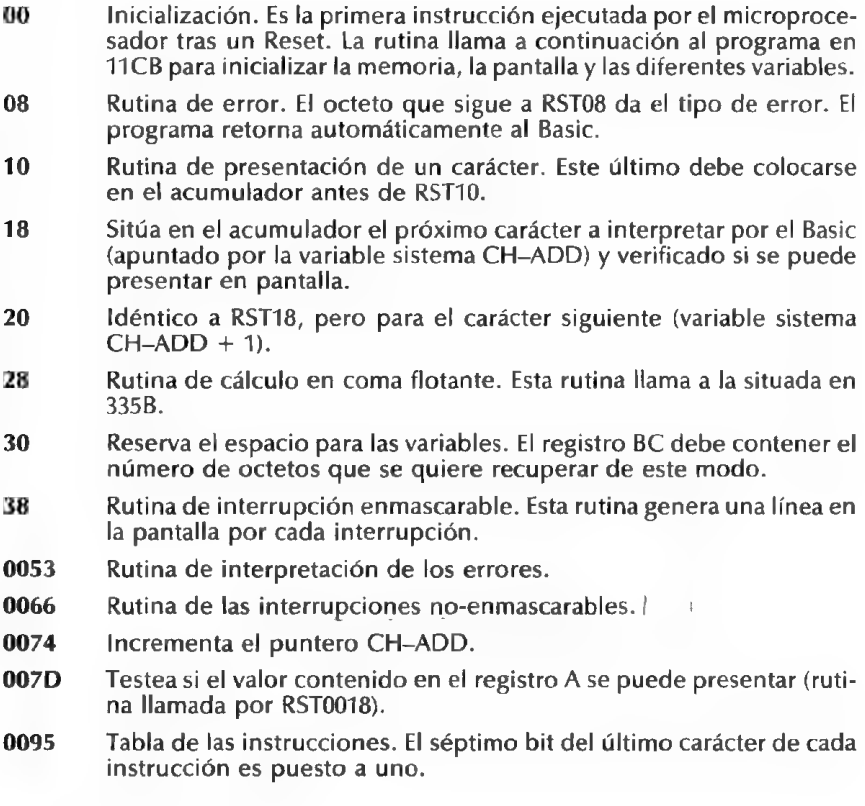

#### Tabla de las teclas del teclado

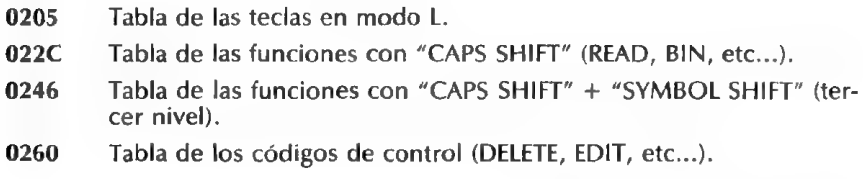

- 026A Tabla de las funciones con "SYMBOL SHIFT" (STOP,\*, etc...).
- 0284 Tabla de las funciones con "CAPS SHIFT" + "SYMBOL SHIFT" (nivel superior).

#### Rutinas teclado

- 028E Rutina de exploración del teclado.
- 02BF Rutina teclado llamada cada 20 ms por la interrupción enmascarable.
- 0310 Rutina de repetición de una tecla cuando el retardo dado por las variables REPDEL y REPPER se ha sobrepasado.
- 031€ Rutina de test de la tecla. Se repite normalmente si no se pulsa ninguna tecla, o solamente SHIFT. Si no, el registro HL apunta la tabla de las teclas del teclado.
- 0333 Rutina de decodificación. El registro E debe contener el código de la tabla de base, el registro D el valor de FLAGS, el registro C, el modo, y el registro B, el modo shift. La rutina coloca entonces en el registro A el código final.

#### Rutinas BUZZER

- 03B5 Rutina de ejecución de un bip sonoro. El par de registros DE debe contener los valores de F y T (frecuencia y tiempo) y HL el del tiempo de base de bucle.
- 03F8 Rutina del comando BEEP.
- 046€ Tabla de las frecuencias de los doce semitonos de una octava.

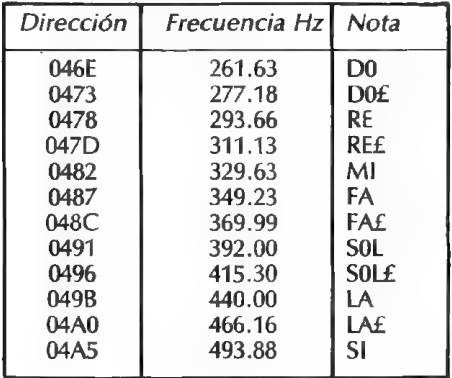

#### Rutinas cassette

- 04C2 Rutina de salvado de las informaciones de identificación del fichero (nombre y número de bloques).
- 053F Rutina de modificación del color del fondo de la pantalla en las instrucciones SAVE y LOAD.
- 0556 Rutina de carga por la instrucción LOAD o VERIFY de las informacio- nes de identificación de fichero (nombre y número de bloques).
- 05E3 Rutina de test de precarga. El registro B debe contener la constante de tiempo y el registro C, los colores del fondo de la pantalla. La rutina pone la bandera de acarreo a 1 si la sincronización es correcta.
- 0605 Rutina de las instrucciones SAVE, LOAD, VERIFY y MERGE. El contenido de la variable T-ADDR permite distinguir las cuatro instruccio nes.
- 07CB Rutina de control de la instrucción VERIFY.
- 0802 Rutina de carga de un bloque de las instrucciones LOAD, VERIFY y MERGE.
- 0808 Rutina de control de la instrucción LOAD.
- 08B6 Rutina de control de la instrucción MERGE.
- 092€ Rutina de carga de una línea Basic o de una variable por la instruc- ción MERGE. La bandera de acarreo está a O para una variable. La bandera de cero está a O para añadir una línea o una variable y a 1 para una sustitución. El par de registros HL apunta el emplazamiento de la nueva entrada o DE el del MERGE.
- 0970 Rutina de control de la instrucción SAVE.
- 09A1 Lista de los mensajes cassettes. El último carácter del mensaje se invierte (se añade 80 hex. a su valor ASCI!).

#### Rutinas pantalla e impresora

- 09F4 Rutina de inicialización. El registro A debe contener el carácter a presentar.
- 0A11 Tabla de los caracteres de control.

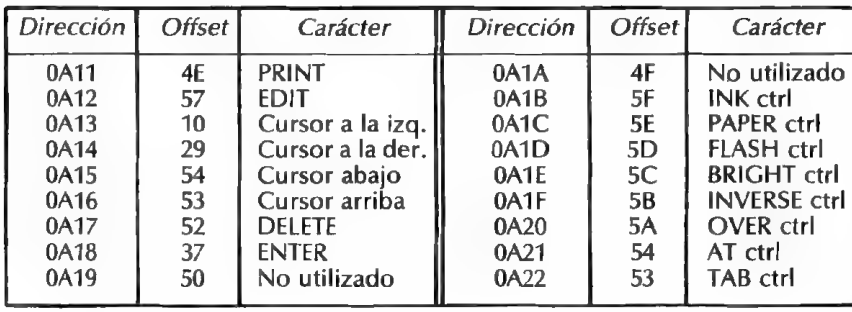

0A23 Rutina de desplazamiento del cursor hacia la izquierda.

0A3D Rutina de desplazamiento del cursor hacia la derecha.

0A4F Rutina de retorno de carro.

DA5F Rutina de presentación de la coma.

- 0A69 Rutina de presentación del signo de interrogación.
- 0A6D Rutina de los caracteres de control con operando (INK, PAPER, etcétera).
- 0DAD9 Rutina de los caracteres "presentables" (llamada a la rutina 0B24).
- DADC Rutina de modificación de las variables sistema con la nueva posición cursor y la dirección del punto.
- 0B03 Rutina de búsqueda de la posición actual del cursor en las variables sistema.
- 0B24 Rutina de presentación de cualquier carácter.
- **0B7F** Presenta todos los caracteres a partir de su matriz  $8 \times 8$ .
- 0BDB Rutina de búsqueda del atributo. Este último se mezcla con el antiguo valor en función de las variables sistema ATTR-T, MASK-T y
- P-FLAG.<br>Rutina de presentación de un mensaje. El registro A debe contener<br>la longitud del mensaje y el par de registros DE, la dirección de la OCOA Rutina de presentación de un mensaje. El registro A debe contener tabla.
- 0C3B Rutina de presentación de un carácter con salvado de los registros DE, HL y BC.
- 0C41 Sitúa en el registro DE la dirección de comienzo de la tabla a presentar.
- 0C55 Rutina de test del scroll. Esta rutina es llamada al utilizar un retorno de carro, una función PRINT AT o al presentar un carácter en una línea completa.

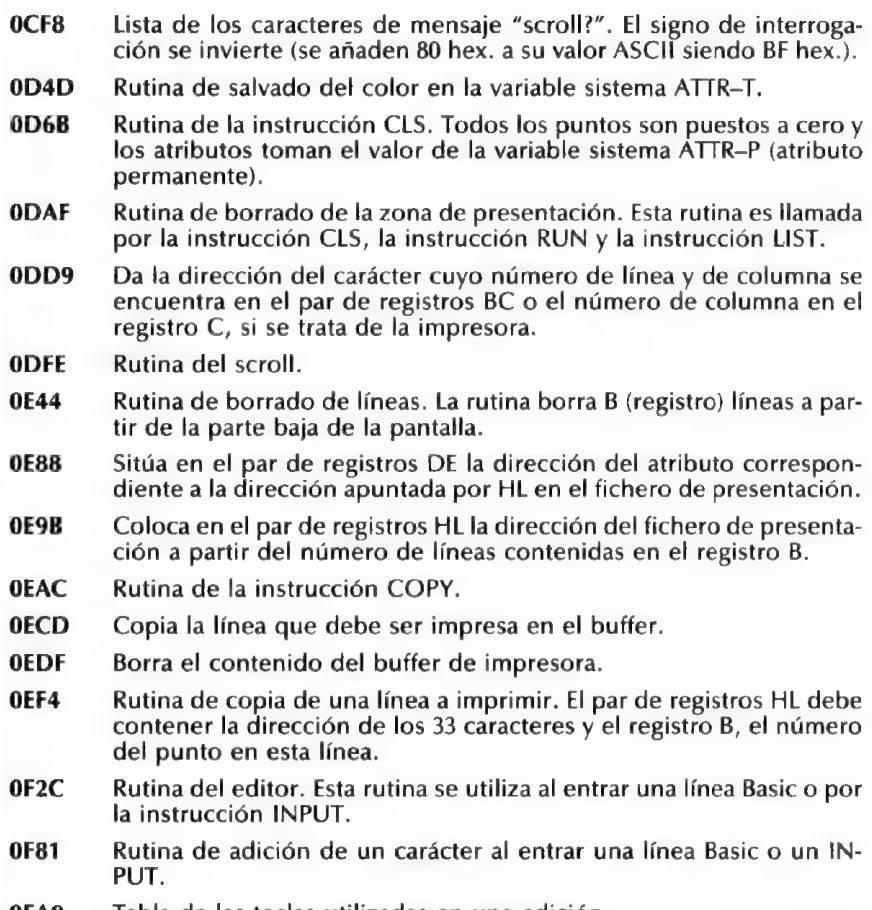

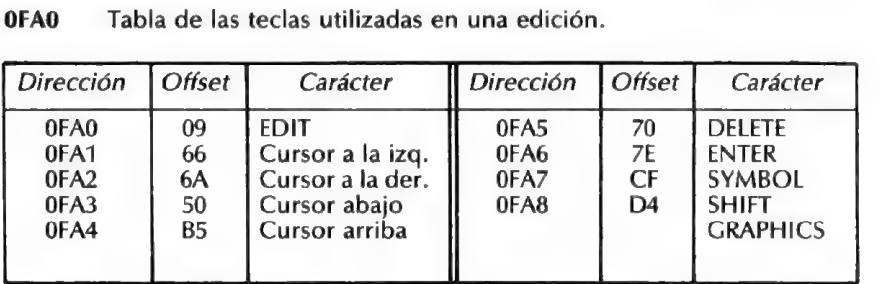

- OFA9 Rutina de la tecla EDIT.
- 0FF3 Rutina de la tecla cursor hacia abajo en una edición.
- 1007 Rutina de la tecla cursor hacia la izquierda en una edición.
- 100C Rutina de la tecla cursor hacia la derecha en una edición.
- 1015 Rutina de la tecla DELETE en una edición.
- 101€ Testea dos veces el teclado antes de una edición e ignora los caracteres que hubieran podido ser tecleados.
- 1024 Rutina de la tecla ENTER en una edición.
- 1031 El par de registros HL que contiene la dirección del cursor, se decrementa para que el cursor se coloque al principio de la línea.
- 1059 Rutina de la tecla cursor hacia arriba en una edición.
- 1076 Rutina de la tecla "SYMBOL" o "GRAPHICS" en una edición.
- 107F Rutina de gestión de error en una edición.
- 1097 Rutina de borrado de la zona pantalla de edición.
- 1048 Da el valor de la última tecla pulsada.
- 111D Reescribe la línea que se está editando en la parte baja de la pantalla.
- 1190 Sitúa en el par de registros HL la dirección de comienzo de la zona memoria utilizada por el editor y en DE la dirección de final de esta misma zona.
- 11A7 Coloca en la pila todos los números en coma flotante de una línea Basic que se está interpretando.

#### Rutinas generales

- 11B7 Rutina de la instrucción NEW.
- 11CB Inicializa el registro I y pone en blanco el borde de la pantalla.
- 11DA Busca el tamaño de la memoria viva y coloca el resultado en RAM-TOP.
- 12A2 Esta rutina controla las ediciones, las ejecuciones en modo directo y da los informes (de 12A2 a 15AE).
- 1391 Lista de los informes (o mensajes de errores).
- 1539 Copyright Sinclair Research Ltd.
- 155D Añade una nueva línea de Basic al programa ya existente en memoria.

N

E C C I

71

 $\overline{\mathbf{s}}$
- 15AF Inicialización del teclado, de la pantalla, del espacio de memoria y de la impresora.
- 15C6 Tabla de los datos para la inicialización.
- 15D4 Rutina de control de la línea editada por INPUT.
- 15E6 Salva los registros y coloca en HL la dirección de comienzo de la zona de edición señalada por CURCHL.
- 15EF Rutina de entrada/salida del código contenido en el registro A.
- 1601 Rutina de apertura de un canal.
- 1615 Inicialización de las banderas de los diferentes canales (teclado, pantalla, etc...) en las variables sistema FLAGS2.
- 162D Lista de las rutinas de inicialización de los diferentes canales.
- 1634 Rutina de inicialización del teclado.
- 1642 Rutina de inicialización de la pantalla.
- 164D Rutina de inicialización de la impresora.
- 1652 Rutina de inicialización del espacio de memoria.
- 1664 Modificación del emplazamiento de los punteros. El par de registros BC debe contener el número de octetos pedido y HL la dirección anterior a la posición.
- 168F Sitúa en el par de registros DE el número de línea apuntado por HL.
- 169E Petición de espacio en memoria (rutina llamada por RST 0030).
- 16B0 Inicialización de las variables que apuntan la zona de edición.
- 16DB Explora la tabla apuntada por el par de registros HL.
- 16E5 Rutina del CLOSE £.
- 1701 Cierre de los canales especificados.
- 1716 Lista de las rutinas de cierre de los diferentes canales.
- 171€ Coloca en el par de registros BC el dato del canal especificado por el registro A.
- 1736 Rutina de la instrucción OPEN £.
- 177A Tabla de las direcciones de las rutinas de apertura de los canales.
- 1793 Rutina de las instrucciones CAT, ERASE, FORMAT y MOVE.
- 1795 Rutina de las instrucciones LIST y LLIST.
- 17F5 Punto de entrada de la instrucción LLIST.
- 17F9 Punto de entrada de la instrucción LIST.
- 1855 Rutina de presentación de una línea Basic.
- 18B6 Rutina de gestión de los números en coma flotante en el interior de una línea Basic.
- 18C1 Rutina de presentación de un carácter parpadeante.
- 18E1 Rutina de presentación del cursor.
- 190F Modifica el contenido de las variables sistema S-TOP y E-PPC con el número de la línea siguiente. El par de registros HL debe apuntar una de estas dos variables.
- 1925 Rutina de presentación de los caracteres contenidos en una línea Basic.
- 196€ Búsqueda de dirección de una línea Basic. El número de esta línea debe ponerse en el par de registros HL. La rutina coloca en HL esta dirección, y en DE la del primer carácter de la línea precedente.
- 1980 Compara un número de línea Basic con una dirección de memoria.
- 1988 Búsqueda de instrucción en una línea Basic.
- 19B8 Búsqueda de la dirección de la próxima línea o de la próxima varia- ble.
- 19DD Coloca en HL el número de octetos comprendidos entre el primer carácter de la línea y el de la línea siguiente.
- 19E5 Desplaza la zona de memoria apuntada por el par de registros DE a la apuntada por HL y cuya longitud se especifica en BC. DETT / A FLOUR
- 19FB Rutina de lectura del número de línea Basic. Éste se coloca en el par de registros BC. Si se trata de una instrucción en modo directo, BC es entonces igual a cero.
- 141B Presenta el informe y el número de línea. <sup>+8</sup>

#### Interpretación de las líneas Basic

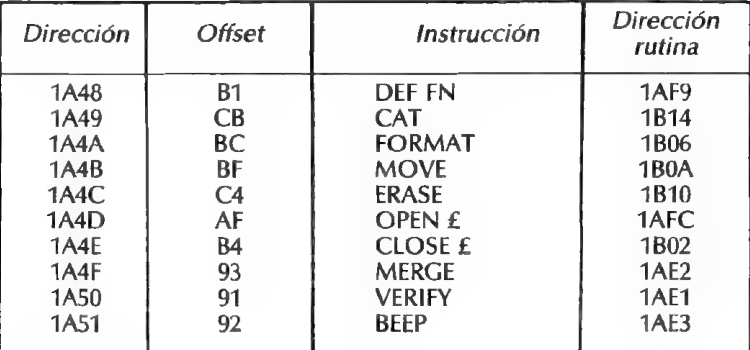

#### CLAVES PARA El ZX-SPECTRUM 73

D R E C<br>C I E<br>S

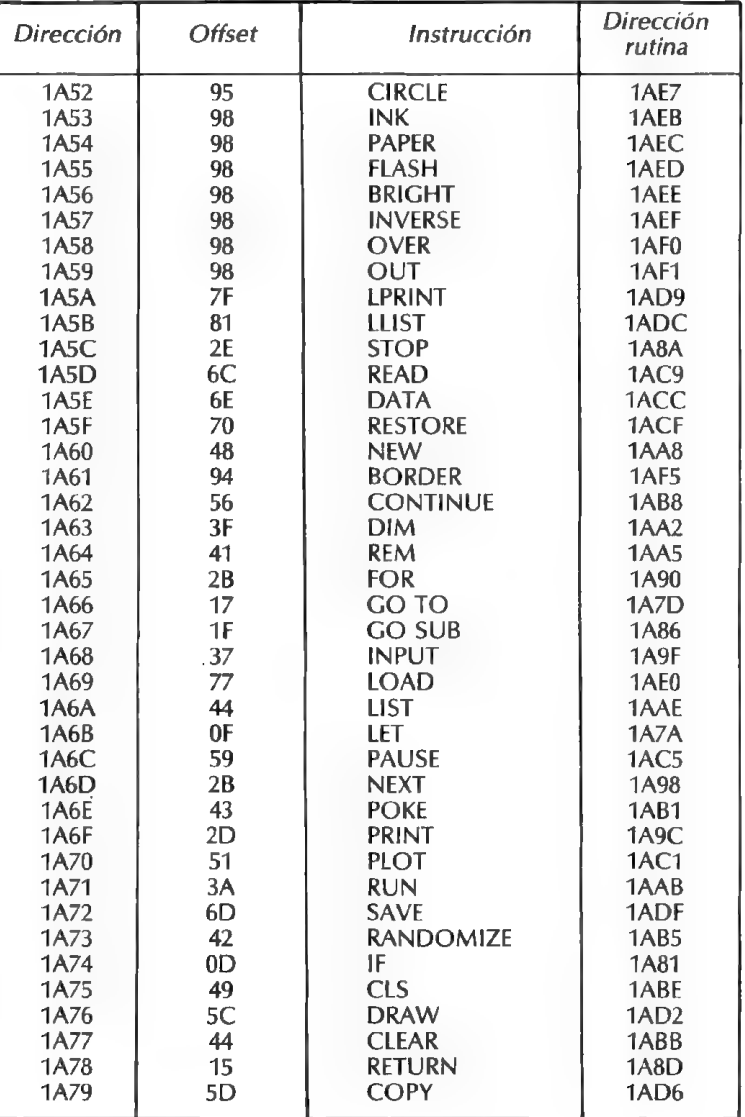

1817 — Tabla de los parámetros de las instrucciones.

1B28 Bucle de interpretación de las instrucciones de una línea Basic hasta el final de esta última.

- 1B6F Presenta el mensaje "Nonsense in Basic" si el separador (dos puntos) no está presente. Presenta solamente el signo de interrogación para la edición.
- 1B76 Retorno tras una interpretación correcta.
- 1B8A Pone a 1 el bit 7 de la variable sistema FLAGS cuando una línea Basic a interpretar está en la zona de edición.
- 1B9E Busca la dirección de la próxima línea a interpretar.
- 18B2 Rutina de la instrucción REM.
- 18B3 Coloca en el par de registros HL el número de la próxima línea Basic a interpretar (variable sistema NXTLIN).
- 1BBF Coloca en la variable sistema PPC el número de la nueva línea Basic y en el par de registros HL su dirección.
- 18D1 Coloca en la variable sistema NXTLIN el número de la próxima "nueva" línea Basic.
- 1BEE Busca el error de sintaxis de una instrucción y se coloca delante del carácter de la instrucción siguiente.
- 1BF4 Da un error de sintaxis si el carácter interpretado no es un retorno de carro, la instrucción de la línea siguiente o la instrucción que sigue a los dos puntos.
- 1C01 Tabla de reagrupamiento de los tipos de instrucción.
- 1C22 Actualiza las variables sistema DEST y STRLEN (dirección de la variable en curso y su longitud si se trata de una cadena de caracteres).
- 1C96 Pone el color temporal (variable sistema ATTR—T) en el color permanente (ATTR-P).

#### Rutinas de las instrucciones

- 1CEE Rutina de la instrucción STOP.
- 1CF0 Rutina de la instrucción IF.
- 1D03 Rutina de la instrucción FOR.
- 1D86 Busca el último DATA, DEF FN o NEXT. El registro E debe contener el código de la instrucción, y el par de registros HL debe señalar el comienzo de la zona de búsqueda.
- 1DAB Rutina de la instrucción NEXT.
- 1DDA Esta rutina determina el valor límite del bucle.
- 1DEC Rutina de la instrucción READ.
- 1E27 Rutina de la instrucción DATA.

- 1E42 Rutina de la instrucción RESTORE.
- 1E4F Rutina de la instrucción RANDOMIZE.
- 1E5F Rutina de la instrucción CONTINUE.
- 1867 Rutina de la instrucción GO TO.
- 1E7A Rutina de la instrucción OUT.
- 1E80 Rutina de la instrucción POKE.
- 185 Verifica los dos parámetros de POKE.
- 1E94 Comprime el último valor de la pila del calculador en el registro A (rutina 1E94) o en el par de registros BC (rutina 1899).
- 1EA1 Rutina de la instrucción RUN.
- 1EAC Rutina de la instrucción CLEAR.
- 1EED Rutina de la instrucción CLEAR.
- 1F05 Testea si hay suficiente sitio en memoria para las próximas operaciones.
- 1FIA Almacena en el par de registros BC el número de octetos libres en memoria.
- 1F23 Rutina de la instrucción RETURN.
- 1F3A Rutina de la instrucción PAUSE.
- 1F54 Rutina de test de la tecla BREAK. El programa sólo se detiene si las teclas SHIFT y BREAK se pulsan simultáneamente.
- 1F60 Rutina de la instrucción DEF FN.
- 1FC9 Rutina de la instrucción LPRINT.
- 1FCF Rutina de la instrucción PRINT.
- 1FF5 Efectúa un retorno de carro.
- 1FFC Identificación de las diversas presentaciones (PRINT, LPRINT e IN-PUT).
- 2045 Pone a 1 la bandera de cero para indicar el final de una impresión.
- 204E Gestión de los caracteres de control.
- 2089 Rutina de la instrucción INPUT.
- 21D6 Pone la bandera de Z a 1 si el que se utiliza es el teclado.
- 21E1 Rutina de las instrucciones PAPER, INK e INVERSE.
- 226C Rutina de las instrucciones FLASH y BRIGHT.
- 2294 Rutina de la instrucción BORDER.

- 22AA Rutina de direccionamiento de un punto. El par de registros BC debe contener la dirección del punto. La rutina sitúa entonces en HL la dirección del punto en la pantalla, y en el registro A su posición en el octeto (rutina utilizada por POINT y PLOT).
- 22CB Rutina de la instrucción POINT.
- 22CD Rutina de la instrucción PLOT.
- 2307 Coloca en el par de registros BC dos números en coma flotante (parámetros comprendidos entre 0 y FF para la instrucción DRAW).
- 2314 Coloca en el registro A el número en coma flotante de la parte superior de la pila (comprendido entre 0 y FF).
- 2320 Rutina de la instrucción CIRCLE.
- 2382 Rutina de la instrucción DRAW.
- 247D Inicialización de los parámetros de las instrucciones CIRCLE y DRAW.
- 24B7 Traza una línea en la pantalla siguiendo los parámetros dados por DRAW.

#### Evaluación de una expresión

- 24FB Rutina de evaluación de una expresión numérica o de una cadena de caracteres. El bit 6 de la variable sistema FLAGS es puesto a 1 si el resultado es numérico.
- 2535 Rutina de evaluación de los parámetros X e Y de la función SCREEN\$. Da el carácter correspondiente a estas coordenadas empleando la tabla apuntada por la variable sistema CHARS.
- 2580 Rutina de evaluación de los parámetros X e Y de la función ATTR. Da el atributo correspondiente a estas coordenadas.
- 2596 Tabla de las direcciones de evaluación de función.

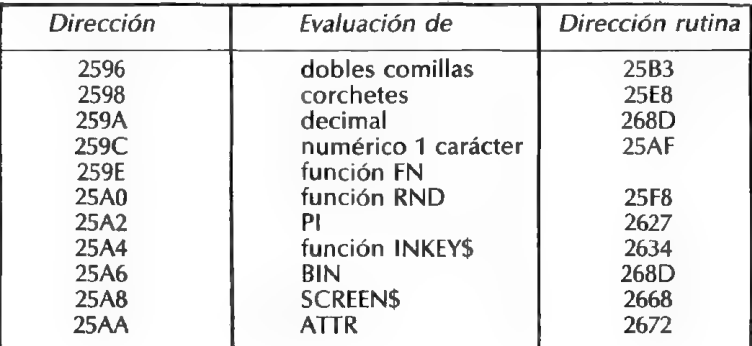

- 25AF Evaluación de un numérico con un solo carácter. Se utiliza solamente RST 0020.
- 25B3 Búsqueda de la posición de las comillas de una cadena de caracte res.
- 26C9 Búsqueda del valor de una variable cuando ésta ha sido identificada.
- 2795 Tabla de las operaciones.

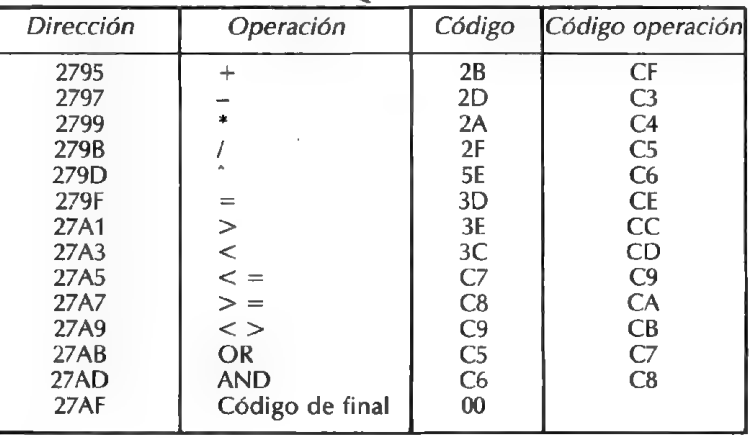

#### 27B0 Tabla de las prioridades

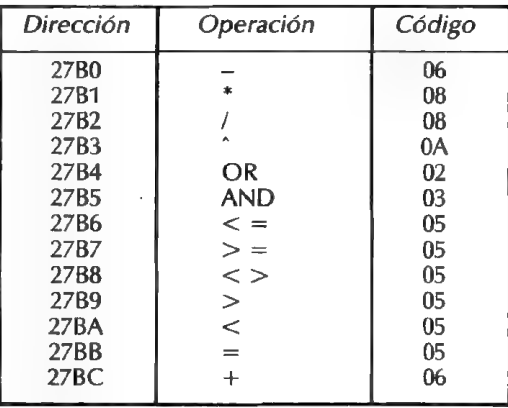

27BD Rutina de evaluación de una función usuario FN.

- 28B2 Busca las variables o los argumentos de una función usuario declara- da por DEF FN. La variable sistema DEFADD da la dirección del primer carácter de la variable buscada.
- 2951 Utilizada por la rutina precedente para buscar los argumentos del DEF FN antes de hacerlo en la zona memoria de las variables.
- 2996 Busca los parámetros de una cadena de caracteres, en la que sitúa, en el par de registros HL, la dirección de comienzo de los elementos de una tabla (utilizada por la instrucción DIM).
- 2A52 Rutina de descomposición de una cadena de caracteres. Los paráme tros de esta última deben colocarse en la parte alta de la pila del calculador y en los registros A, B, C, Dy E.
- 2AB6 Sitúa el contenido de los registros A, B, C, D y E en la pila del calculador.
- 2ACC Sitúa en el par de registros BC el resultado de la última expresión en forma de un entero. Si hay desbordamiento, la bandera de acarreo es puesta a 1 y el registro A contiene entonces FF.
- 2AEE Sitúa en el par de registros DE el contenido de la dirección de  $DE + 2$ .
- 2AF4 Sitúa en el par de registros HL el resultado de la operación HL\*DE.
- 2AFF Rutina de la instrucción LET.
- 2BA6 Transfiere un valor numérico de la pila del calculador o una cadena de la zona de trabajo a la zona de memoria de las variables Basic.
- 2BAF Continuación de la rutina de la instrucción LET.
- 2BC6 Transfiere los parámetros de una nueva cadena de caracteres, ha biendo reservado. previamente el sitio de memoria para ésta.
- 2B1F Sitúa en los registros A, B, C, D y E, el último número en coma flotante de la pila del calculador.
- 2C02 Rutina de la instrucción DIM.
- 2C88 Pone a 1 la bandera de acarreo si el registro A contiene una letra o una cifra.
- 2C8D Pone a 1 la bandera de acarreo si el registro A contiene una letra del alfabeto.
- 2C9B Convierte un número decimal de una línea Basic en un número en coma flotante utilizable por el calculador. El resultado se coloca en la parte alta de la pila del calculador.

- 2D1B Pone a 1 la bandera de acarreo si el registro A contiene un numérico.
- 2D22 Salva el número en coma flotante en el último valor de la pila del calculador si el registro A contiene un numérico.
- 2D28 Da el formato coma flotante al valor absoluto del contenido del registro A.
- 2D2B Da el formato coma flotante al valor absoluto del contenido del par de registros BC.
- 2D3B Convierte un número entero de una línea Basic (o un número de línea) al formato coma flotante. El resultado se coloca en el último valor de la pila del calculador.

#### Rutinas aritméticas

- 2D4F Convierte un número en forma exponencial al formato coma flotan te. El número debe colocarse en la parte alta de la pila del calculador y el exponente, en el registro A. El resultado se almacena en el últi mo valor de la pila del calculador.
- 2D7F Coloca en el par de registros DE el número entero (comprendido entre -65535 y +65535), apuntado por el par de registros HL (generalmente la parte alta de la pila del calculador).
- 2D8E Almacena el número entero contenido en el par de registros DE en la dirección apuntada por el par de registros HL.
- 2DA2 Comprime el número en coma flotante del último valor de la pila del calculador en el par de registros BC. Si el resultado es demasiado grande (superior a 65535), la bandera de acarreo es puesta a 1. El octeto de menor peso del resultado se copia en el registro A.
- 2DC1 Calcula el número de dígitos para la impresión de un número en coma flotante en pantalla. El registro A tiene que contener el exponente.
- 2DD5 Comprende el número en coma flotante de la pila del calculador en el registro A, si es posible. La bandera de acarreo se pone a 1 si el resultado es demasiado grande.
- 2DE3 Presenta en la pantalla el último número en coma flotante de la pila de 1 calculador. Esta rutina es utilizada por las funciones PRINT y STR\$.
- 2F8B Efectúa la operación CA =  $(10 \cdot A) + C$ .

- 2F9B Prepara a las rutinas de adición, multiplicación y división efectuando un complemento a 2 para los números negativos. El exponente se coloca en el registro A y el primer octeto es O para los números positivos y FF para los negativos.
- 2FBA Coloca los dos últimos números en coma flotante de la pila del calculador en los registos y los registros primarios para la adición, la multiplicación y la división. El par de registros HL debe apuntar el primer octeto del primer número y DE el del segundo.
- 300F Rutina de sustracción. Esta rutina modifica el signo del número a sustraer y llama a continuación a la rutina de adición.
- 3014 Rutina de adición.
- 30A9 Efectúa la operación HL\*DE y sitúa el resultado en el par de registros HL.
- 30C0 Prepara los números en coma flotante para la multiplicación y la división poniendo la bandera de acarreo a 1 si el número es nulo, y el signo del resultado en el registro A.
- 30CA Rutina de multiplicación.
- 31AF Rutina de división.
- 3214 Aproxima un número por tendencia a 0 (5,2 da 5 y -5,2 da -5).
- 3293 Salva en la pila dos números en coma flotante para la adición, la multiplicación y la división.
- 3297 Salva en la pila un número en coma flotante para las funciones ARC-TAN, EXP y LN.

#### Rutinas del calculador en coma flotante

3025 Tabla de las constantes utilizadas por el calculador en el formato coma flotante.

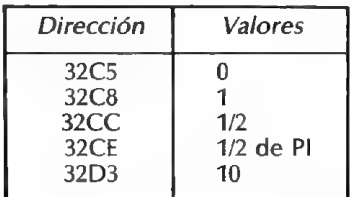

n

32D7 Tabla de las direcciones de las funciones que utilizan rutinas en coma flotante. Estas rutinas son llamadas por la función RSTO028 o la rutina en 2734. El número que sigue a RST0028, en el programa, da el tipo de operación a efectuar. Una lista de operaciones debe terminarse siempre por el código 38 (fin de los cálculos).

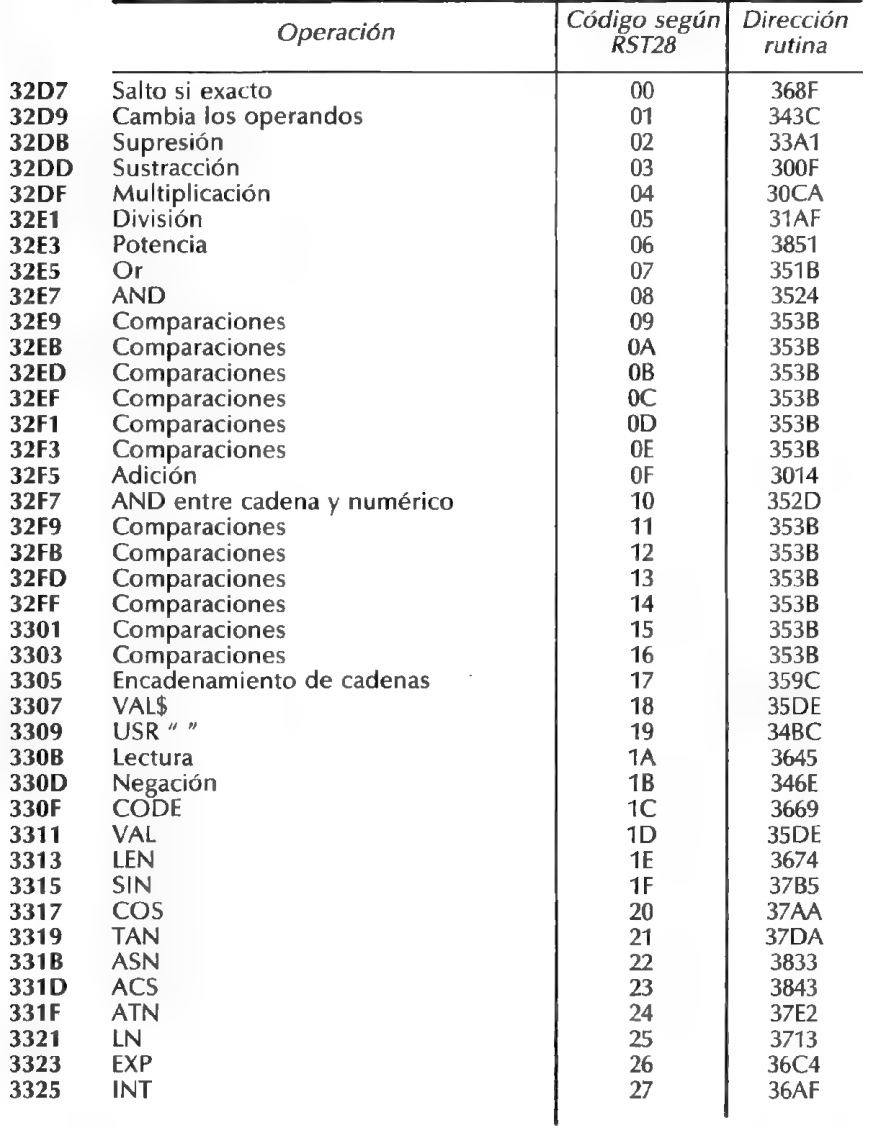

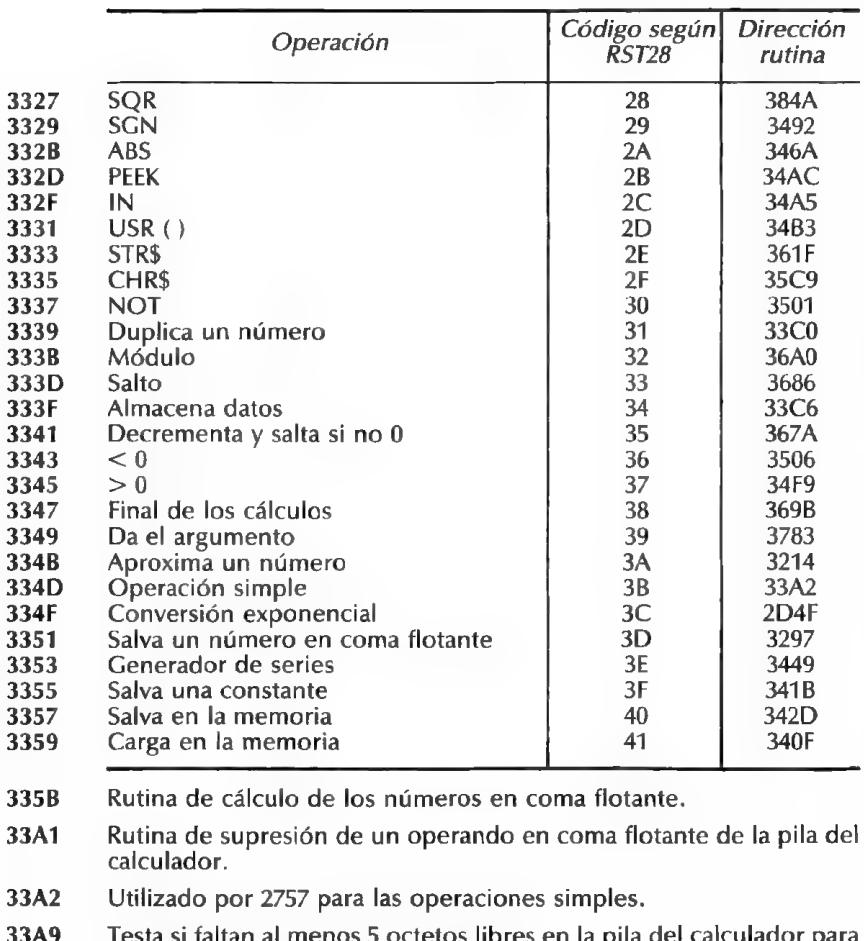

- 33A9 en la pila del calculador para almacenar un número en coma flotante.
- 33B4 Almacena en el par de registros DE la variable sistema STKEND, pone el número en coma flotante en la pila del calculador y después reemplaza a STKEND el contenido de DE.
- 33C0 Desplaza un número en coma flotante a la parte alta de la pila del calculador.
- 33F7 Rutina de búsqueda de una constante (ver tabla 32C5). El par de registros HL debe contener la dirección de comienzo de la tabla, y el registro A, el número de la constante. La rutina coloca entonces, en el par de registros HL, la dirección de la constante.

r

- 3406 Rutina de búsqueda de la dirección de un número en coma flotante. El resultado se coloca en el par de registros HL.
- 340F Rutina de desplazamiento de un número en coma flotante de la zona memoria del calculador a la pila del mismo (nuevo valor).
- 341B Busca una constante y la salva en el último valor de la pila del calculador.
- 342D Rutina idéntica a 340F, pero el origen y el destino están invertidos.
- 343C Cambia los valores de los dos últimos números en coma flotante de la pila del calculador.
- 3449 Generador de series (polinomios de Chebyshev) utilizados por las funciones SIN, ATN, LN, EXP y las funciones que resultan de ellas (COS, TAN, ASN,  $\uparrow$  y SQR).
- 346A Pone a0 el bit de signo del último número en coma flotante de la pila del calculador (valor absoluto).
- 346€ Cambia el bit de signo del último número en coma flotante de la pila del calculador (negación).
- 3492 Rutina de la función SGN.
- 34A5 Rutina de la función IN.
- 34AC Rutina de la función PEEK.
- 34B3 Rutina de la función USR seguida de un número.
- 34BC Rutina de la función USR seguida de una cadena de caracteres.
- 34E9 Testea si un número en coma flotante es nulo. Si es éste el caso, la rutina pone a 1 la bandera de acarreo.
- 34F9 Rutina de la operación "> 0".
- 3501 Rutina de la función NOT.
- 3506 Rutina de la función "< 0".
- 350B Pone a 0 el último valor de la pila del calculador, si la bandera de acarreo estáa 0, ya1 si estáa 1.
- 351B Rutina de la operación OR.
- 3524 Rutina de la operación AND entre dos números.
- 352D Rutina de la operación AND entre una cadena de caracteres y un número.
- 353B Rutina de las operaciones de comparación.
- 359C Rutina de encadenamiento de las cadenas de caracteres.

- 35BF En el par de registros HL, la dirección del primer octeto del último valor de la pila del calculador (variable sistema STKEND-5) y en DE el de STKEND.
- 35C9 Rutina de la función CHR\$.
- 35DE Rutina de las funciones VAL Y VAL\$.
- 361F Rutina de la función STR\$.
- 3645 Rutina de la función INKEY\$.
- 3669 Rutina de la función CODE.
- 3674 Rutina de la función LEN.
- 367A Efectúa la función máquina DJNZ, pero con la variable sistema BERG (rutina utilizada por el generador de serie).
- 3686 Efectúa un salto incondicional (rutina utilizada por 367A y 368F).
- 368F Efectúa un salto condicional, si el último valor de la pila del calcula- dor (o el apuntado por el par de registros DE) es diferente de cero.
- 369B Fin de la lista de cálculos efectuada por RST0028. Esta última ha encontrado un código 38.
- 36A0 Rutina de cálculo de un módulo para los números aleatorios.
- 36AF Rutina de la función INT.
- 36C4 Rutina de la función EXP.
- 3713 Rutina de la función LN.
- 3783 Reduce el argumento de SIN o COS antes de los cálculos.
- 37AA Rutina de la función COS.
- 37B5 Rutina de la función SIN.
- 37DA Rutina de la función TAN.
- 37E2 Rutina de la función ATN.
- 3833 Rutina de la función ASN.
- 3843 Rutina de la función ACS.
- 384A Rutina de la función SQR.
- 3851 Rutina de la función ".
- 3D00 Tabla de representación gráfica de los caracteres del espacio (20) en el copyright (7F). Esta tabla va de 3D00 a 3FFF.

Đ

Estas variables son utilizadas continuamente por el Basic. Pueden ser mo- dificadas por sus programas en lenguaje máquina o en Basic, no obstante con ciertas reservas:

: puede ser modificada por sus programas en Basic o L.M. : no puede ser modificada (¡"fija" su Spectrum!).

: el Spectrum cambia inmediatamente este valor.

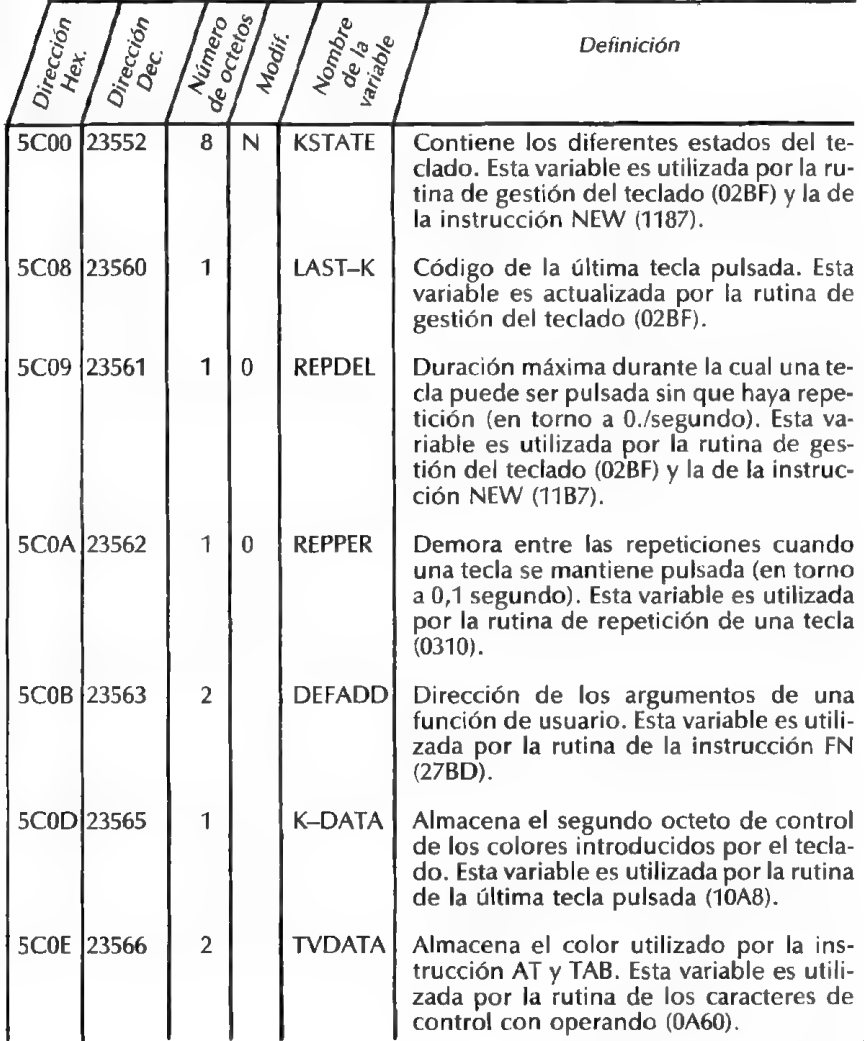

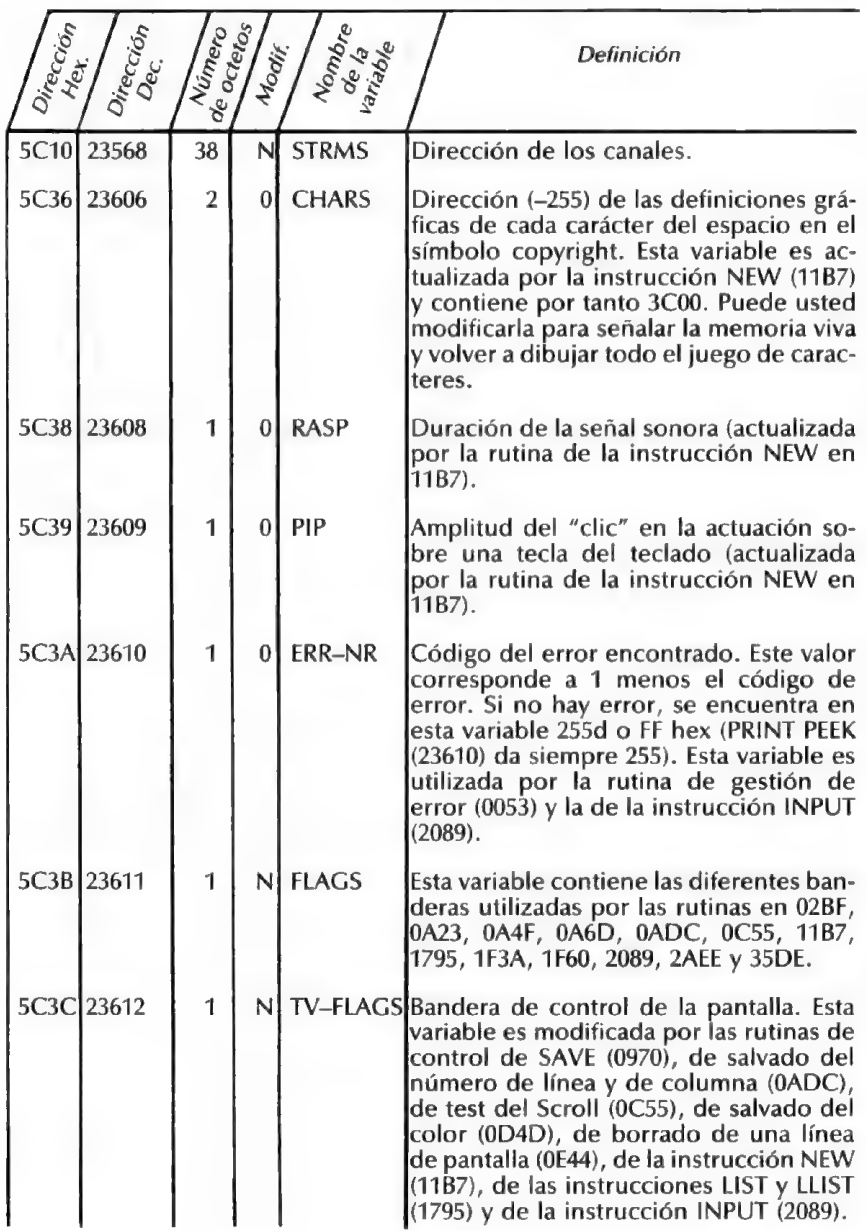

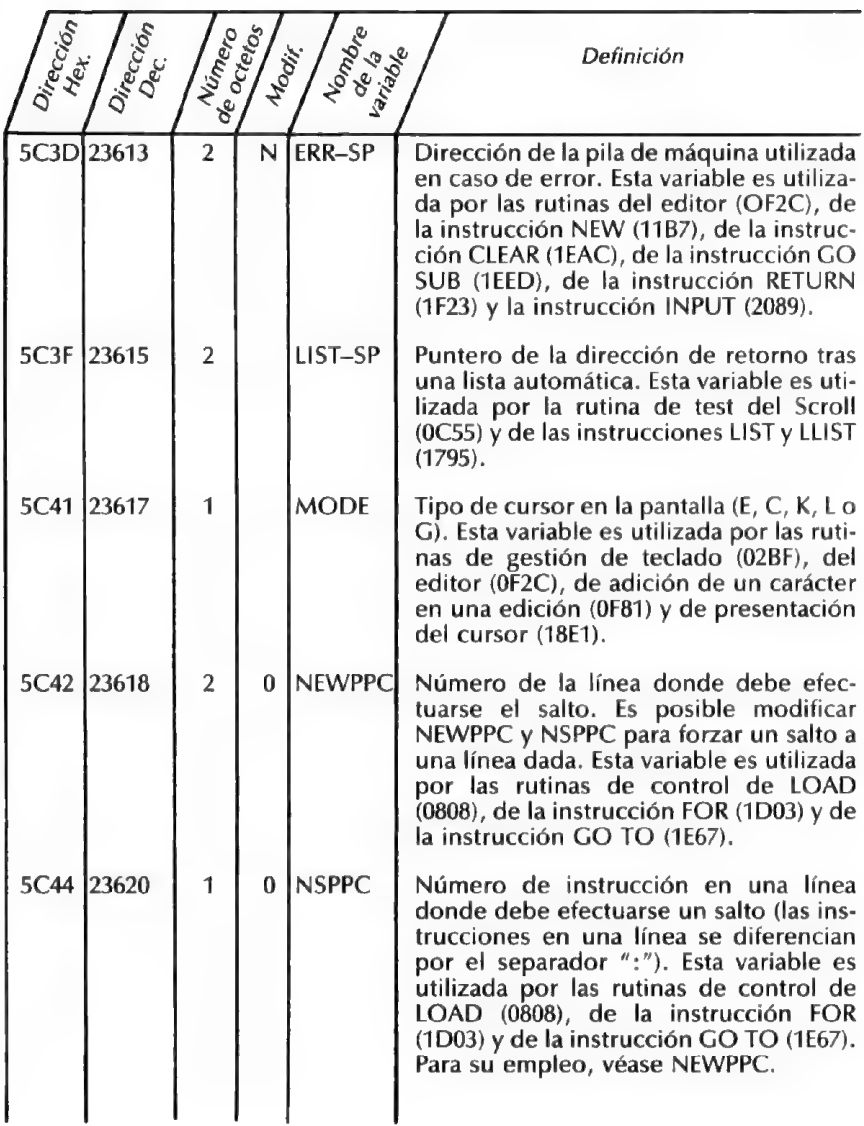

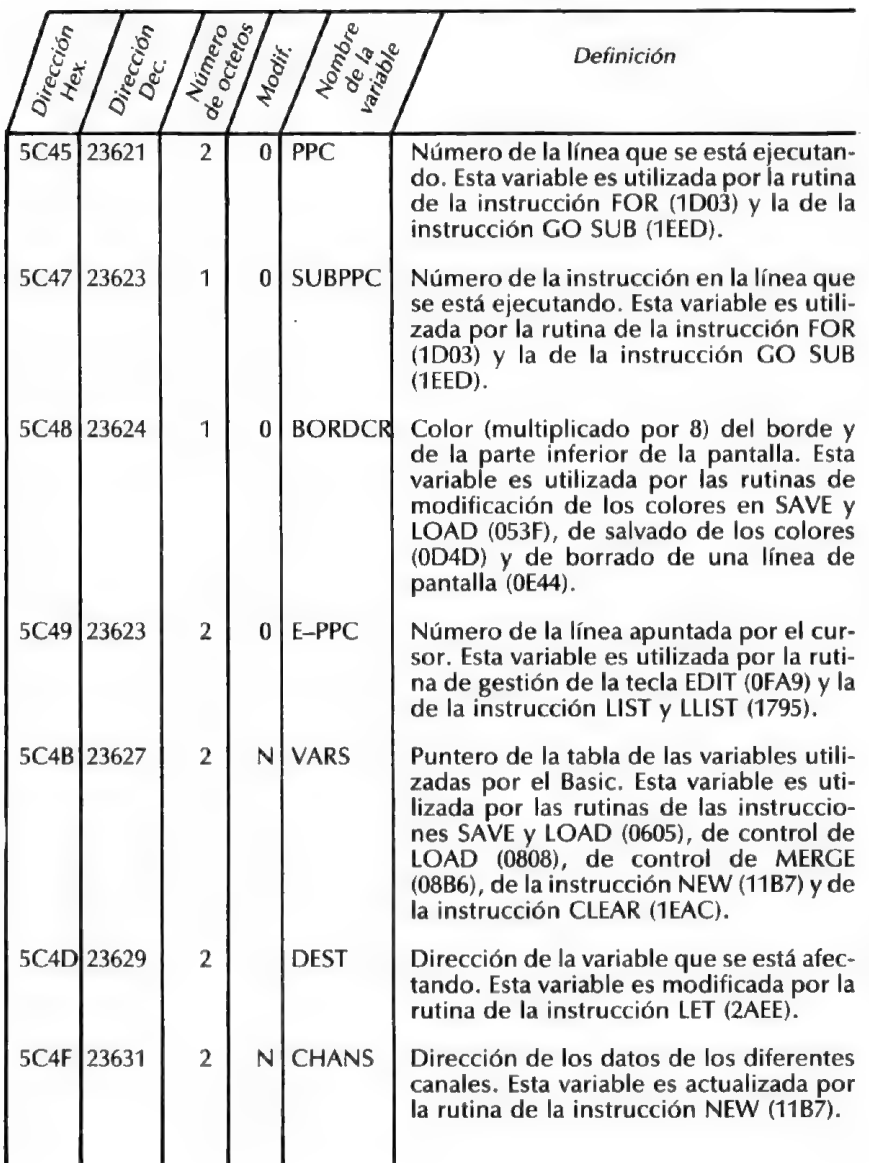

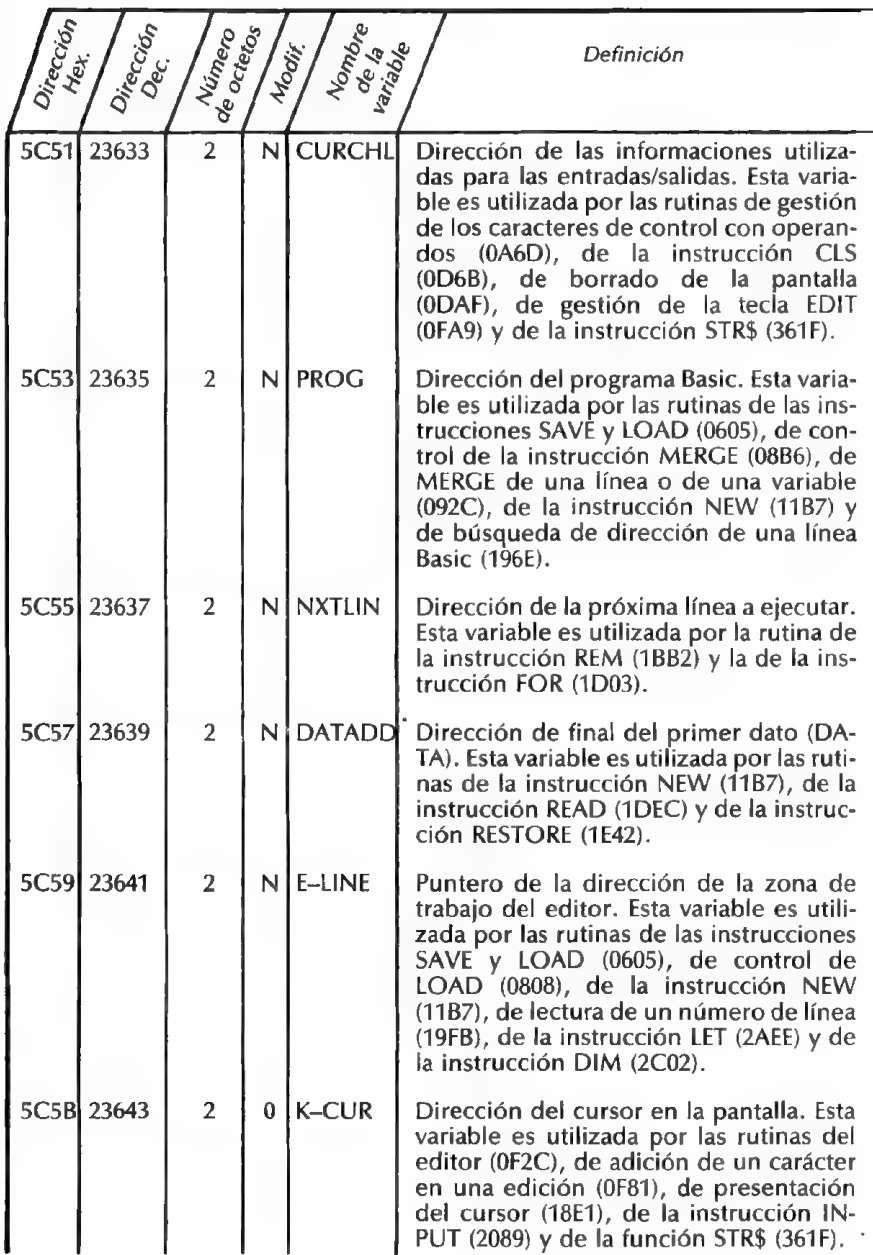

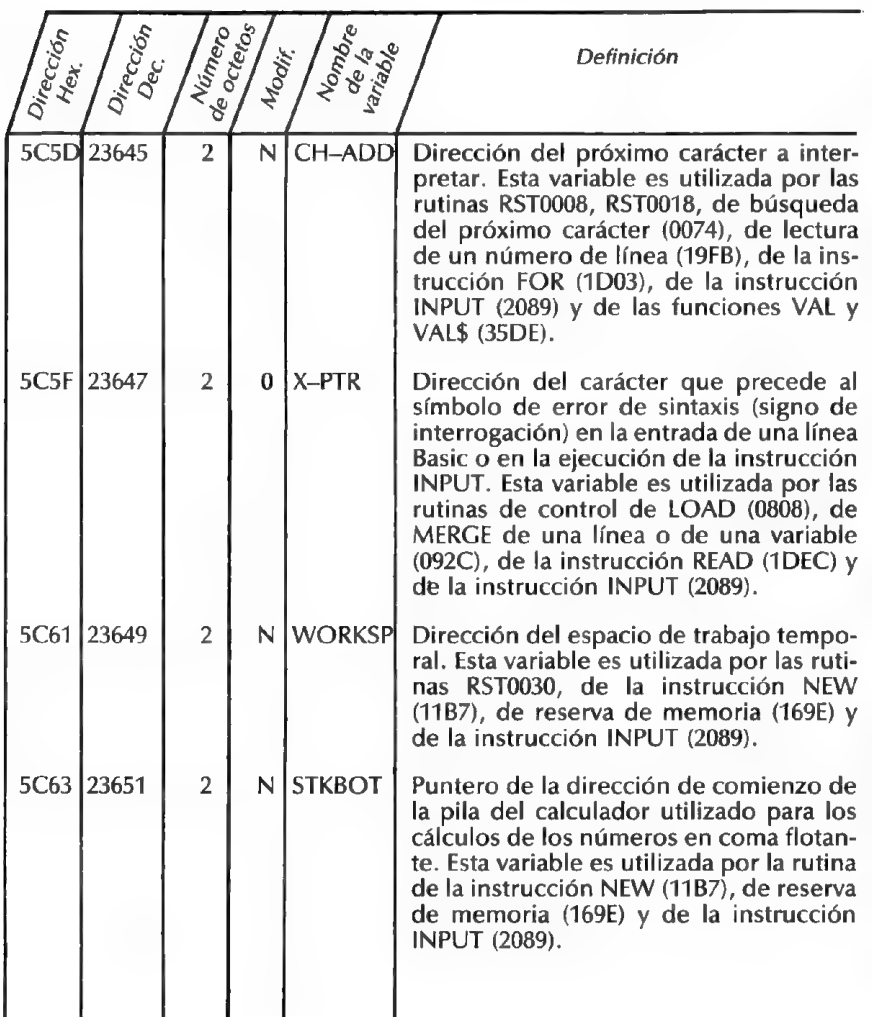

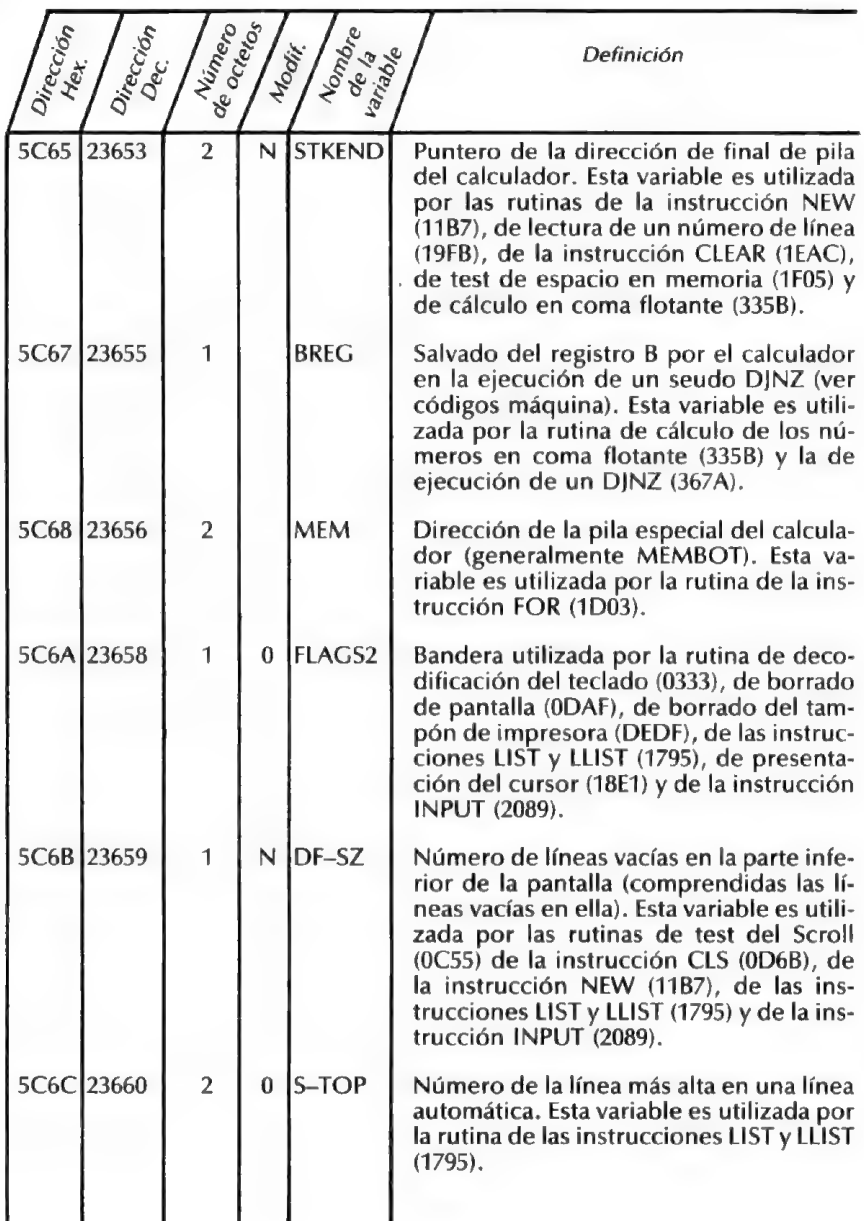

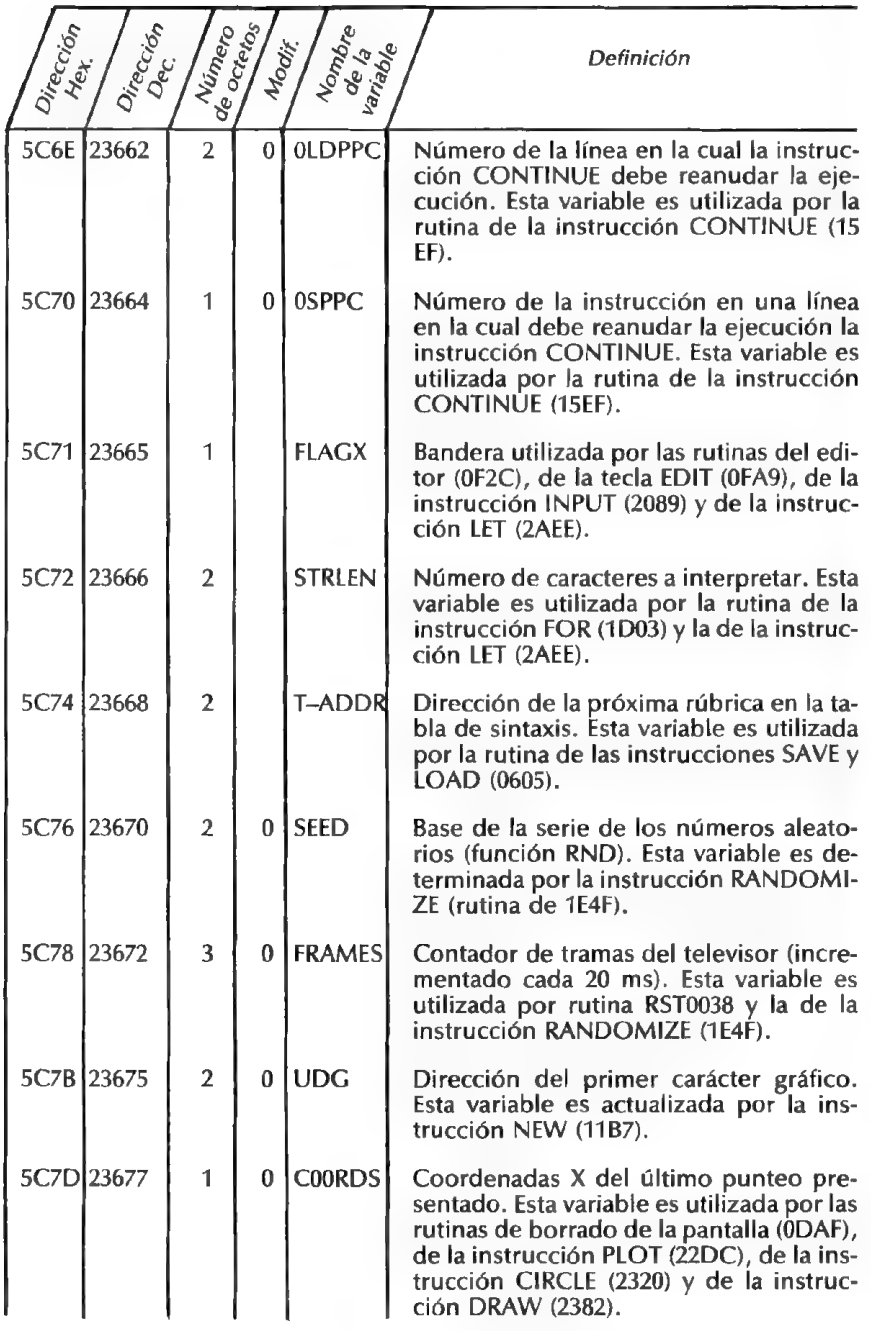

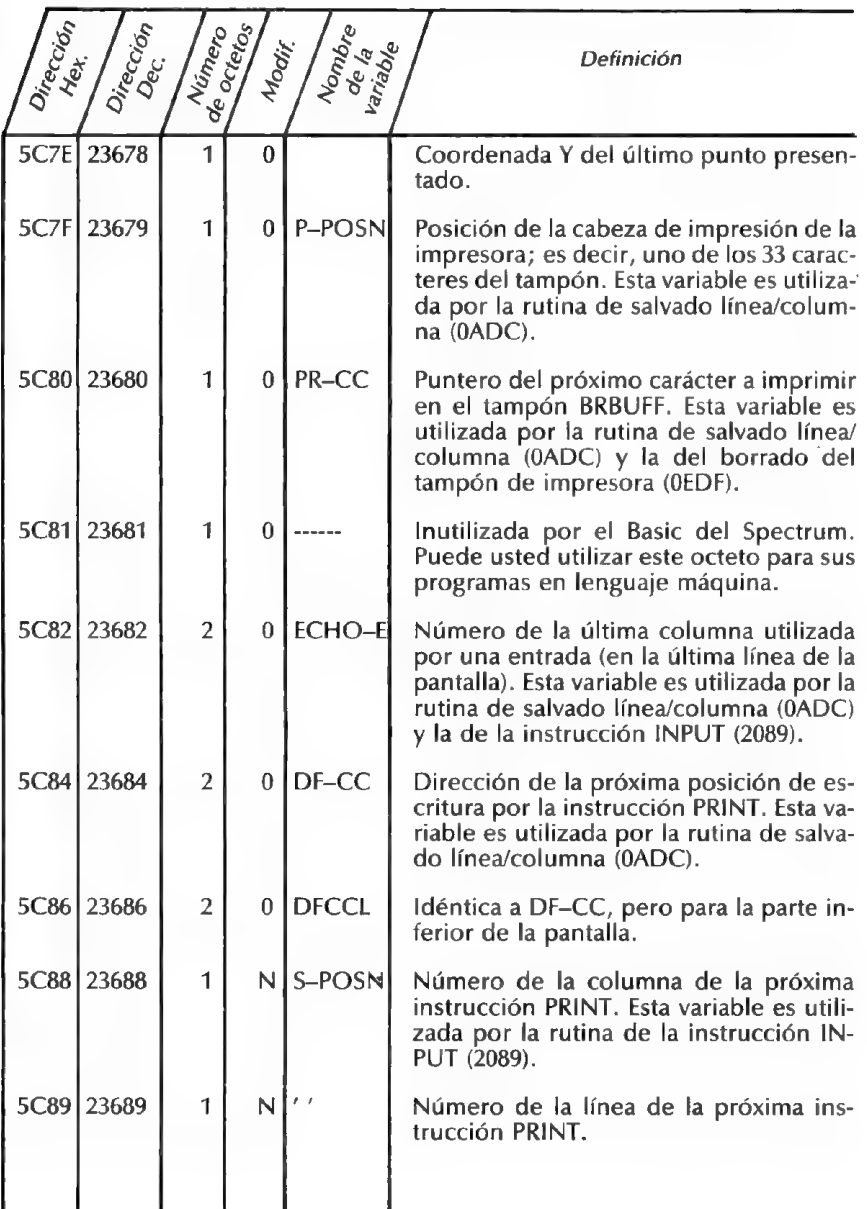

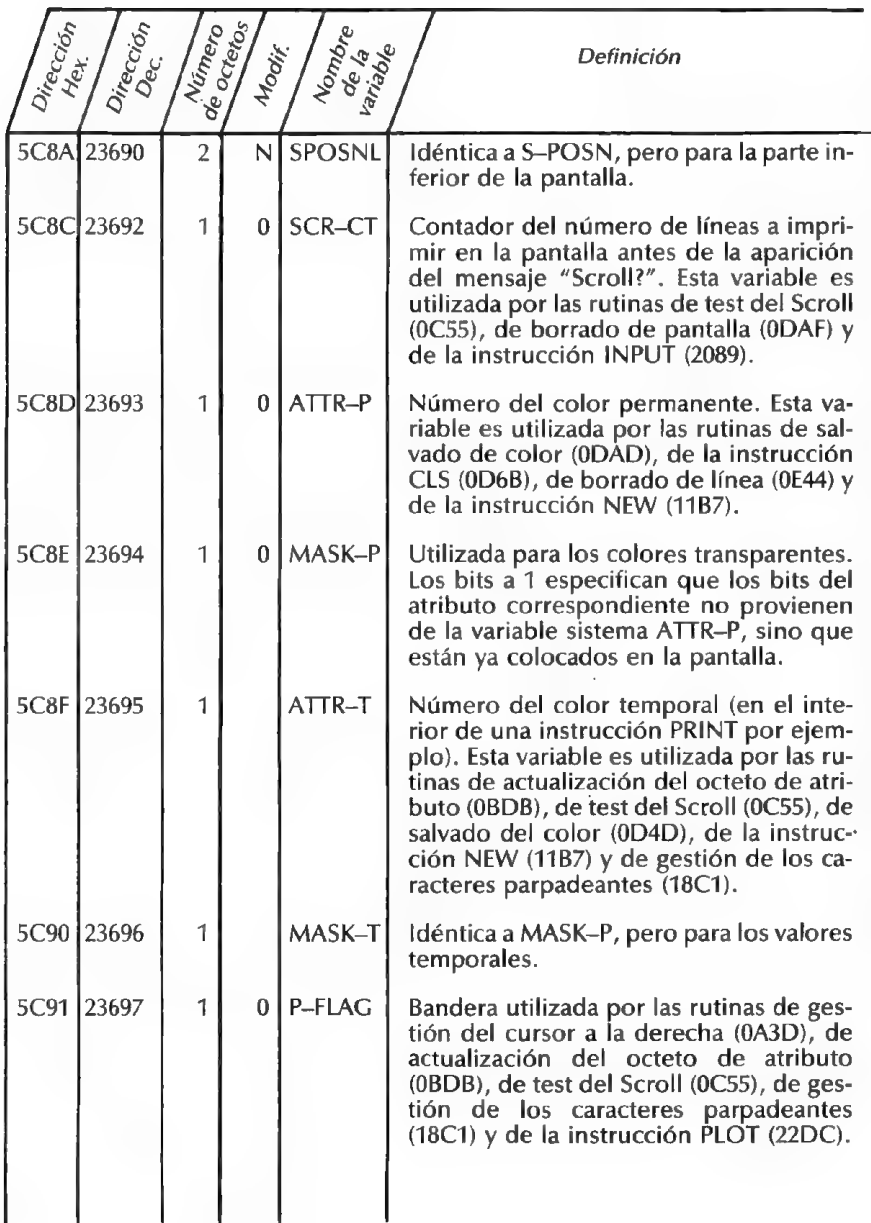

D

1<br>RECC10

 $\frac{E}{S}$ 

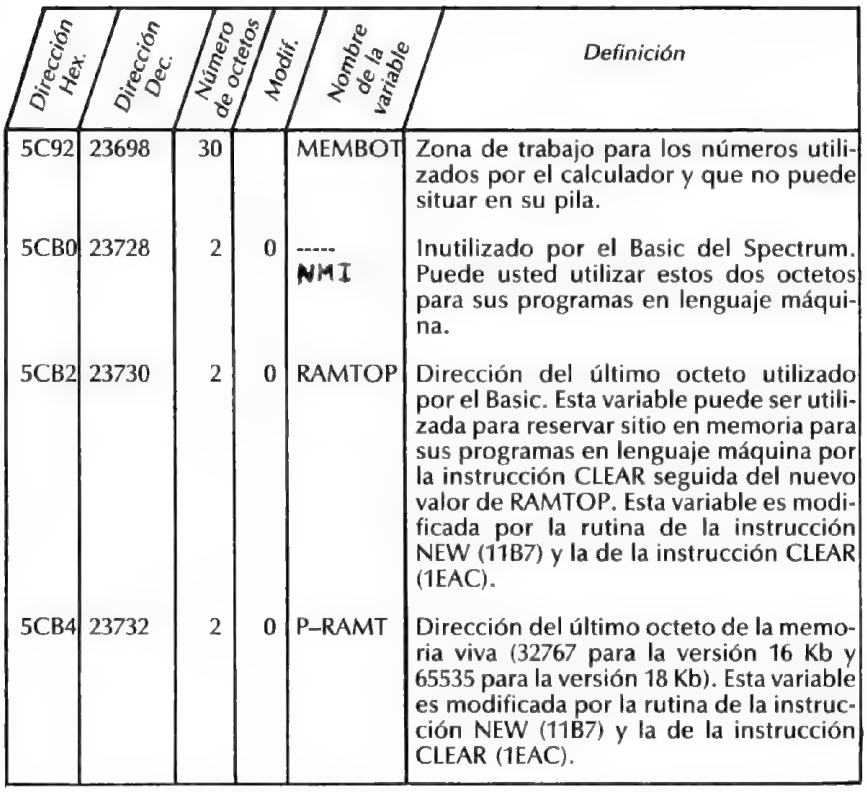

# TRUCOS Y ASTUCIAS

ENCADENAMIENTO DE PROGRAMA

Utilizando la instrucción SAVE LINE, es posible encadenar varios progra mas (descomposición de un programa en varias partes si no cabe completo en memoria). Basta con salvar todos los fragmentos de programa por SAVE "PRO-GRAMA" LINE y añadir instrucciones LOAD "PROGRAMA SIGUIENTE", para cargar y ejecutar automáticamente la continuación. Ejemplo:

#### Programa 1

10 REM COMIENZO<br>20 PRINT "EJECUCIÓN PRIMERA PARTE"

30 ...

1000 LOAD "PROGRAMA 2"

#### Programa 2

10 REM COMIENZO<br>20 PRINT "EJECUCIÓN SEGUNDA PARTE" 30 ... 1000 LOAD "PROGRAMA 3"<br>... ETC....

#### SALVADO RÁPIDO

Al salvar las líneas del programa la instrucción SAVE, así como las variables Basic, puede ser interesante pulsar directamente en el teclado la instrucción CLEAR antes de efectuar el salvado. CLEAR, al borrar las variables y las tablas, permite ahorrar hasta el 50% del tiempo de salvado (sobre todo si existen instrucciones como DIM A (100,100) en su programa).

#### INSTRUCCIÓN VAL

Se puede utilizar la función VAL de una cadena de caracteres que contenga una expresión compleja o utilice variables Basic. Se pueden constituir de

#### CLAVES PARA EL ZX-SPECTRUM 97

R

U<br>C<br>O

Ś

Y

A S T Ū C  $\mathbf{l}$ 

 $\overline{s}$ 

este modo funciones matemáticas introducidas con un INPUT para ejecutarlas con variables que ya están en el programa. Para obtener los valores de 1 a 10 de la función  $Ax + B$ , hay que escribir el programa siguiente:

10 LET  $A = 10$ 20 LET  $B = 5$ 30 FOR  $X = 1$  TO 10 40 PRINT  $A^*X + B$ 50 NEXT X

Pero si quiere usted cambiar de función, hay que modificar la línea 40. Con la instrucción VAL, se puede escribir lo siguiente:

10 INPUT A<br>20 INPUT B<br>30 INPUT FONC\$<br>40 FOR X = 1 TO 10<br>50 PRINT VAL FONC\$<br>60 NEXT X

#### LENGUAJE MÁQUINA EN UNA INSTRUCCIÓN REM

Es la solución más simple para los programas en L.M. de tamaño pequeño. La primera dirección de la rutina será 23760, ya que la memoria viva utilizada por el Basic empieza en 23755, y el Basic toma dos octetos para el número de línea, dos octetos para su longitud y un octeto para la instrucción REM. Debe usted poner tras la instrucción REM tantos caracteres como comprenda su subprograma en lenguaje máquina. Ejemplo:

10 REM 0123456789

20 LET A = PEEK 23635 + 256\*PEEK 23636 +5 30 POKE A,201 40 LET L = USR A

(este ejemplo únicamente efectúa una instrucción máquina RET).

Observación: La instrucción REM siempre debe ser la primera línea del programa para que no sea desplazada por el Basic.

#### LENGUAJE MÁQUINA EN LA PARTE ALTA DE MEMORIA

Basta para ello con modificar la variable sistema RAMTOP. Si necesita usted 200 octetos, debe teclear directamente en el teclado:

CLEAR (PEEK 23730 + 256\*PEEK 23731) — 200

Observación: El subprograma en lenguaje máquina establecido de este mo- do, no es salvado por la instrucción SAVE, sino por SAVE "PGM LM" CODE dirección, longitud.

#### RELOJ DE TIEMPO REAL

La variable sistema FRAMES cuenta el número de tramas presentadas en la pantalla. Esta variable es incrementada entonces 50 veces por segundo (20 ms) y puede servir de contador para un reloj (precisión del sector):

10 CLS<br>
20 LET T = 0<br>
30 INPUT "H, M, S ?"; H, M, S<br>
40 POKE 23672,0<br>
50 POKE 23673,0<br>
60 POKE 23674,0<br>
70 LET C = PEEK 23672 + 256\*PEEK 23673 + 65536\*PEEK 23674<br>
80 IF T + 50 > C THEN GO TO 70<br>
90 LET T = T + 50 100 LET  $S = S + 1$ 110 1F S < 60 THEN GO TO 170 120 LET  $S = 0$ : LET  $M = M + 1$ <br>130 IF  $M < 60$  Then GO TO 170 140 LET  $M = 0$ :LET  $H = H + 1$ <br>150 IF H < 24 THEN GO TO 170 160 LET H = 0<br>170 PRINT AT 10,10;H;":";M;":";S;" "<br>180 GO TO 70

#### NÚMERO DE OCTETOS LIBRES

Para conocer el número de octetos libres en memoria viva, hay que teclear en modo directo o en un programa Basic la línea siguiente:

PRINT 65535-USR 7962; "Octetos libres"

#### LONGITUD DE UN PROGRAMA

Para conocer el número de octetos ocupados por el programa Basic en memoria, hay que teclear en modo directo o en un programa Basic la línea siguiente:

PRINT (PEEK 23627 + 256\*PEEK 23628)  $-($ PEEK 23635 + 256\*PEEK 23636)

#### EDICIÓN CONTINUA

Siempre resulta molesto tener el mensaje "Scroll?" en medio de una edición en pantalla. La variable sistema SCR-CT da al Basic el número de líneas a imprimir antes de este mensaje. El programa que sigue da un listado continuo, cualquiera que sea el número de líneas a imprimir:

10 FOR | = 1 TO 1000<br>20 POKE 23692,255<br>30 PRINT I; " "; 1\*2; " "; 12<br>40 NEXT |

#### CLIC DEL TECLADO

Se puede modificar el "clic" que emite el Spectrum cuando se pulsa una tecla. La variable sistema PIP define la longitud de este "clic". Inicialmente, ésta está a cero, pero dándole el valor 128, el sonido es mucho más audible:

POKE 23609,128

Observación: Todos los valores entre 0 y 255 pueden interesar, pero la actuación se enlentece cuando nos aproximamos a 255.

#### RETARDO ANTES DE REPETICIÓN

Es posible modificar el retardo con respecto al cual una tecla pulsada se repite. Es la variable sistema REPDEL la que define este retardo. Inicialmente, esta variable contiene 35, o sea 0,7 segundos:

POKE 23561,20 para los ases del teclado (0,4 segundos) POKE 23561,75 para los principiantes (1,5 segundos)

Para suprimir las repeticiones del teclado, hay que teclear: POKE 23561,0

#### RETARDO ENTRE REPETICIONES

Es la variable sistema REPPER quien define el retardo entre dos repeticiones. Inicialmente contiene el valor 5, o sea 0,1 segundo:

POKE 23562,2 para los ases (0,04 segundos) POKE 23562,15 para los principiantes (0,3 segundos)

#### RENUMERACIÓN

T

RUCOS

Y

A

El simple programa que sigue permite renumerar las líneas de un programa Basic. Se coloca especiamente a partir de la línea 9990 para no entorpecer el programa a renumerar (hay que utilizarlo con la instrucción MERGE). Para la ejecución, pulsar RUN 9990 o GO TO 9990 en modo directo:

9990 INPUT "NUMERO LÍNEA COMIENZO ?";D 9991 INPUT "INCREMENTO ?"; I<br>9992 LET A = PEEK 23635 + 256\*PEEK 23636 9993 IF PEEK(A + 1) + 256\*PEEK(A) = 9990 THEN STOP 9994 POKE A,INT (D/256) 9995 POKE A + 1,D-256\*INT (D/256) 9996 LET D = D + I<br>9997 LET A = 4 + A + PEEK (A + 2) + 256\*PEEK (X + 3) 9999 GO TO 9993

Observación: Este programa no modifica los números de línea de las instrucciones GO TO y GO SUB.

#### 117 CARACTERES USUARIO

Todos los caracteres utilizados por el Spectrum tienen su definición gráfica al final de la ROM del Basic (de 3000 a 3FFF para los caracteres que van del espacio al símbolo Copyright). La variable sistema CHARS señala esta tabla en ROM (dirección de la tabla-256). Para obtener 96 caracteres definibles por el usuario, basta con que CHARS señale un emplazamiento de la RAM (a partir de RAM-TOP, por ejemplo). El programa siguiente recopia el juego de caracteres en la RAM y modifica, en consecuencia, el puntero CHARS. Como de- mostración, se pone el dibujo de un cuadrado para el carácter espacio y para el gráfico de usuario "A":

10 CLEAR (PEEK 23730 + 256\*PEEK 23731) — 770 Nuevo RAMTOP 20 LET A  $\stackrel{\frown}{=}$  PEEK 23730 + 256\*PEEK 23731  $\qquad$  A  $=$  RAMTOP 30 FOR  $\qquad = 1$  TO 768 40 POKE A + 1,PEEK(15616 + 1) res 50 NEXT | 60 LET  $A = A - 255$  CHARS = RAMTOP - 256

#### CLAVES PARA El ZX-SPECTRUM 101

 $\overline{A}$ <br>S

70 POKE 23607, INT (A/256) 80 POKE 23606,A-256\*INT (A/256) 90 LET  $A = A + 256$   $A = Director$  del juego 100 DATA 255, 129, 129, 129, 129, 129, 129, 255 de caracteres 110 FOR I = 0 TO 7 120 READ C:POKE A + 1,C El espacio resulta ser un 130 POKE USR "A" + 1,C cuadrado 140 NEXT |

Si el programa no tiene error, debe tener la línea de referencia siguiente:  $\emptyset$   $\square$  OK,  $\square$  140:1

El gráfico de usuario A debe darle también un cuadrado.

Ahora dispone usted de un juego de 117 caracteres programables (los 96 del juego inicial más los 21 gráficos del usuario).

# ANEXOS

# LISTADO DE LOS ATRIBUTOS VÍDEO

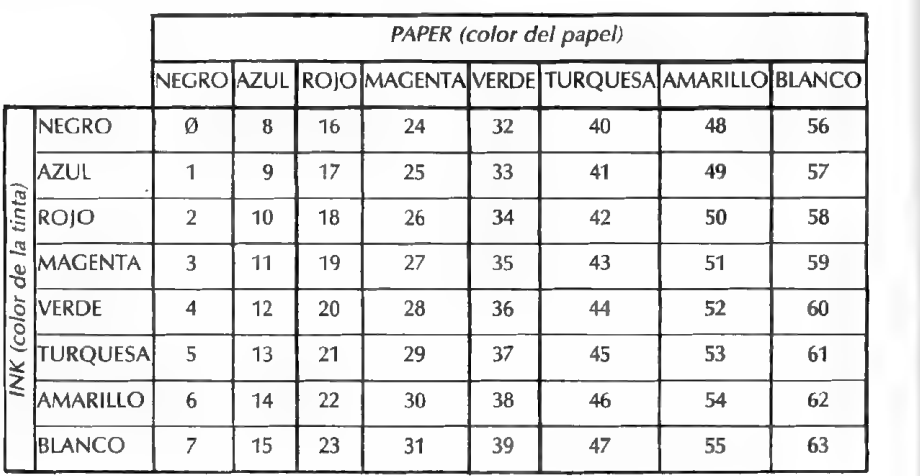

# De 0 a 83: brillo normal: sin parpadeo

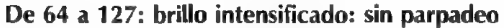

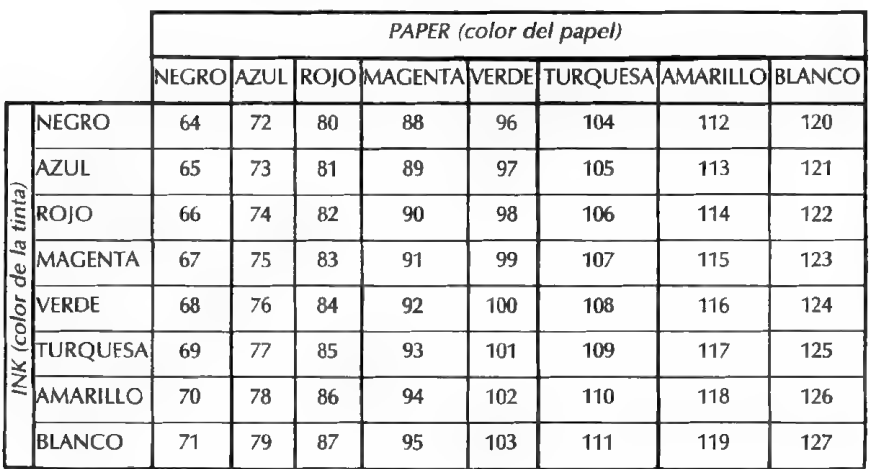

CLAVES PARA EL ZX-SPECTRUM 103

0<br>S

E<br>X

A N

# LISTADO DE LOS ATRIBUTOS VÍDEO

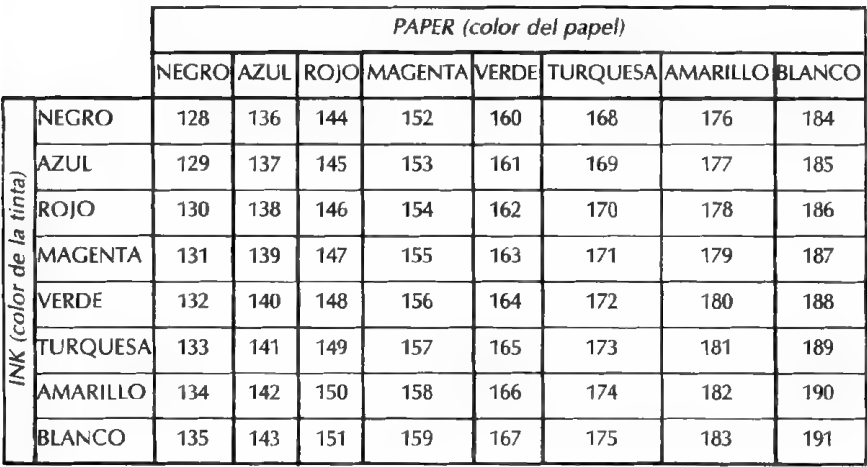

#### De 128 a 191: brillo normal: con parpadeo

De 192 a 255; brillo intensificado: con parpadeo

|                                         |                 | PAPER (color del papel) |     |     |     |     |                                                         |     |     |  |
|-----------------------------------------|-----------------|-------------------------|-----|-----|-----|-----|---------------------------------------------------------|-----|-----|--|
|                                         |                 |                         |     |     |     |     | NEGRO AZUL ROJO MAGENTA VERDE TURQUESA JAMARILLO BLANCO |     |     |  |
|                                         | <b>NEGRO</b>    | 192                     | 200 | 208 | 216 | 224 | 232                                                     | 240 | 248 |  |
| tinta)<br>E,<br>e<br>C<br>(color<br>INK | <b>AZUL</b>     | 193                     | 201 | 209 | 217 | 225 | 233                                                     | 241 | 249 |  |
|                                         | <b>ROJO</b>     | 194                     | 202 | 210 | 218 | 226 | 234                                                     | 242 | 250 |  |
|                                         | <b>MAGENTA</b>  | 195                     | 203 | 211 | 219 | 227 | 235                                                     | 243 | 251 |  |
|                                         | <b>VERDE</b>    | 196                     | 204 | 212 | 220 | 228 | 236                                                     | 244 | 252 |  |
|                                         | <b>TURQUESA</b> | 197                     | 205 | 213 | 221 | 229 | 237                                                     | 245 | 253 |  |
|                                         | <b>AMARILLO</b> | 198                     | 206 | 214 | 222 | 230 | 238                                                     | 246 | 254 |  |
|                                         | BLANCO          | 199                     | 207 | 215 | 223 | 231 | 239                                                     | 247 | 255 |  |

# CONVERSIÓN BINARIA

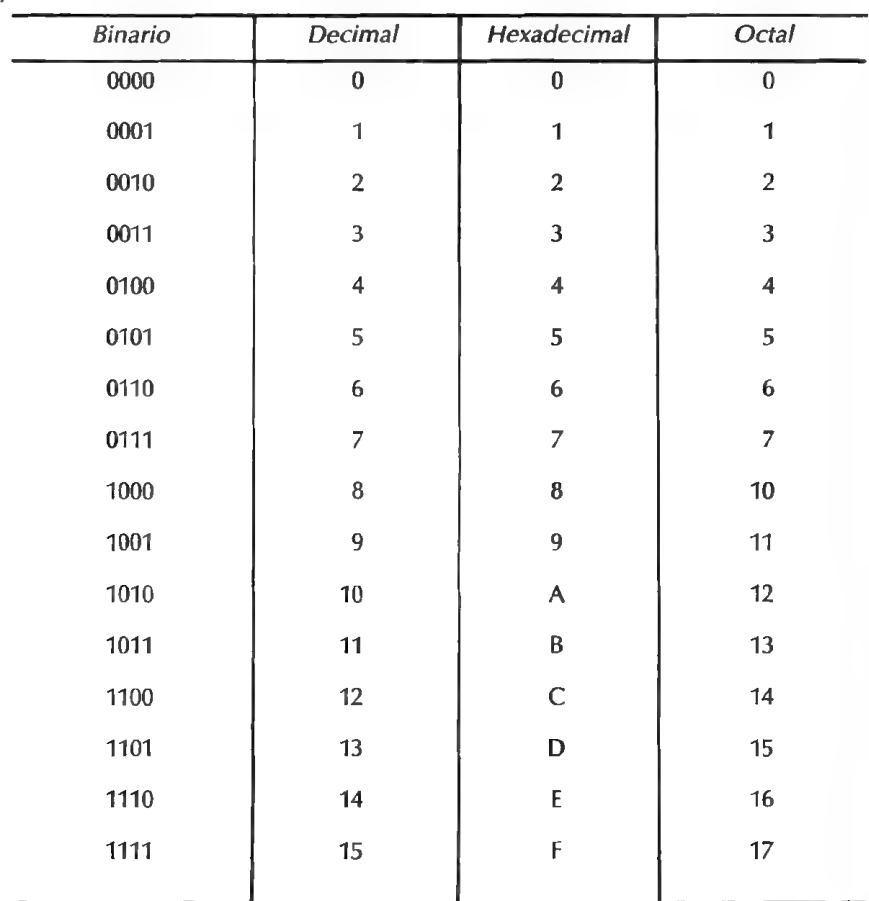

Ejemplo: D5E9 hexa  $\rightarrow$  1101 0101 1110 1001 binario

NEX<sub>0</sub>

A

CLAVES PARA El ZX-SPECTRUM

105

# CONVERSIÓN DECIMAL/HEXADECIMAL

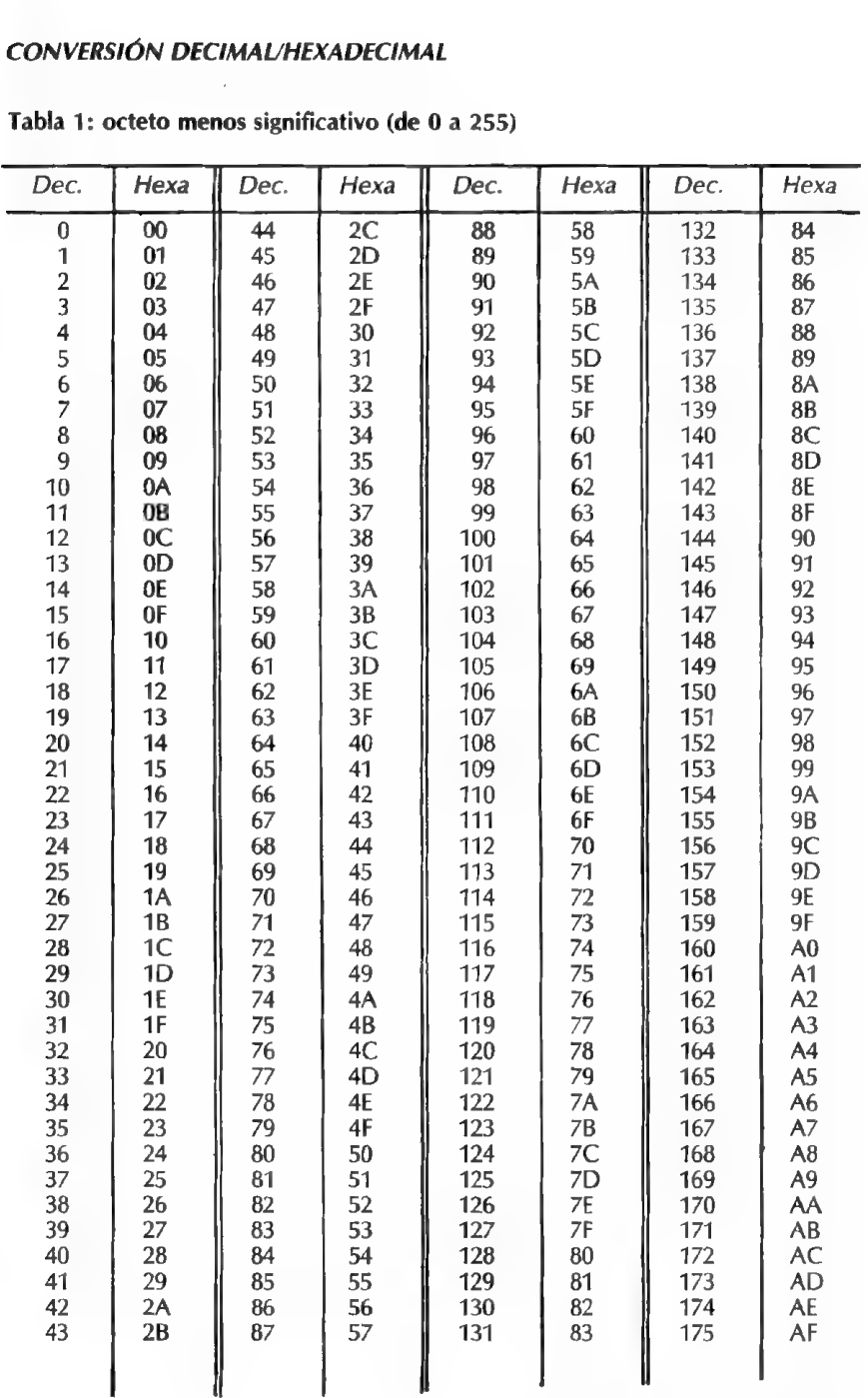

#### Tabla 1: octeto menos significativo (de O a 255)

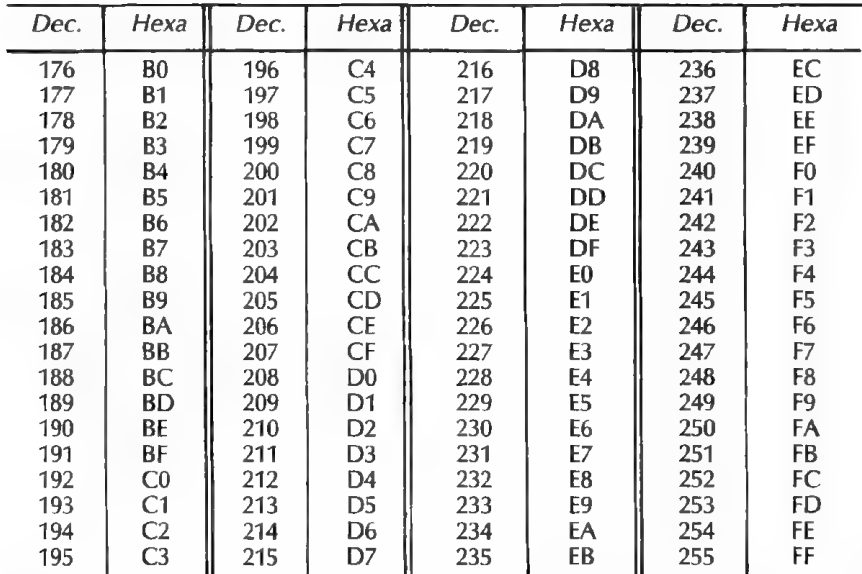

# CONVERSIÓN DECIMAL/HEXADECIMAL

| Dec.     | Hexa           | Dec. | Hexa            | Dec.  | Hexa | Dec.  | Hexa |   |
|----------|----------------|------|-----------------|-------|------|-------|------|---|
| $\Omega$ | 00             | 4864 | 13              | 9728  | 26   | 14592 | 39   |   |
| 256      | 01             | 5120 | 14              | 9984  | 27   | 14848 | 3A   |   |
| 512      | 02             | 5376 | 15              | 10240 | 28   | 15104 | 3B   |   |
| 768      | 03             | 5632 | 16              | 10496 | 29   | 15360 | 3C   |   |
| 1024     | 04             | 5888 | 17              | 10752 | 2A   | 15616 | 3D   |   |
| 1280     | 05             | 6144 | 18              | 11008 | 2B   | 15872 | 3E   |   |
| 1536     | 06             | 6400 | 19              | 11264 | 2C   | 16128 | 3F   |   |
| 1792     | 07             | 6656 | 1А              | 11520 | 2D   | 16384 | 40   |   |
| 2048     | 08             | 6912 | 1B              | 11776 | 2E   | 16640 | 41   |   |
| 2304     | 09             | 7168 | 1C              | 12032 | 2F   | 16896 | 42   |   |
| 2560     | 0A             | 7424 | 1D              | 12288 | 30   | 17152 | 43   |   |
| 2816     | 0B             | 7680 | 1E              | 12544 | 31   | 17408 | 44   |   |
| 3072     | 0 <sup>C</sup> | 7936 | 1F              | 12800 | 32   | 17664 | 45   | П |
| 3328     | 0 <sub>D</sub> | 8192 | 20              | 13056 | 33   | 17920 | 46   |   |
| 3584     | 0E             | 8448 | 21              | 13312 | 34   | 18176 | 47   |   |
| 3840     | 0F             | 8704 | $\overline{22}$ | 13568 | 35   | 18432 | 48   |   |
| 4096     | 10             | 8960 | 23              | 13824 | 36   | 18688 | 49   |   |
| 4352     | 11.            | 92&6 | 24              | 14080 | 37   | 18944 | 4A   |   |
| 4608     | 12             | 9472 | 25              | 14336 | 38   | 19200 | 4B   |   |
### **CONVERSIÓN DECIMAL/HEXADECIMAL**

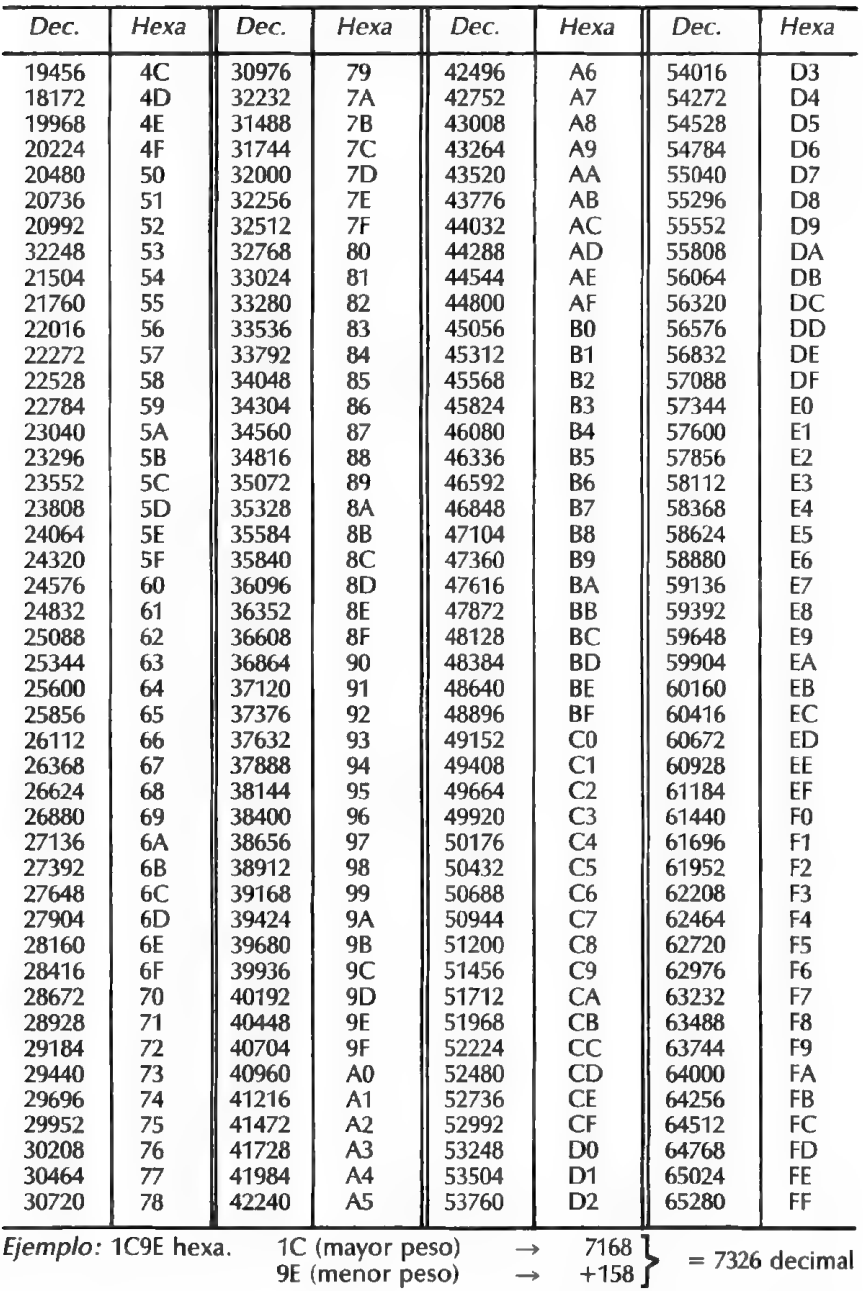

**CLAVES PARA EL ZX-SPECTRUM** 

## ÍNDICE

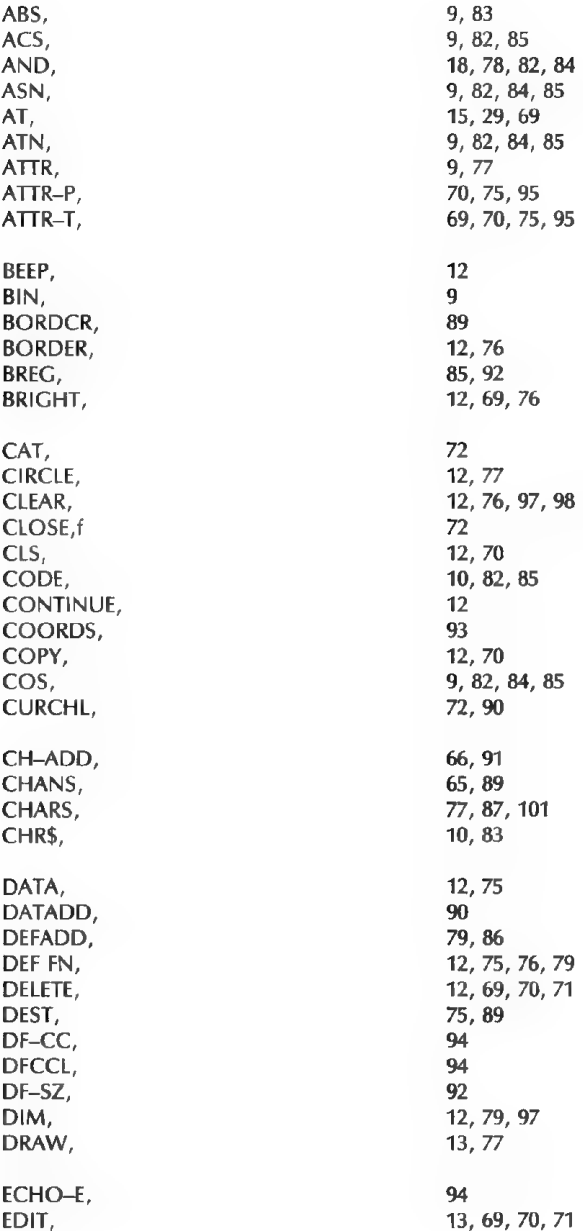

#### **CLAVES PARA EL ZX-SPECTRUM**

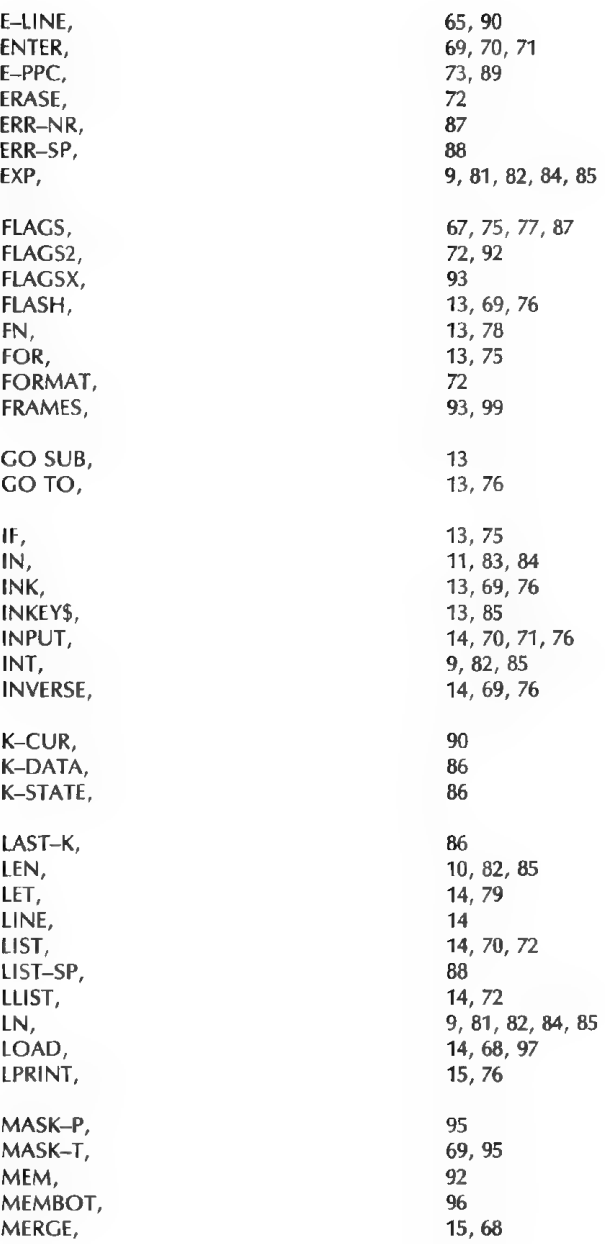

CLAVES PARA EL ZX-SPECTRUM

 $\overline{a}$ 

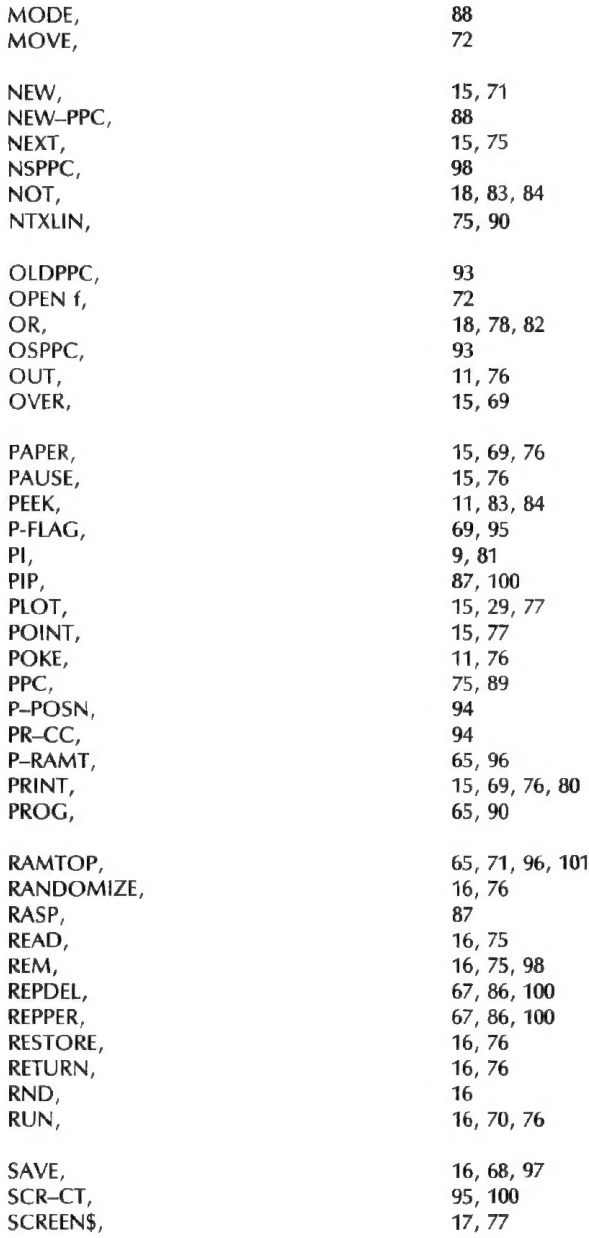

#### CLAVES PARA EL ZX-SPECTRUM

 $\overline{\phantom{a}}$ 

111

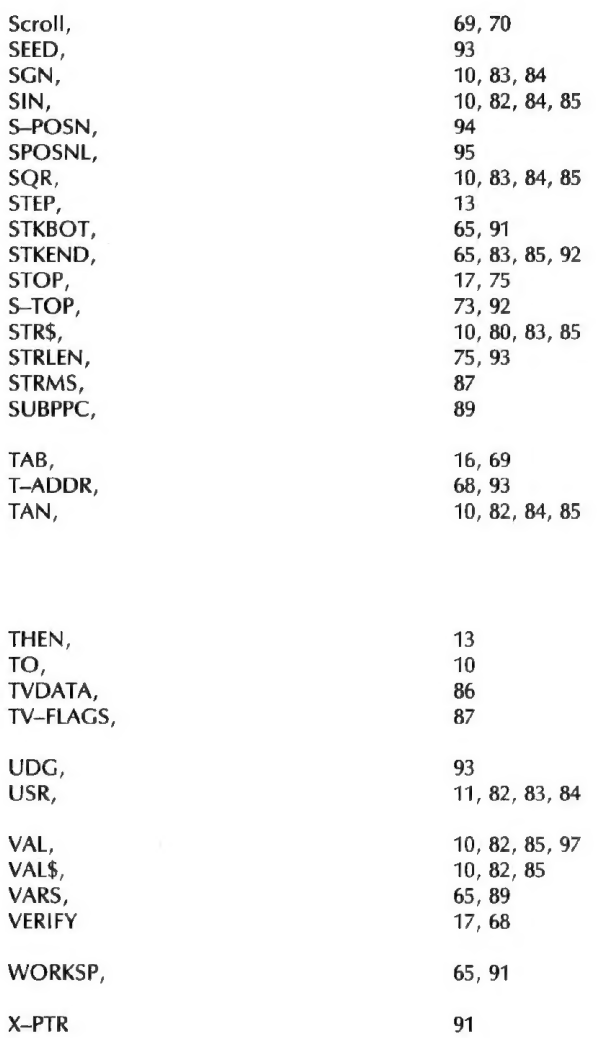

CLAVES PARA El ZX-SPECTRUM

 $\ddot{\phantom{0}}$ 

 $\pm$ 

 $\sim$   $\sim$ 

¿Cómo ganar tiempo?... Sin perderlo en rebus car por aquí y por allá todos los datos técnicos que usted necesita para utilizar mejor su SIN-CLAIR. Las "Claves" son: e La lista de las instruc ciones Basic comentadas e Los nemónicos del ensamblador Z 80 y sus códigos objetos · Los puntos de entradas de la ROM Basic e Explicaciones so- bre las variables sistema, y... e Una lista de trucos para utilizar mejor la pantalla, los cassettes y los programas en lenguaje máquina.

# CLAVES PARA<br>EL ZX-SPECTRUM

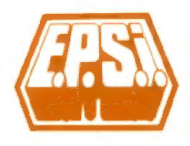

ISBN: 84-7622-010-3

Cubierta : Mariane de Nayer

EDICIONES ELISA S.A.